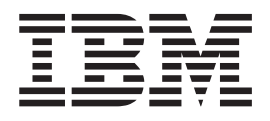

# DFSMSrmm Application Programming Interface

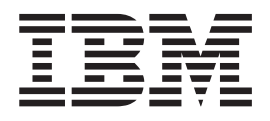

# DFSMSrmm Application Programming Interface

#### **Note!**

Before using this information and the product it supports, be sure to read the general information under ["Notices" on page 85](#page-104-0).

#### **First Edition, September 2000**

This edition applies to Version 2 Release 10 of OS/390 (5647-A01) and to all subsequent releases and modifications until otherwise indicated in new editions.

This edition replaces SC26-7272-01.

**© Copyright International Business Machines Corporation 1992, 2000. All rights reserved.** US Government Users Restricted Rights – Use, duplication or disclosure restricted by GSA ADP Schedule Contract with IBM Corp.

## **Contents**

 $\|$ 

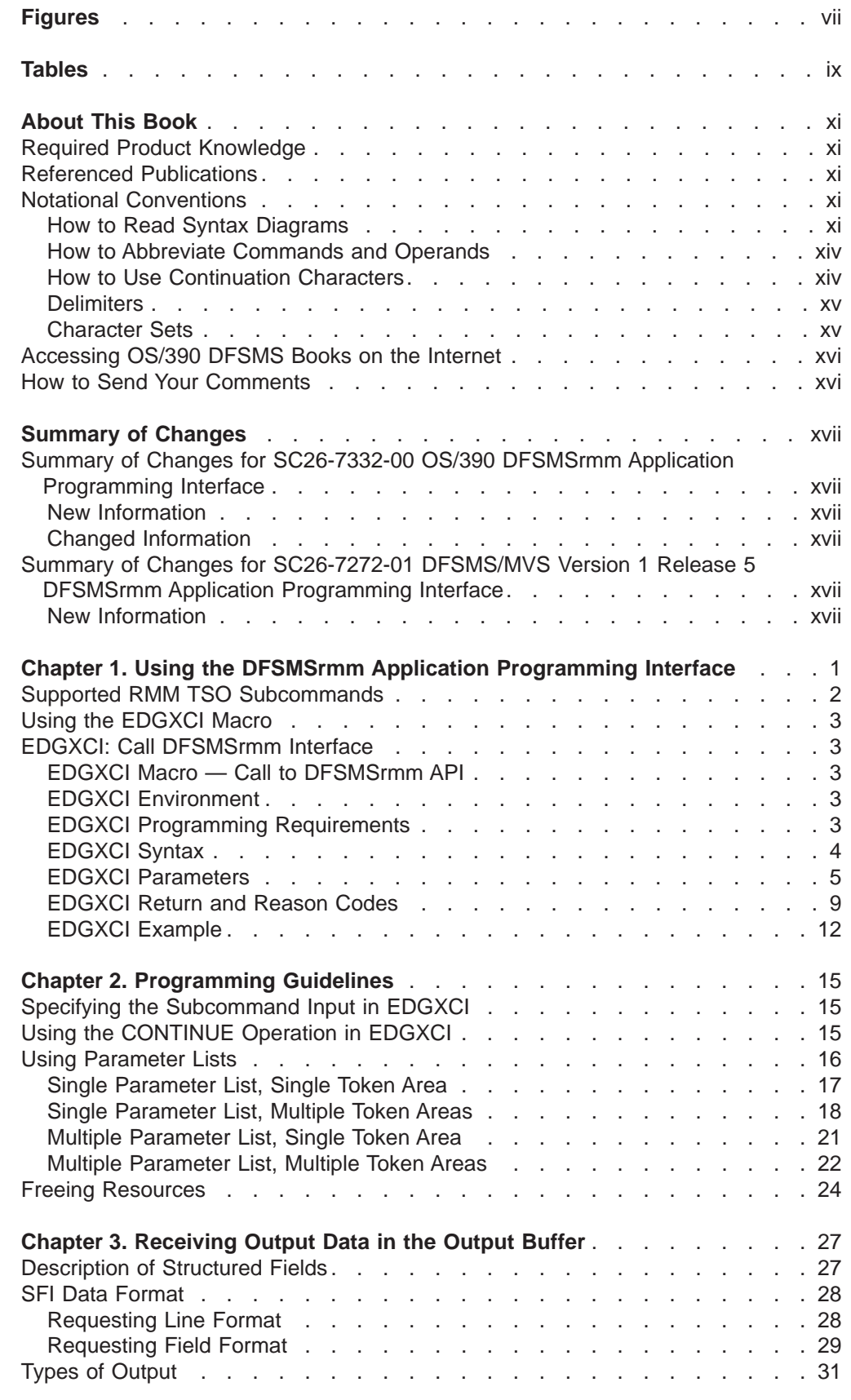

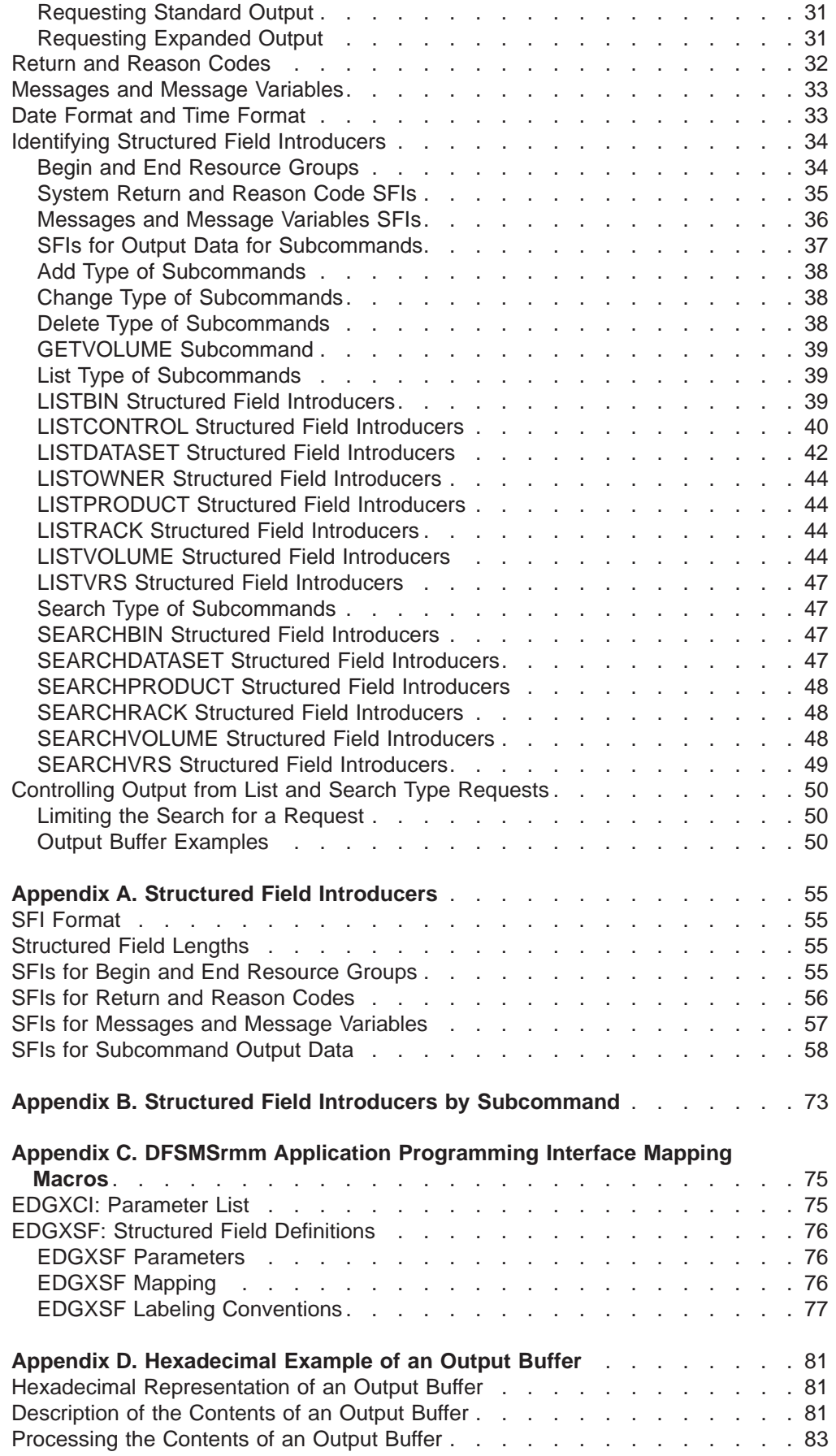

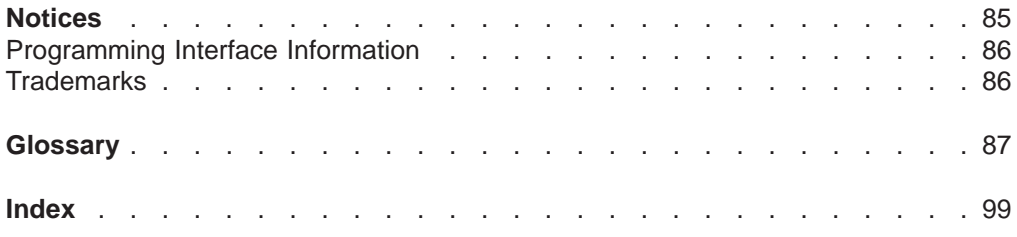

## <span id="page-8-0"></span>**Figures**

|

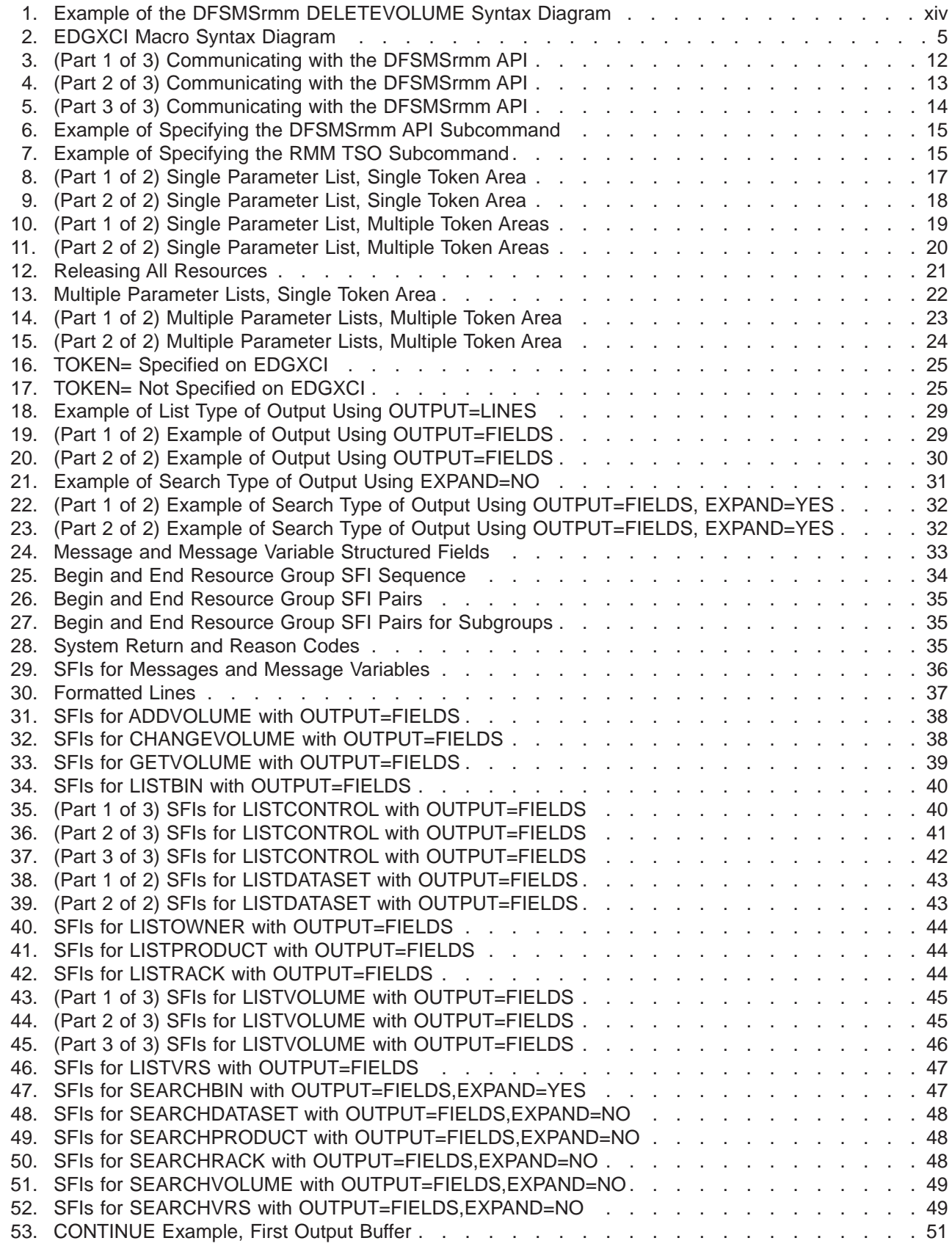

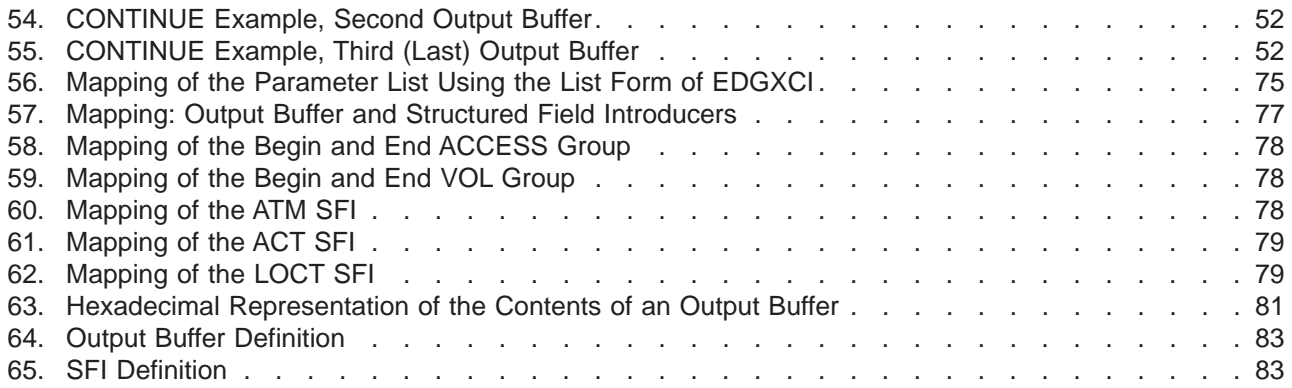

## <span id="page-10-0"></span>**Tables**

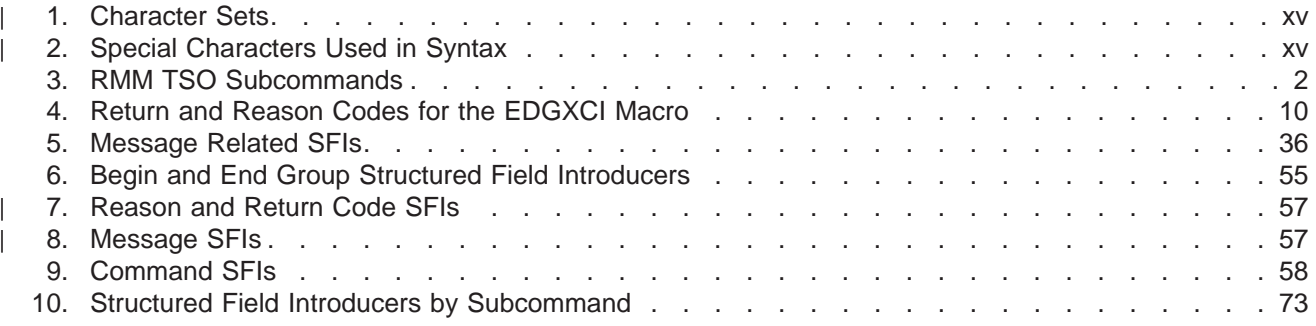

## <span id="page-12-0"></span>**About This Book**

This book is intended for application programmers who use the DFSMSrmm<sup>™</sup> application programming interface to obtain information about DFSMSrmmmanaged resources.

#### Refer to:

- ["Chapter 1. Using the DFSMSrmm Application Programming Interface" on page 1](#page-20-0) for information on the EDGXCI macro you use for communication between your application program and DFSMSrmm.
- ["Chapter 2. Programming Guidelines" on page 15](#page-34-0) for guidelines for setting up communications.
- ["Chapter 3. Receiving Output Data in the Output Buffer" on page 27](#page-46-0) for information on the data that the DFSMSrmm application programming interface returns.

## **Required Product Knowledge**

To use this book effectively, you should be familiar with using:

- The RMM TSO subcommand and operands
- Macros to communicate between programs

## **Referenced Publications**

The following publications have additional information about DFSMSrmm:

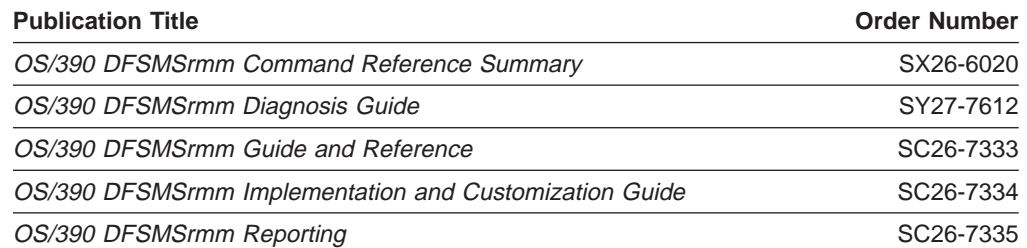

This book also refers to the following publications:

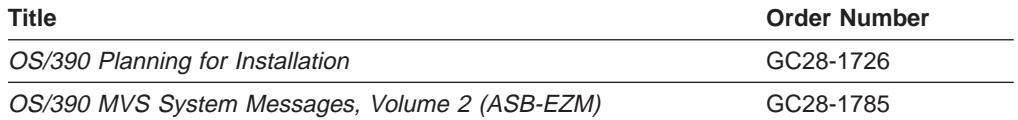

## **Notational Conventions**

This section explains the notational conventions used in this book.

## **How to Read Syntax Diagrams**

Throughout this library, diagrams are used to illustrate the programming syntax. Keyword parameters are parameters that follow the positional parameters. Unless otherwise stated, keyword parameters can be coded in any order. The following list tells you how to interpret the syntax diagrams:

• Read the diagrams from left-to-right, top-to-bottom, following the main path line. Each diagram begins on the left with double arrowheads and ends on the right with two arrowheads facing each other.

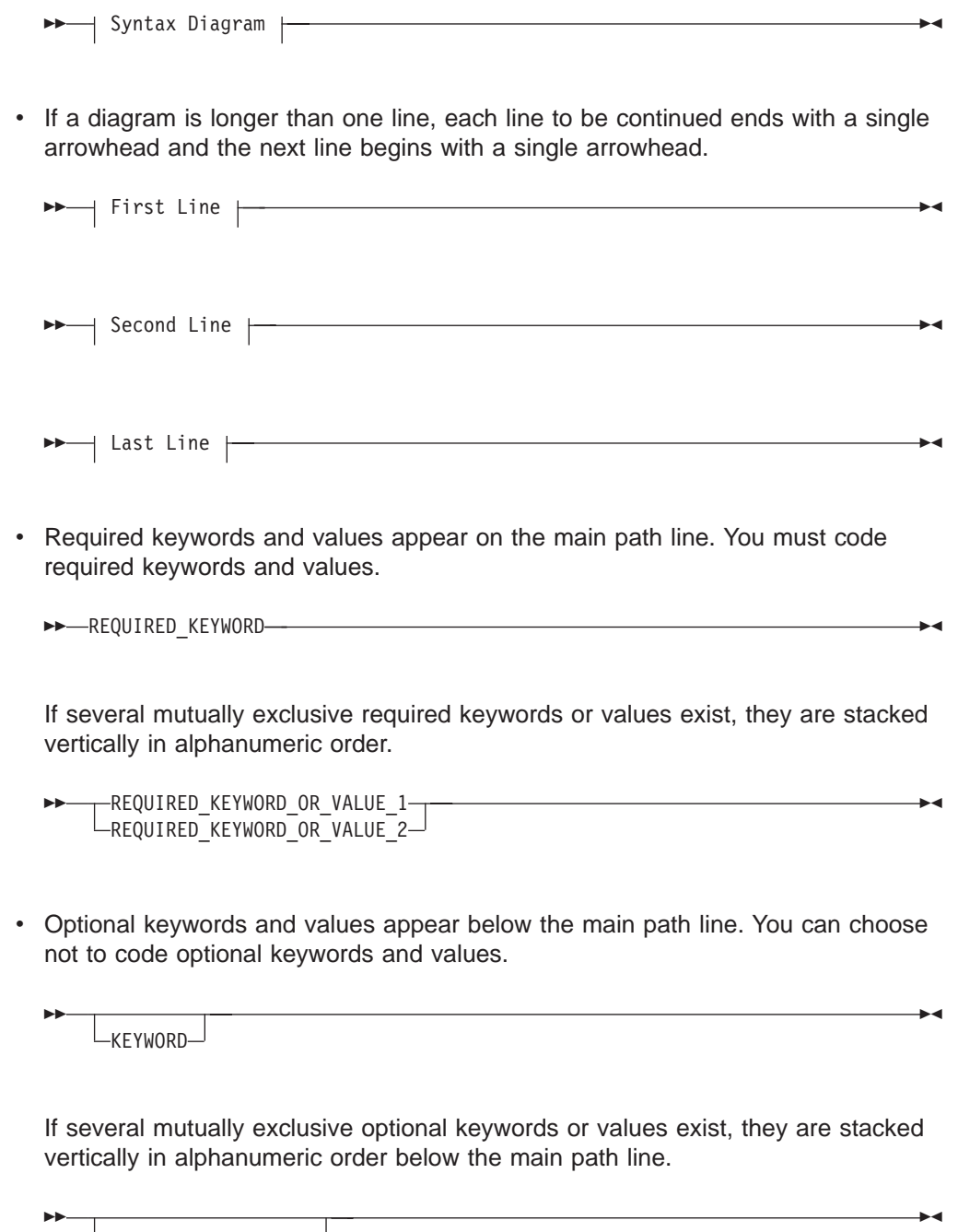

• An arrow returning to the left above a keyword or value on the main path line means that the keyword or value can be repeated. The comma means that each keyword or value must be separated from the next by a comma.

KEYWORD\_OR\_VALUE\_1 KEYWORD\_OR\_VALUE\_2

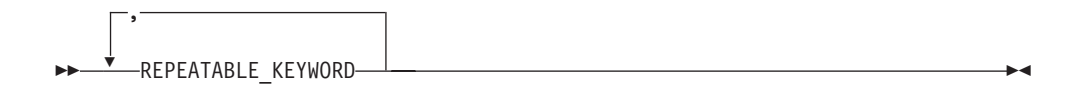

• An arrow returning to the left above a group of keywords or values means more than one can be selected, or a single one can be repeated.

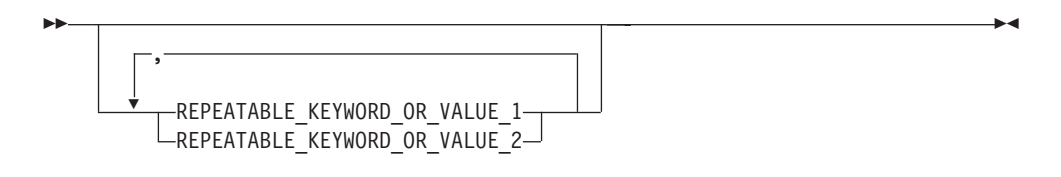

• A word in all uppercase is a keyword or value you must spell exactly as shown. In this example, you must code **KEYWORD**.

 $E$  KEYWORD—

If a keyword or value can be abbreviated, the abbreviation is discussed in the text associated with the syntax diagram.

• If a diagram shows a character that is not alphanumeric (such as parentheses, periods, commas, and equal signs), you must code the character as part of the syntax. In this example, you must code **KEYWORD=(001,0.001)**.

 $\rightarrow$  KEYWORD=(001,0.001) —

• If a diagram shows a blank space, you must code the blank space as part of the syntax. In this example, you must code **KEYWORD=(001 FIXED)**.

ÊÊ KEYWORD=(001 FIXED) ÊÍ

• Default keywords and values appear above the main path line. If you omit the keyword or value entirely, the default is used.

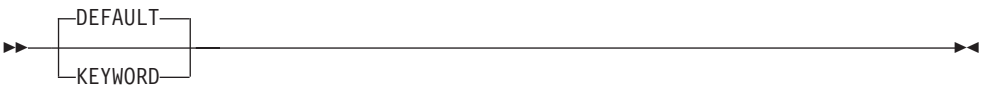

• A word in all lowercase italics is a variable. Where you see a variable in the syntax, you must replace it with one of its allowable names or values, as defined in the text.

 $\nightharpoonup$ *variable* -

• References to syntax notes appear as numbers enclosed in parentheses above the line. Do not code the parentheses or the number.

```
EXAMPLE YWORD-
  (1)
KEYWORD ÊÍ
```
#### **Notes:**

- **1** An example of a syntax note.
- Some diagrams contain syntax fragments, which serve to break up diagrams that are too long, too complex, or too repetitious. Syntax fragment names are in mixed case and are shown in the diagram and in the heading of the fragment. The fragment is placed below the main diagram.

 $\blacktriangleright$  Reference to Syntax Fragment  $\vdash$ 

#### **Syntax Fragment:**

 $\longleftarrow$ 1ST KEYWORD,2ND\_KEYWORD,3RD\_KEYWORD-

The following figure shows an example of a syntax diagram.

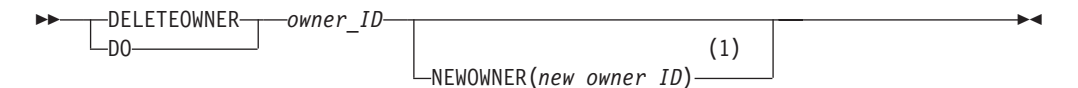

#### **Notes:**

**1** Must be specified if the owner owns one or more volumes.

Figure 1. Example of the DFSMSrmm DELETEVOLUME Syntax Diagram

The possible valid versions of the RMM DELETEOWNER command are:

RMM DELETEOWNER owner RMM DO owner RMM DELETEOWNER owner NEWOWNER(new\_owner)<br>RMM DO owner NEWOWNER(new\_owner) owner NEWOWNER(new\_owner)

### **How to Abbreviate Commands and Operands**

The TSO abbreviation convention applies for all DFSMSrmm commands and operands. The TSO abbreviation convention requires you to specify as much of the command name or operand as is necessary to distinguish it from the other command names or operands.

Some DFSMSrmm keyword operands allow unique abbreviations. All unique abbreviations are shown in the command syntax diagrams.

## **How to Use Continuation Characters**

The symbol **-** is used as the continuation character in this book. You can use either **-** or **+**.

- **-** Do not ignore leading blanks on the continuation statement
- **+** Ignore leading blanks on the continuation statement

## <span id="page-16-0"></span>**Delimiters**

When you type a command, you must separate the command name from the first operand by one or more blanks. You must separate operands by one or more blanks or a comma. Do not use a semicolon as a delimiter because any character you enter after a semicolon is ignored.

## **Character Sets**

| | | | |

> || | ||

 $\overline{\phantom{a}}$ 

| | | | | | | | | | | | | | | | | | | | | | ||

|<br>|<br>|<br>|<br>|

 $\overline{\phantom{a}}$ 

| | | | | | | To code job control statements, use characters from the character sets in Table 1. Table 2 lists the special characters that have syntactical functions in job control statements.

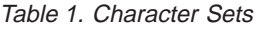

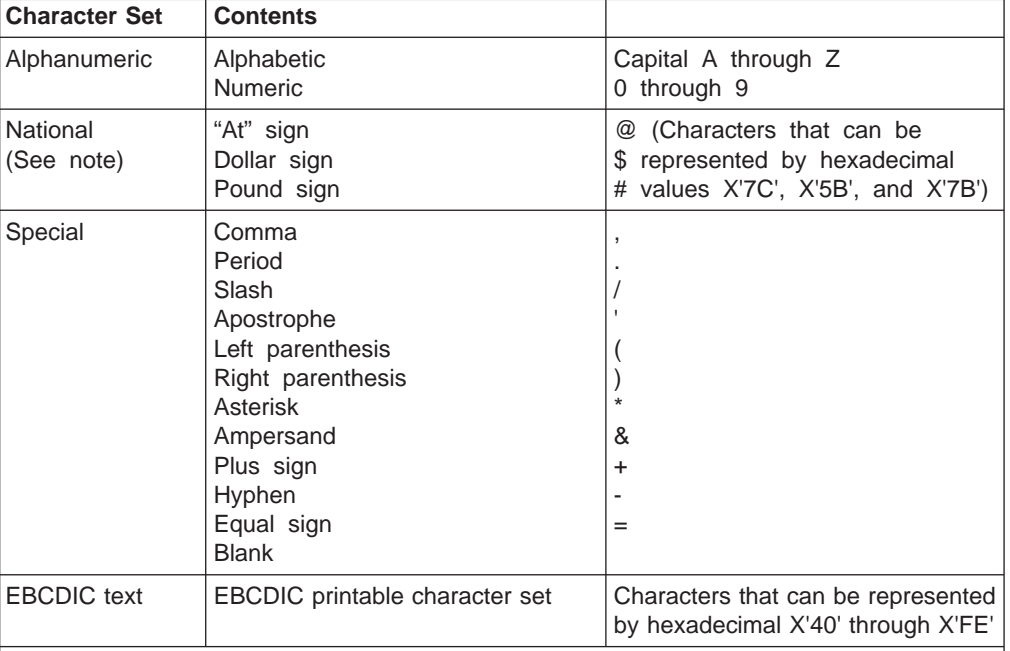

**Note:** The system recognizes the following hexadecimal representations of the U.S. National characters; @ as X'7C'; \$ as X'5B'; and # as X'7B'. In countries other than the U.S., the U.S. National characters represented on terminal keyboards might generate a different hexadecimal representation and cause an error. For example, in some countries the \$ character may generate a X'4A'.

Table 2. Special Characters Used in Syntax

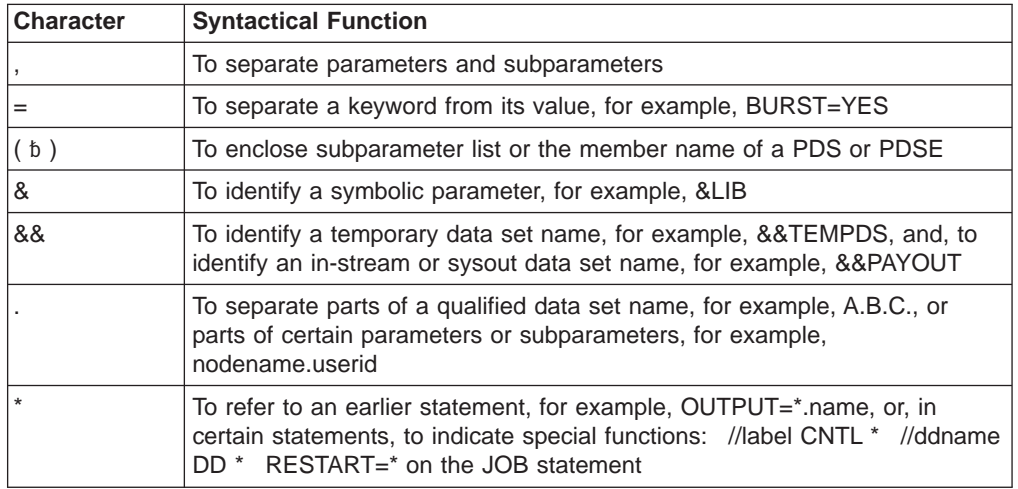

Table 2. Special Characters Used in Syntax (continued)

| <b>Character</b> | <b>Syntactical Function</b>                                            |  |
|------------------|------------------------------------------------------------------------|--|
|                  | To enclose specified parameter values which contain special characters |  |
| (blank)          | To delimit fields                                                      |  |

## **Accessing OS/390 DFSMS Books on the Internet**

In addition to making softcopy books available on CD-ROM, IBM provides access to unlicensed OS/390 softcopy books on the Internet. To find OS/390 books on the Internet, first go to the OS/390 home page: http://www1.s390.ibm.com/os390/

From this Web site, you can link directly to the OS/390 softcopy books by selecting the Library icon. You can also link to IBM Direct to order hardcopy books.

## **How to Send Your Comments**

<span id="page-17-0"></span>|

 $\overline{\phantom{a}}$ 

|||

| |

> Your feedback is important in helping to provide the most accurate and high-quality information. If you have any comments about this book or any other DFSMS documentation:

- Send your comments by e-mail to:
	- IBMLink from US: starpubs@us.ibm.com
	- IBMLink from Canada: STARPUBS at TORIBM
	- IBM Mail Exchange: USIB3VVD at IBMMAIL
	- Internet: starpubs@us.ibm.com

Be sure to include the name of the book, the part number of the book, version and product name, and if applicable, the specific location of the text you are commenting on (for example, a page number or a table number).

• Fill out one of the forms at the back of this book and return it by mail or by giving it to an IBM representative. If the form has been removed, address your comments to IBM Corporation, RCF Processing Department M86/050, 5600 Cottle Road, San Jose, California 95193-0001, U.S.A.

## <span id="page-18-0"></span>**Summary of Changes**

The summary of changes informs you of changes to this book. Revision bars (|) in the left margin of the book indicate changes from the previous edition.

## **Summary of Changes for SC26-7332-00 OS/390 DFSMSrmm Application Programming Interface**

This book contains information previously presented in DFSMSrmm Application Programming Interface, SC26-7272-01.

The following sections summarize the changes to that information.

### **New Information**

This edition includes the following new information:

• Added new structured field introducers.

## **Changed Information**

The following information was changed in this edition:

- Updated output data in ["Chapter 3. Receiving Output Data in the Output Buffer"](#page-46-0) [on page 27](#page-46-0) to include new structured field introducers.
- Updated information in ["SFIs for Subcommand Output Data" on page 58](#page-77-0) by consolidating information into a single table.

## **Summary of Changes for SC26-7272-01 DFSMS/MVS Version 1 Release 5 DFSMSrmm Application Programming Interface**

This book contains information previously presented in  $DFSMS/MVS^{\circledcirc}$  Version 1 Release <sup>5</sup> DFSMSrmm Application Programming Interface, SC26-7272-00.

The following sections summarize the changes to that information.

## **New Information**

This edition includes the following new information:

• Added information about new structured field introducers.

## <span id="page-20-0"></span>**Chapter 1. Using the DFSMSrmm Application Programming Interface**

DFSMSrmm is an OS/390® feature. Use the DFSMSrmm application programming interface (API) to read, extract, and update data in the DFSMSrmm control data set. You can use the data to create reports or implement automation.

Use macro EDGXCI as described in ["EDGXCI: Call DFSMSrmm Interface" on](#page-22-0) [page 3](#page-22-0) to define a parameter list to call the DFSMSrmm application programming interface. Use macro EDGXCI to pass any supported RMM TSO subcommand to DFSMSrmm. See ["Supported RMM TSO Subcommands" on page 2](#page-21-0) for a list of supported RMM TSO subcommands. [Figure 3 on page 12](#page-31-0) is an example you can modify to communicate with the DFSMSrmm application programming interface.

Use macro EDGXSF as described in ["EDGXSF: Structured Field Definitions" on](#page-95-0) [page 76](#page-95-0) to help you process the data that the DFSMSrmm application programming interface returns. The DFSMSrmm application programming interface returns data as structured fields in an output buffer that you define. Structured fields consist of these parts.

- A structured field introducer (SFI) that introduces the type of data, length, and characteristics of the data that the API returns,
- Data.

You can request that the API returns data in line format or field format as described in ["SFI Data Format" on page 28](#page-47-0). You can also request standard output or expanded output as described in ["Types of Output" on page 31.](#page-50-0)

To use the DFSMSrmm application programming interface, you must have High Level Assembler installed on your system. OS/390 Planning for Installation provides information about the level of High Level Assembler required for DFSMS.

## <span id="page-21-0"></span>**Supported RMM TSO Subcommands**

The DFSMSrmm API supports all the RMM TSO subcommands as shown in Table 3.

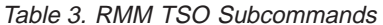

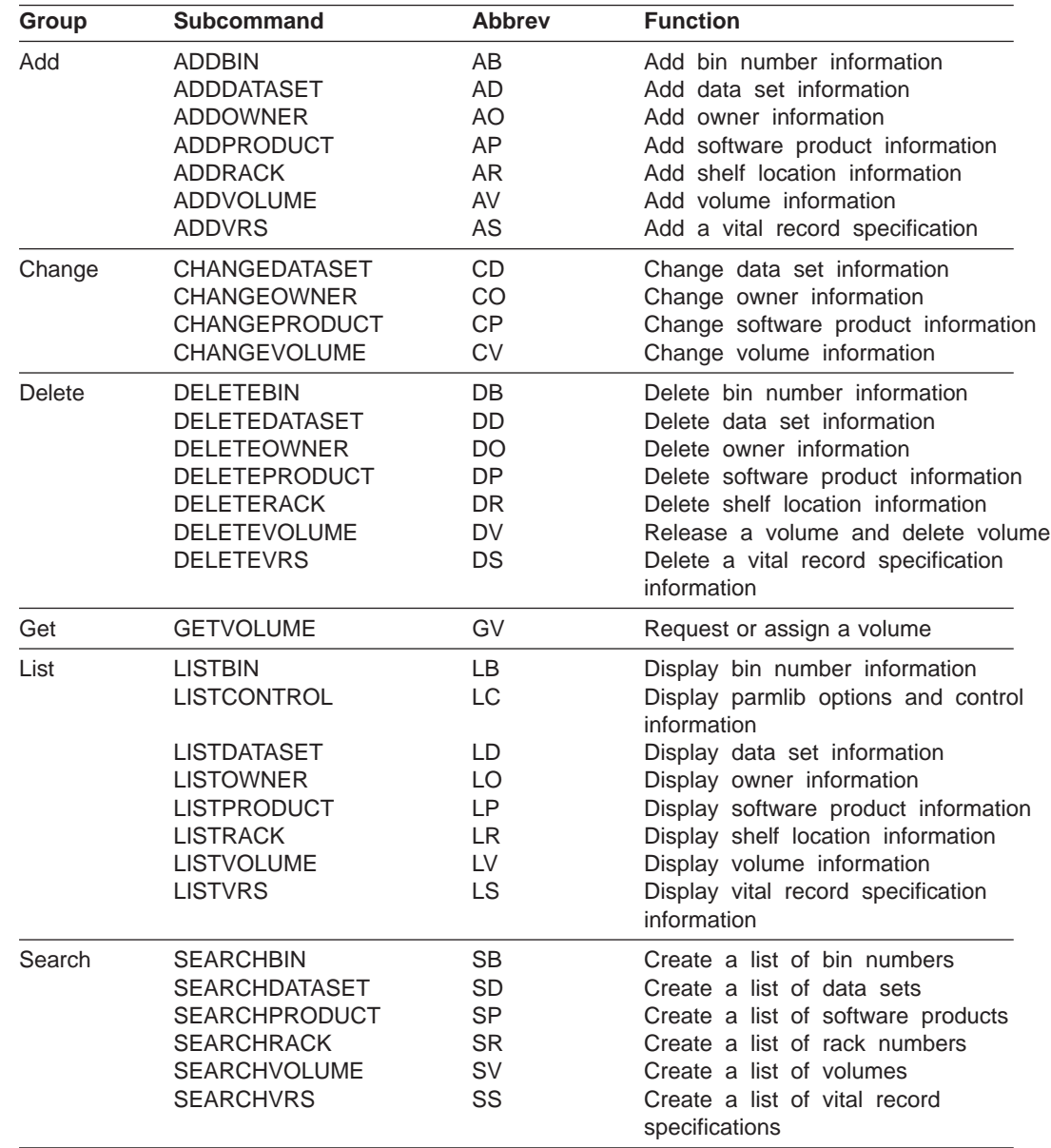

Refer to OS/390 DFSMSrmm Guide and Reference for details on these subcommands.

**Note:** When you use the DFSMSrmm application programming interface, you must specify the subcommand as a single, continuous string of characters rather than as multiple input lines.

## <span id="page-22-0"></span>**Using the EDGXCI Macro**

Follow these steps to obtain information from DFSMSrmm using the EDGXCI macro.

- 1. Use EDGXCI MF=(L,addr) to save space in your dynamic area for the parameter list.
- 2. Save the address of an output buffer that the application programming interface uses.
- 3. Load the DFSMSrmm API module, EDGXAPI, and then save the address of the module.
- 4. Create the subcommand that you want to process.
- 5. Use the EDGXCI macro to complete the parameter list and call the DFSMSrmm application programming interface.
- 6. Use EDGXCI with OPERATION=CONTINUE as needed to get more data for the current subcommand.
- 7. Use EDGXCI with OPERATION=RELEASE to free resources that are obtained by the DFSMSrmm API module.
- 8. Delete the EDGXAPI module that you loaded.

## **EDGXCI: Call DFSMSrmm Interface**

Use the EDGXCI macro in your application program (the caller) to:

- Define a parameter list.
- Set parameters in the list.
- Change parameters in the list.
- Call the DFSMSrmm application programming interface module, EDGXAPI.

## **EDGXCI Macro — Call to DFSMSrmm API**

Application Program call to DFSMSrmm API.

## **EDGXCI Environment**

The requirements for the caller are:

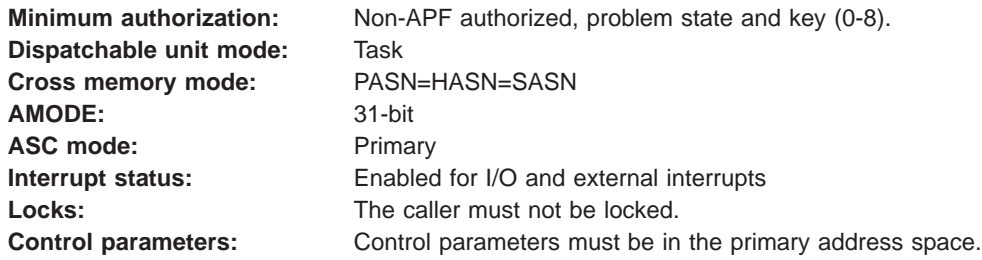

## **EDGXCI Programming Requirements**

The caller must load the DFSMSrmm API module, EDGXAPI, prior to using the execute or standard form of EDGXCI. The caller must delete EDGXAPI when the DFSMSrmm API is no longer needed.

The caller should also use the EDGXSF macro to define the structured fields that are used in the output.

#### <span id="page-23-0"></span>**EDGXCI Restrictions**

The caller must not have functional recovery routines (FRRs) established.

#### **EDGXCI Input Register Information**

Before issuing the EDGXCI macro, ensure that the following general purpose registers (GPRs) contain the specified information:

#### **Register**

#### **Contents**

**13** The address of a 72-byte standard save area in the primary address space

Before issuing the EDGXCI macro, no information is needed in any access register (AR) unless the access register is used in register notation for a particular parameter or as a base register.

#### **EDGXCI Output Register Information**

When control returns to the caller, the GPRs contain:

#### **Register**

- **Contents**
- **0** Reason code
- **1** Used as a work register by the system
- **2-13** Unchanged
- **14** Used as a work register by the system
- **15** Return code

When control returns to the caller, the ARs contain:

#### **Register**

#### **Contents**

- **0-1** Used as work registers by the system
- **2-13** Unchanged
- **14-15** Used as work registers by the system

Some callers depend on register contents that remain the same before and after issuing a service. If the system changes the contents of registers on which the caller depends, the caller must save them before issuing the service, and restore them after the system returns control.

## **EDGXCI Syntax**

[Figure 2 on page 5](#page-24-0) shows the syntax for the EDGXCI macro. You can use this macro to communicate with the DFSMSrmm application programming interface.

#### **EDGXCI Macro**

<span id="page-24-0"></span>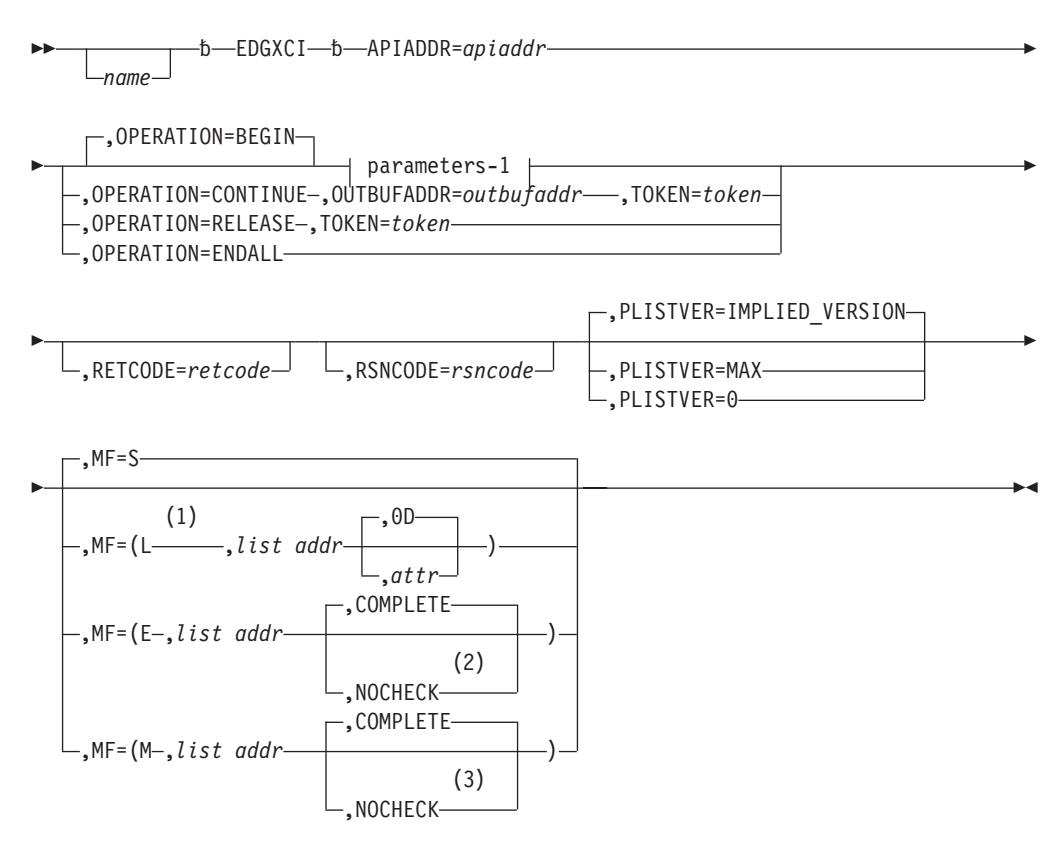

#### **parameters-1:**

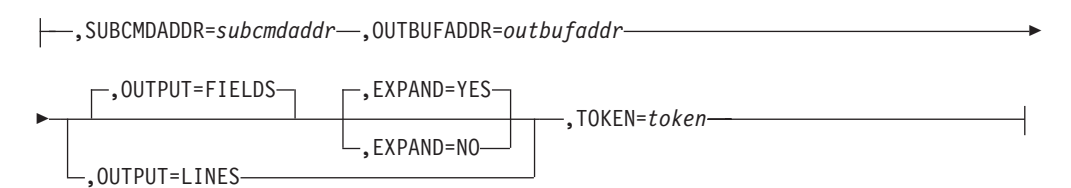

#### **Notes:**

- **1** Only the PLISTVER parameter can be coded with MF=L.
- **2** When NOCHECK is specified with MF=E, all parameters are optional and the system does not supply defaults for omitted optional parameters.
- **3** When NOCHECK is specified with MF=M, all parameters are optional and the system does not supply defaults for omitted optional parameters.

Figure 2. EDGXCI Macro Syntax Diagram

### **EDGXCI Parameters**

You can specify these parameters:

#### name

An optional symbol that starts in column 1. This is the name on the EDGXCI macro call. The name must conform to the rules for an ordinary assembler language symbol.

#### **APIADDR=**apiaddr

A required input parameter that contains the address of the DFSMSrmm API load module. The calling program is responsible for loading the DFSMSrmm API load module, saving, and then using the returned load address. Use the MVS™ LOAD service to obtain the DFSMSrmm API address.

**To code:** Specify the RS-type address, or address in register (2)-(12), of a pointer field.

#### **,EXPAND=YES**

#### **,EXPAND=NO**

When OUTPUT=FIELDS and OPERATION=BEGIN are specified, EXPAND is an optional parameter that specifies whether to expand the number of returned data fields to be the same as for the corresponding list type of subcommand. The default is EXPAND=YES.

#### **,EXPAND=YES**

Specify to expand the number of data fields to be the same as the corresponding list type of subcommand.

#### **,EXPAND=NO**

Specify to not expand the number of data fields for the subcommand.

**,MF=S**

**,MF=(L,**list addr**)**

**,MF=(L,**list addr,attr**)**

**,MF=(L,**list addr**,0D)**

**,MF=(E,**list addr**)**

**,MF=(E,**list addr**,COMPLETE)**

**,MF=(E,**list addr**,NOCHECK)**

**,MF=(M,**list addr**)**

**,MF=(M,**list addr**,COMPLETE)**

#### **,MF=(M,**list addr**,NOCHECK)**

An optional input parameter that specifies the macro form.

Use MF=S to specify the standard form of the macro. This builds an inline parameter list and generates the macro invocation to transfer control to the service. MF=S is the default.

Use MF=L to specify the list form of the macro. Use the macro list form with the macro execute form for applications that require reentrant code. The list form defines an area of storage that the execute form uses to store the parameters. Only the PLISTVER parameter can be coded with the list form of the macro.

Use MF=E to specify the execute form of the macro. Use the execute form together with the list form of the macro for applications that require reentrant code. The execute form of the macro stores the parameters into the storage area defined by the list form and generates the macro invocation to transfer control to the service.

Use MF=M together with the list form and execute form of the macro for service routines that need to provide different options according to user-provided input.

Use the list form to define a storage area. Use the modify form to set the appropriate options. Then use the execute form to call the service.

IBM® recommends that you use the modify and execute forms of EDGXCI in the following order:

- 1. Use EDGXCI ...MF=(M,list-addr,COMPLETE) and specify all the required parameters and any appropriate optional parameters.
- 2. Use EDGXCI ...MF=(M,list-addr,NOCHECK) and specify the parameters that you want to change.
- 3. Use EDGXCI ...MF=(E,list-addr,NOCHECK) to execute the macro.

#### **,**list addr

The name of a storage area to contain the parameters. For MF=S, MF=E, and MF=M, this can be an RS-type address or an address in register  $(1)-(12)$ .

#### **,**attr

An optional 1- to 60-character input string that you use to force boundary alignment of the parameter list. Use a value of X'0F' to force the parameter list to a word boundary or X'0D' to force the parameter list to a doubleword boundary. If you do not code attr, the system provides a value of X'0D'.

#### **,COMPLETE**

Specifies that the system should check for required parameters and supply defaults for omitted optional parameters.

#### **,NOCHECK**

Specifies that the system is not to check for required parameters and is not to supply defaults for omitted optional parameters.

#### **,OPERATION=BEGIN**

#### **,OPERATION=CONTINUE**

#### **,OPERATION=RELEASE**

#### **,OPERATION=ENDALL**

An optional parameter that describes the processing of the current subcommand. The default is OPERATION=BEGIN.

#### **,OPERATION=BEGIN**

Specify BEGIN to start a new subcommand.

#### **,OPERATION=CONTINUE**

Specify CONTINUE to continue the current subcommand.

#### **,OPERATION=RELEASE**

Specify when you want the token and all its associated resources to be released.

#### **,OPERATION=ENDALL**

Specify when you want to end all operations by releasing all tokens and all resources.

#### **,OUTBUFADDR=**outbufaddr

When OPERATION=BEGIN is specified, OUTBUFADDR=outbufaddr is a required input parameter that contains the address of your output buffer, which is used for both data and messages. It must be at least 4096 bytes in length. The first four bytes of the buffer must contain the length of the buffer, including the four bytes of the length.

**To code:** Specify the RS-type address, or address in register (2)-(12), of a pointer field.

#### **,OUTBUFADDR=**outbufaddr

When OPERATION=CONTINUE is specified, OUTBUFADDR=outbufaddr is a required input parameter that contains the address of your output buffer, which is used for both data and messages. It must be at least 4096 bytes in length. The first four bytes of the buffer must contain the length of the buffer, including the four bytes of the length.

**To code:** Specify the RS-type address, or address in register (2)-(12), of a pointer field.

#### **,OUTPUT=FIELDS**

#### **,OUTPUT=LINES**

When OPERATION=BEGIN is specified, OUTPUT is an optional parameter that specifies the format of the returned data. The default is OUTPUT=FIELDS.

#### **,OUTPUT=FIELDS**

Specify when you want data returned in field format.

#### **,OUTPUT=LINES**

Specify when you want data returned in line format. Search output is always returned in standard form when OUTPUT=LINES is specified.

#### **,PLISTVER=IMPLIED\_VERSION**

#### **,PLISTVER=MAX**

#### **,PLISTVER=0**

An optional input parameter that specifies the version of the macro. PLISTVER determines which parameter list the system generates. PLISTVER is an optional input parameter on all forms of the macro, including the list form. Specify PLISTVER on all macro forms used for a request and with the same value on all of the macro forms. The PLISTVER values are:

- **IMPLIED\_VERSION** which is the lowest version that allows all parameters specified on the request to be processed. If you omit the PLISTVER parameter, IMPLIED\_VERSION is the default.
- MAX which allows you to change to the largest size currently possible. This size might grow from release to release and affect the amount of storage that your application program needs.

If you can tolerate the size change, IBM recommends that you always specify PLISTVER=MAX on the list form of the macro. Specifying MAX ensures that the list-form parameter list is large enough to hold all the parameters you might specify on the execute form, when both are assembled with the same level of the system. In this way, MAX ensures that the parameter list does not overwrite nearby storage.

• **0**, if you use the currently available parameters.

#### **To code:** Specify one of the following:

- IMPLIED VERSION
- MAX
- A decimal value of 0

#### **,RETCODE=**retcode

An optional output parameter into which the return code is to be copied from GPR 15.

**To code:** Specify the RS-type address of a fullword field, or register (2)-(12).

#### <span id="page-28-0"></span>**,RSNCODE=**rsncode

An optional output parameter into which the reason code is to be copied from GPR 0.

**To code:** Specify the RS-type address of a fullword field, or register (2)-(12).

#### **,SUBCMDADDR=**subcmdaddr

When OPERATION=BEGIN is specified, SUBCMDADDR=subcmdaddr is a required input parameter that contains the address of the input subcommand. The subcommand consists of a halfword field followed by the subcommand text. The halfword field must contain the length of the subcommand, including both the halfword field and the subcommand text. The maximum value is 32 761.

**To code:** Specify the RS-type address, or address in register (2)-(12), of a pointer field.

#### **,TOKEN=**token

When OPERATION=BEGIN is specified, TOKEN=token is a required input parameter of a 4-byte area. The DFSMSrmm API creates a token and obtains resources for it, or the DFSMSrmm API reuses the token and the resources.

TOKEN is required even when MF=(E,label,NOCHECK) is specified, unless OPERATION=ENDALL is also specified.

**To code:** Specify the RS-type address, or address in register (2)-(12), of a 4-character field.

#### **,TOKEN=**token

When OPERATION=CONTINUE is specified, TOKEN=token is a required input parameter of a 4-byte area containing the token used to begin the subcommand. The DFSMSrmm API uses the resources for the token to continue the subcommand.

TOKEN is required even when MF=(E,label,NOCHECK) is specified, unless OPERATION=ENDALL is also specified.

**To code:** Specify the RS-type address, or address in register (2)-(12), of a 4-character field.

#### **,TOKEN=**token

When OPERATION=RELEASE is specified, TOKEN=token is a required input parameter of a 4-byte area containing a token. The DFSMSrmm API releases the resources for the token, releases the token, and clears the 4-byte area.

TOKEN is required even when MF=(E,label,NOCHECK) is specified, unless OPERATION=ENDALL is also specified.

**To code:** Specify the RS-type address, or address in register (2)-(12), of a 4-character field.

## **EDGXCI Return and Reason Codes**

When the EDGXCI macro returns control to your application program:

- GPR 15 (and retcode, when you code RETCODE) contains a return code.
- GPR 0 (and *rsncode*, when you code RSNCODE) contains a reason code.

<span id="page-29-0"></span>The EDGXCI macro returns the following types of return codes and reason codes:

- Return and reason codes that are associated with the processing of your subcommand. These return and reason codes are the same ones that DFSMSrmm returns when you issue a subcommand request. Refer to OS/390 DFSMSrmm Guide and Reference for more information about these return and reason codes.
- Return codes and reason codes that are issued by the API. The API returns:
	- Return code 0 and reason code 0 when processing has completed successfully.
	- Return code 0 and reason code 4 when the output buffer is full and more information is available.
	- Any return code higher than 100 when an error has occurred.

Table 4 identifies the decimal return and reason codes.

| <b>Reason Code</b> | <b>Meaning and Action</b>                                                                                                    |  |
|--------------------|----------------------------------------------------------------------------------------------------|--|
|                    | <b>Meaning: Success.</b>                                                                                                    |  |
|                    | Action: Refer to the action provided with the specific reason<br>code.                                                                                                    |  |
| $\Omega$           | Meaning: EDGXCI command is successfully completed.                                                                                                    |  |
|                    | Action: None required.                                                                                                    |  |
| 4                  | <b>Meaning:</b> There is more output waiting to be given to you.                                                                                                    |  |
|                    | Action: After you have processed the output in your output<br>buffer, use OPERATION=CONTINUE to get more output.                                                                       |  |
|                    | <b>Meaning: Program error. An exception condition has been</b><br>encountered, but the operation you requested was<br>completed. The output results might not be acceptable to<br>you. |  |
|                    | Action: Refer to the action provided with the specific reason<br>code.                                                                                                    |  |
| 02                 | Meaning: There is nothing to CONTINUE.                                                                                                    |  |
|                    | Action: None required.                                                                                                    |  |
|                    | Meaning: Program error. An error condition has been<br>encountered, and the operation you requested was not<br>successfully completed.                                                 |  |
|                    | Action: Refer to the action provided with the specific reason<br>code.                                                                                                    |  |
| 02                 | Meaning: Required token is missing.                                                                                                    |  |
|                    | Action: You need to use TOKEN=token                                                                                                    |  |
| 04                 | <b>Meaning:</b> Required address of the input subcommand is<br>missing.                                                                                                    |  |
|                    | Action: You need to use SUBCMDADDR=subcmdaddr                                                                                                    |  |
| 06                 | <b>Meaning:</b> Required address of your output buffer is missing.                                                                                                    |  |
|                    | Action: Use OUTBUFADDR=outbufaddr to specify the<br>parameter.                                                                                                    |  |
|                    |                                                                                                    |  |

Table 4. Return and Reason Codes for the EDGXCI Macro

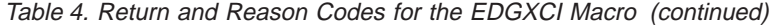

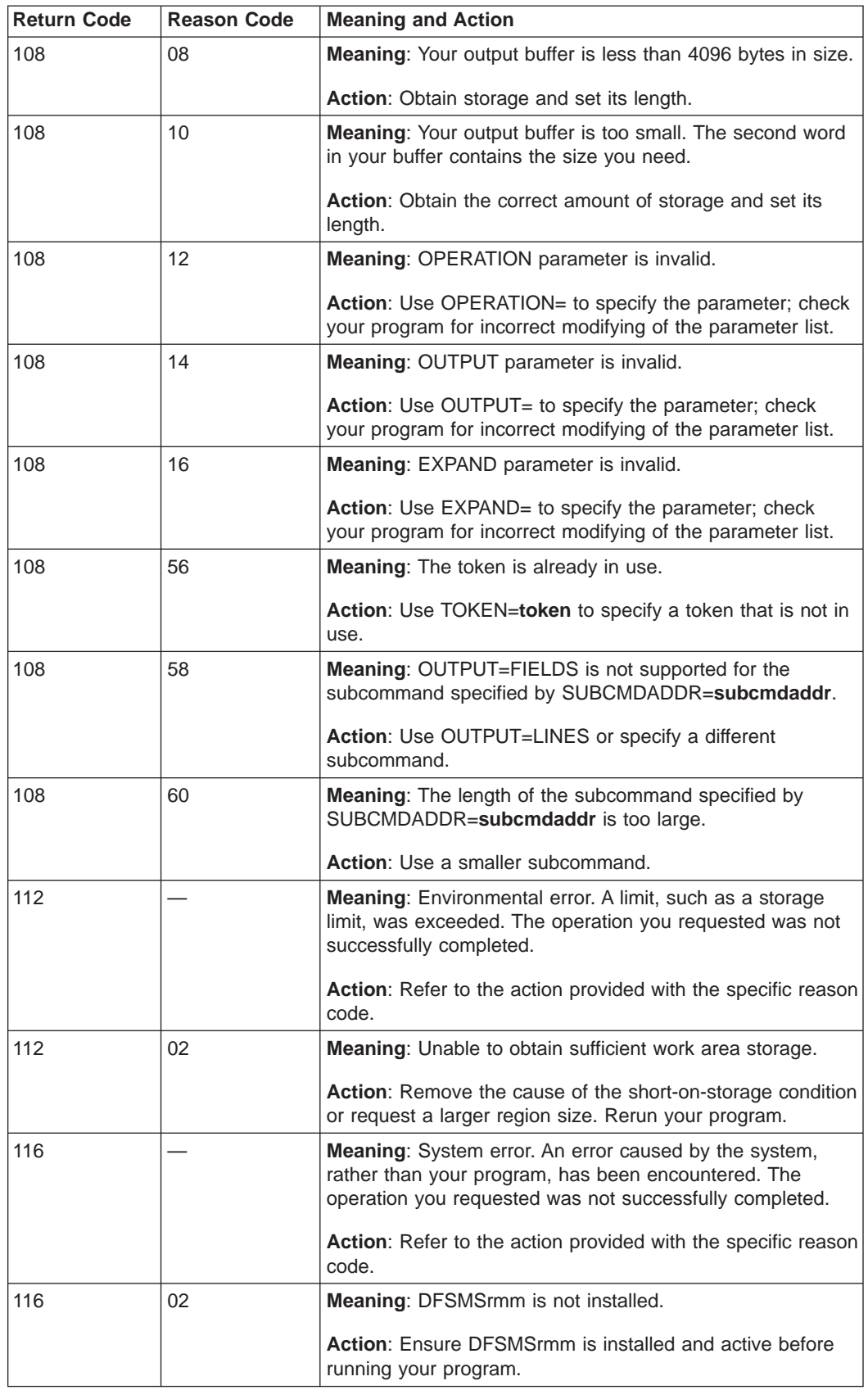

| <b>Return Code</b> | <b>Reason Code</b> | <b>Meaning and Action</b>                                                                                                    |  |
|--------------------|--------------------|----------------------------------------------------------------------------------------------------|--|
| 116                | 04                 | <b>Meaning:</b> A call to a system service has resulted in a<br>non-zero return code. DFSMSrmm has placed the return<br>code and the associated reason code as structured fields in<br>your output buffer.<br><b>Action:</b> Retry the subcommand after the cause of the error<br>has been corrected or removed. |  |
| 116                | 06                 | <b>Meaning:</b> An abnormal end has occurred.<br>Action: Remove the cause of the abnormal end. Rerun<br>your program.                                                                                                    |  |

<span id="page-31-0"></span>Table 4. Return and Reason Codes for the EDGXCI Macro (continued)

## **EDGXCI Example**

You can modify the example shown in Figure 3 to:

- Obtain space for your output buffer in your work area in dynamic storage.
- Obtain space for the parameter list in your work area in dynamic storage.
- Specify subcommands that have the following format:
	- The subcommand is prefixed by a two-byte length.
	- The subcommand is specified as a single input string.
- Use addresses that are pointer fields.
- Reuse the same parameter list for many requests.
- Reuse your 4-byte token area by specifying TOKEN= on all EXECUTE forms of EDGXCI. Your 4-byte token area is updated on return from the DFSMSrmm API.
- Make the list form parameter list large enough for all the parameters you might specify by using PLISTVER=MAX on the execute form of the EDGXCI macro.

| <b>YOURPGM</b>  | <b>CSECT</b>         |                   |                             |
|-----------------|----------------------|-------------------|-----------------------------|
| R0              | EQU                  | 0                 |                             |
| R <sub>1</sub>  | EQU                  | 1                 |                             |
| R <sub>3</sub>  | EQU                  | 3                 |                             |
| R4              | EQU                  | 4                 |                             |
| R9              | EQU                  | 9                 |                             |
| R11             | EQU                  | 11                |                             |
| R <sub>12</sub> | EQU                  | 12                |                             |
| R <sub>13</sub> | EQU                  | 13                |                             |
| <b>R15</b>      | EQU                  | 15                |                             |
| $\star$         | $\ddot{\phantom{a}}$ |                   |                             |
|                 | USING $\star$ , R11  |                   |                             |
|                 |                      | USING WORKDS, R12 |                             |
|                 | LA                   | R13, REGSAVE      | Point to register save area |
| $^\star$        | . .                  |                   |                             |
| $\star$         | $\ddot{\phantom{0}}$ |                   |                             |
|                 | LA                   | RO, OUTBUFWK      | Save the                    |
|                 | ST                   | RO, APIOUTBO      | address of output buffer    |

Figure 3. (Part 1 of 3) Communicating with the DFSMSrmm API

<span id="page-32-0"></span>\*\*\*\*\*\*\*\*\*\*\*\*\*\*\*\*\*\*\*\*\*\*\*\*\*\*\*\*\*\*\*\*\*\*\*\*\*\*\*\*\*\*\*\*\*\*\*\*\*\*\*\*\*\*\*\*\*\*\*\*\* Load the API module  $\star\star$ \*\*\*\*\*\*\*\*\*\*\*\*\*\*\*\*\*\*\*\*\*\*\*\*\*\*\*\*\*\*\*\*\*\*\*\*\*\*\*\*\*\*\*\*\*\*\*\*\*\*\*\*\*\*\*\*\*\*\*\*\* LOAD EP=EDGXAPI<br>ST RO,APIMOD@ Save API module address  $\star$  .. XC MYTOKEN,MYTOKEN Ensure no token yet LA R4, LISTV@ List volume subcmd address BAL R9, BEGINCMD Begin the command  $\star$  .. \*\*\*\*\*\*\*\*\*\*\*\*\*\*\*\*\*\*\*\*\*\*\*\*\*\*\*\*\*\*\*\*\*\*\*\*\*\*\*\*\*\*\*\*\*\*\*\*\*\*\*\*\*\*\*\*\*\*\*\*\* \* Going to reuse the resources, instead of releasing\*\* \* resources obtained by the API for the 1st BEGIN \*\* \*\*\*\*\*\*\*\*\*\*\*\*\*\*\*\*\*\*\*\*\*\*\*\*\*\*\*\*\*\*\*\*\*\*\*\*\*\*\*\*\*\*\*\*\*\*\*\*\*\*\*\*\*\*\*\*\*\*\*\*\* LA R4,SEARCHD@ Search subcmd address BAL R9, BEGINCMD Begin the command  $\star$  ... BAL R9,MOREDATA Get more data for search  $\cdot$  . BAL R9,RELEASE All done, release resources  $\star$  ... \*\*\*\*\*\*\*\*\*\*\*\*\*\*\*\*\*\*\*\*\*\*\*\*\*\*\*\*\*\*\*\*\*\*\*\*\*\*\*\*\*\*\*\*\*\*\*\*\*\*\*\*\*\*\*\*\*\*\*\*\* \* Delete the API module \*\* \*\* \*\*\*\*\*\*\*\*\*\*\*\*\*\*\*\*\*\*\*\*\*\*\*\*\*\*\*\*\*\*\*\*\*\*\*\*\*\*\*\*\*\*\*\*\*\*\*\*\*\*\*\*\*\*\*\*\*\*\*\*\* DELETE EP=EDGXAPI  $\star$  ... \*\*\*\*\*\*\*\*\*\*\*\*\*\*\*\*\*\*\*\*\*\*\*\*\*\*\*\*\*\*\*\*\*\*\*\*\*\*\*\*\*\*\*\*\*\*\*\*\*\*\*\*\*\*\*\*\*\*\*\*\* \*\* Call API to begin a new subcommand \*\* \*\*\*\*\*\*\*\*\*\*\*\*\*\*\*\*\*\*\*\*\*\*\*\*\*\*\*\*\*\*\*\*\*\*\*\*\*\*\*\*\*\*\*\*\*\*\*\*\*\*\*\*\*\*\*\*\*\*\*\*\* BEGINCMD DS 0H CALL1 EDGXCI MF=(E,MYPL),PLISTVER=MAX, X<br>APIADDR=APIMOD@.OPERATION=BEGIN. X APIADDR=APIMOD@,OPERATION=BEGIN, X TOKEN=MYTOKEN, X # SUBCMDADDR=(R4),OUTBUFADDR=APIOUTB@ BR R9 Return \*\*\*\*\*\*\*\*\*\*\*\*\*\*\*\*\*\*\*\*\*\*\*\*\*\*\*\*\*\*\*\*\*\*\*\*\*\*\*\*\*\*\*\*\*\*\*\*\*\*\*\*\*\*\*\*\*\*\*\*\* \*\* Call API to get more data for current subcommand \*\* \*\*\*\*\*\*\*\*\*\*\*\*\*\*\*\*\*\*\*\*\*\*\*\*\*\*\*\*\*\*\*\*\*\*\*\*\*\*\*\*\*\*\*\*\*\*\*\*\*\*\*\*\*\*\*\*\*\*\*\*\* MOREDATA DS 0H CALL2 EDGXCI MF=(E,MYPL,NOCHECK),PLISTVER=MAX, X OPERATION=CONTINUE,TOKEN=MYTOKEN BR R9 Return

Figure 4. (Part 2 of 3) Communicating with the DFSMSrmm API

<span id="page-33-0"></span>\*\*\*\*\*\*\*\*\*\*\*\*\*\*\*\*\*\*\*\*\*\*\*\*\*\*\*\*\*\*\*\*\*\*\*\*\*\*\*\*\*\*\*\*\*\*\*\*\*\*\*\*\*\*\*\*\*\*\*\*\* \*\* Call API to release resource such as storage and \*\* \*\* loaded modules. \*\* \*\*\*\*\*\*\*\*\*\*\*\*\*\*\*\*\*\*\*\*\*\*\*\*\*\*\*\*\*\*\*\*\*\*\*\*\*\*\*\*\*\*\*\*\*\*\*\*\*\*\*\*\*\*\*\*\*\*\*\*\* RELEASE DS 0H REL1 EDGXCI MF=(E,MYPL,NOCHECK),PLISTVER=MAX, X OPERATION=RELEASE,TOKEN=MYTOKEN BR R9 Return \*\*\*\*\*\*\*\*\*\*\*\*\*\*\*\*\*\*\*\*\*\*\*\*\*\*\*\*\*\*\*\*\*\*\*\*\*\*\*\*\*\*\*\*\*\*\*\*\*\*\*\*\*\*\*\*\*\*\*\*\* \*\* SEARCH DATA SET SUBCOMMAND \*\* \*\*\*\*\*\*\*\*\*\*\*\*\*\*\*\*\*\*\*\*\*\*\*\*\*\*\*\*\*\*\*\*\*\*\*\*\*\*\*\*\*\*\*\*\*\*\*\*\*\*\*\*\*\*\*\*\*\*\*\*\* SEARCHD DS 0C DC AL2(SEARCHDL) DC C'SEARCHDATASET ....' SEARCHDL EQU \*-SEARCHD SEARCHD@ DC A(SEARCHD) \*\*\*\*\*\*\*\*\*\*\*\*\*\*\*\*\*\*\*\*\*\*\*\*\*\*\*\*\*\*\*\*\*\*\*\*\*\*\*\*\*\*\*\*\*\*\*\*\*\*\*\*\*\*\*\*\*\*\*\*\* \*\* LISTVOLUME SUBCOMMAND \*\* \*\*\*\*\*\*\*\*\*\*\*\*\*\*\*\*\*\*\*\*\*\*\*\*\*\*\*\*\*\*\*\*\*\*\*\*\*\*\*\*\*\*\*\*\*\*\*\*\*\*\*\*\*\*\*\*\*\*\*\*\* LISTV DS 0C Listv command buffer DC AL2(LISTVL) Length of command DC C'LISTVOLUME ....' LISTVL EQU \*-LISTV Length of command LISTV@ DC A(LISTV) Address of command  $\star$  .. \*\*\*\*\*\*\*\*\*\*\*\*\*\*\*\*\*\*\*\*\*\*\*\*\*\*\*\*\*\*\*\*\*\*\*\*\*\*\*\*\*\*\*\*\*\*\*\*\*\*\*\*\*\*\*\*\*\*\*\*\* \*\* PROGRAM WORK AREA \*\* \*\* \*\* \*\* \*\*\*\*\*\*\*\*\*\*\*\*\*\*\*\*\*\*\*\*\*\*\*\*\*\*\*\*\*\*\*\*\*\*\*\*\*\*\*\*\*\*\*\*\*\*\*\*\*\*\*\*\*\*\*\*\*\*\*\*\* WORKDS DSECT APIOUTB@ DS A Pointer to output buffer APIMOD@ DS A Address of the API module REGSAVE DS 18F Save area MYTOKEN DS CL4 Token from the API \*\*\*\*\*\*\*\*\*\*\*\*\*\*\*\*\*\*\*\*\*\*\*\*\*\*\*\*\*\*\*\*\*\*\*\*\*\*\*\*\*\*\*\*\*\*\*\*\*\*\*\*\*\*\*\*\*\*\*\*\* \*\* PARAMETER LIST DEFINITION \*\* \*\*\*\*\*\*\*\*\*\*\*\*\*\*\*\*\*\*\*\*\*\*\*\*\*\*\*\*\*\*\*\*\*\*\*\*\*\*\*\*\*\*\*\*\*\*\*\*\*\*\*\*\*\*\*\*\*\*\*\*\* EDGXCI MF=(L,MYPL,0D),PLISTVER=MAX PLIST area DS 0D OUTBUFWK DS CL4096 Output buffer area \*\*\*\*\*\*\*\*\*\*\*\*\*\*\*\*\*\*\*\*\*\*\*\*\*\*\*\*\*\*\*\*\*\*\*\*\*\*\*\*\*\*\*\*\*\*\*\*\*\*\*\*\*\*\*\*\*\*\*\*\* \*\* STRUCTURED FIELD DEFINITIONS \*\* \*\*\*\*\*\*\*\*\*\*\*\*\*\*\*\*\*\*\*\*\*\*\*\*\*\*\*\*\*\*\*\*\*\*\*\*\*\*\*\*\*\*\*\*\*\*\*\*\*\*\*\*\*\*\*\*\*\*\*\*\* SFDEFDS DSECT EDGXSF END

Figure 5. (Part 3 of 3) Communicating with the DFSMSrmm API

**Note:** Macro continuation characters need to be in column 72.

## <span id="page-34-0"></span>**Chapter 2. Programming Guidelines**

When you use the DFSMSrmm API, your application program should:

- Allocate a sufficient number of token areas.
- Allocate a sufficient number of output buffers.
- Allocate a sufficient number of parameter lists.
- Consider using a different output buffer for each subcommand request. Reuse an output buffer to begin a new subcommand request only when there is nothing in the buffer that you need.
- Use the correct token when continuing a subcommand or when releasing a particular set of resources.
- Reuse the resources associated with the token, especially when you are processing hundreds or thousands of subcommands.
- Reuse a token to begin a new subcommand only when you no longer need the information obtained from the previous request.
- Use the EDGXCI macro parameter OPERATION=RELEASE to release unneeded resources associated with a token.
- Use the EDGXCI macro parameter OPERATION=ENDALL to ensure that all resources are released. You must also set all the tokens associated with the resources to zeros to prevent using a token that does not contain correct information.

## **Specifying the Subcommand Input in EDGXCI**

To obtain information from the DFSMSrmm control data set, specify a DFSMSrmm TSO subcommand as a single input line without the RMM command, as shown in Figure 6. Do not specify it as an RMM command with multiple input lines, as shown in Figure 7.

AV MLV001 STATUS(MASTER) EXPDT(98001) OWNER(IBMUSER) OWNERACCESS(UPDATE) RACK(ML0001)

Figure 6. Example of Specifying the DFSMSrmm API Subcommand

RMM AV MLV001 STATUS(MASTER) EXPDT(98001) OWNER(IBMUSER)- OWNERACCESS(UPDATE) RACK(ML0001)

Figure 7. Example of Specifying the RMM TSO Subcommand

In addition, specify subcommands using fully specified subcommand operands and their values. Avoid abbreviating the subcommands or operands because they can change when new subcommand operands and values are added for new functions.

## **Using the CONTINUE Operation in EDGXCI**

The DFSMSrmm API can return control back to your application program before returning all the data you expect because:

- There is no more room in the output buffer for the additional data.
- The API stops after returning data for a single resource when you issue a request using a SEARCH command and the OUTPUT=FIELDS parameter.
- There is no more data to return to your application program.

<span id="page-35-0"></span>Write your application program to check the return codes and reason codes that the DFSMSrmm API returns to your application program. To receive more data, you need to use EDGXCI OPERATION=CONTINUE parameter.

When you issue requests specifying the LISTCONTROL subcommand or the SEARCH type subcommands, the DFSMSrmm API issues return code 0 and reason code 4.

• For requests specifying SEARCH type subcommands with the OUTPUT=LINES or LISTCONTROL subcommands for both LINES and FIELDS, the output buffer is too full to hold any more output data.

You might consider increasing the size of your output buffer for SEARCH type of subcommands or LISTCONTROL subcommands.

• For SEARCH type subcommands with OUTPUT=FIELDS, the DFSMSrmm API stops after all of the data for a single resource, such as a data set or volume, has been placed in your output buffer, even though there might be room for another resource in your output buffer.

The DFSMSrmm API issues return code 4 and reason code 2 in response to a SEARCH type subcommand. The DFSMSrmm API issues these codes when the search limit you set for a DFSMSrmm subcommand has been reached. The API has placed all of the data it received from DFSMSrmm into your output buffer, but there might be more records to search. See ["Limiting the Search for a Request" on](#page-69-0) [page 50](#page-69-0) for more information.

DFSMSrmm issues these return codes and reason codes when you have coded OPERATION=CONTINUE and there are no more records to search or because the search limit has been reached.

- Return code 0 and reason code 0
- Return code 4 and reason code 4
- Return code 4 and reason code 8

When you use OPERATION=CONTINUE, you might not receive more output data or you might receive only messages in your output buffer.

See ["Controlling Output from List and Search Type Requests" on page 50](#page-69-0) for an example of the interaction between the size of an output buffer, the amount of output data the API returns, and the LIMIT value you set.

## **Using Parameter Lists**

Your application can use single or multiple parameter lists For example, your application program can use one parameter list for a SEARCH type of subcommand and another parameter list for a CHANGE type of subcommand.

You need to decide if your application is going to:

- Process subcommands serially or concurrently.
- Use single or multiple parameter lists for each subcommand.
- Reuse resources (tokens).
The following is a list of major variations on using parameter lists and tokens in your application program:

- Using a single parameter list and a single token area. See "Single Parameter List, Single Token Area".
- v Using a single parameter list and multiple token areas. See ["Single Parameter](#page-37-0) [List, Multiple Token Areas" on page 18](#page-37-0).
- Using multiple parameter lists and a single token area. See ["Multiple Parameter](#page-40-0) [List, Single Token Area" on page 21.](#page-40-0)
- v Using multiple parameter lists and multiple token areas. See ["Multiple Parameter](#page-41-0) [List, Multiple Token Areas" on page 22](#page-41-0).

You can combine any of these variations to meet your application requirements. The examples in the sections that follow use inline code segments with shortened code lines for illustrative purposes.

#### **Single Parameter List, Single Token Area**

When you use a single parameter list and a single token:

- Only one subcommand request can be active at a time.
- An active subcommand request must be completed before beginning another subcommand request.

In Figure 8, your application program uses a single parameter list and a single token area. The example includes a BEGIN, CONTINUE, and RELEASE for each subcommand request because you are not reusing resources. The token for the second subcommand request is different from the first subcommand request because you are not reusing any resources and need a separate token for each request.

|      | ** Start the first subcommand       |                         |   |
|------|-------------------------------------|-------------------------|---|
|      |                                     |                         |   |
|      | XC TOKENA, TOKENA                   | No resources/token yet  |   |
| LA 1 | R4.SUBCMD1                          | Point to 1st subcommand |   |
|      | EDGXCI MF=(E, PLIST), PLISTVER=MAX, |                         |   |
|      | APIADDR=APIMOD@,OPERATION=BEGIN,    |                         |   |
|      | TOKEN=TOKENA,                       |                         | χ |
|      | SUBCMDADDR=(R4), OUTBUFADDR=(R3)    |                         |   |
|      |                                     |                         |   |
|      |                                     |                         |   |

Figure 8. (Part 1 of 2) Single Parameter List, Single Token Area

<span id="page-37-0"></span>

| ** Continue the subcommand                  |   |
|---------------------------------------------|---|
|                                             |   |
| EDGXCI MF=(E,PLIST),PLISTVER=MAX,           | X |
| APIADDR=APIMOD@,OPERATION=CONTINUE,         | χ |
| TOKEN=TOKENA,                               | χ |
| OUTBUFADDR=(R3)                             |   |
|                                             |   |
|                                             |   |
|                                             |   |
| ** Done with the subcommand, release        |   |
|                                             |   |
| EDGXCI MF=(E,PLIST),PLISTVER=MAX,           | Χ |
| APIADDR=APIMOD@,OPERATION=RELEASE,          | χ |
| TOKFN=TOKFNA                                |   |
|                                             |   |
|                                             |   |
| ** Start the second subcommand              |   |
|                                             |   |
| Point to 2nd subcommand<br>R4,SUBCMD2<br>LA |   |
| EDGXCI MF=(E,PLIST),PLISTVER=MAX,           | χ |
| APIADDR=APIMOD@,OPERATION=BEGIN,            | χ |
| TOKEN=TOKENA,                               | χ |
| SUBCMDADDR=(R4), OUTBUFADDR=(R3)            |   |
|                                             |   |
|                                             |   |
|                                             |   |
| ** Continue the subcommand                  |   |
|                                             |   |
| EDGXCI MF=(E,PLIST),PLISTVER=MAX,           | X |
| APIADDR=APIMOD@,OPERATION=CONTINUE,         | χ |
| TOKEN=TOKENA.                               | χ |
| OUTBUFADDR=(R3)                             |   |
|                                             |   |
|                                             |   |
| ** Done with the subcommand, release        |   |
|                                             |   |
| EDGXCI MF=(E,PLIST),PLISTVER=MAX,           | x |
| APIADDR=APIMOD@,OPERATION=RELEASE,          | χ |
| TOKEN=TOKENA                                |   |
|                                             |   |

Figure 9. (Part 2 of 2) Single Parameter List, Single Token Area

The example includes the OPERATION=RELEASE parameter. When you use OPERATION=RELEASE, work areas that are used to contain data and pointers for the subcommand are released and you must obtain resources for the next subcommand request. You might improve performance by deleting the OPERATION=RELEASE for the first subcommand. Then when you begin the second subcommand, the DFSMSrmm API module reuses resources, such as work areas, that it obtained for the first subcommand. Reusing resources can reduce processing overhead associated with releasing and obtaining resources.

If you do not use OPERATION=RELEASE, when the second subcommand request starts, all data and pointers for the first subcommand are overwritten.

Note: You do not specify SUBCMDADDR for OPERATION=CONTINUE, and you do not specify SUBCMDADDR or OUTBUFADDR for OPERATION=RELEASE.

## Single Parameter List, Multiple Token Areas

When you use a single parameter list and multiple token areas:

- More than one subcommand request can be active at a time.
- Only one subcommand request can be processed at any given time.

<span id="page-38-0"></span>This variation allows you to continue a previous subcommand after you have started another. You might need to use multiple token areas when your application program is designed to support a sequence of subcommand requests like the one that follows:

1. Use a SEARCHVOLUME subcommand to request volume information. For example:

```
SEARCHVOLUME OWNER(userid) LIMIT(*)
```
2. Use a SEARCHDATASET subcommand to obtain data set information. For example:

SEARCHDATASET VOLUME(volser) LIMIT(\*)

3. Repeat subcommands until all information for all data sets is obtained and passed back to your user.

Figure 10 shows the use of a single parameter list and multiple tokens to identify work areas. The multiple token areas allow the flexibility of continuing a previous subcommand after starting another subcommand. Use the token you obtained from the previous subcommand when you want to continue that subcommand.

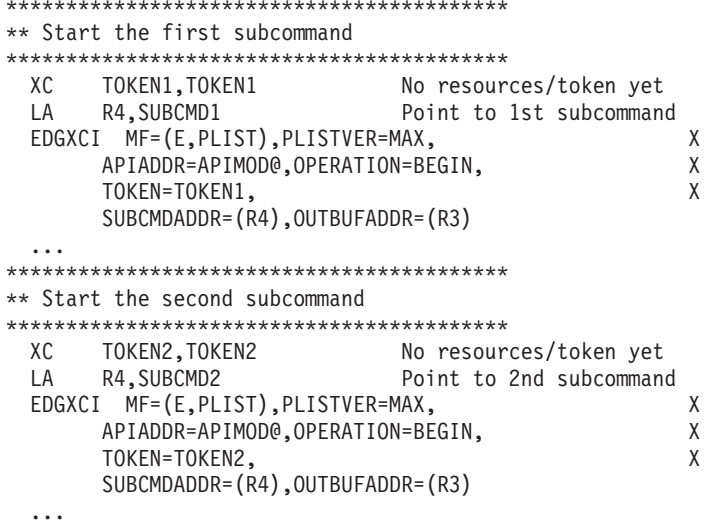

Figure 10. (Part 1 of 2) Single Parameter List, Multiple Token Areas

| ** Continue the second subcommand              |   |
|------------------------------------------------|---|
|                                                |   |
| EDGXCI MF=(E,PLIST),PLISTVER=MAX,              | X |
| APIADDR=APIMOD@,OPERATION=CONTINUE,            | X |
| TOKEN=TOKEN2.                                  | χ |
| OUTBUFADDR=(R3)                                |   |
|                                                |   |
|                                                |   |
| ** Continue the first subcommand               |   |
|                                                |   |
| EDGXCI MF=(E,PLIST),PLISTVER=MAX,              | X |
| APIADDR=APIMOD@,OPERATION=CONTINUE,            | Χ |
| TOKEN=TOKEN1,                                  | χ |
| OUTBUFADDR=(R3)                                |   |
|                                                |   |
|                                                |   |
| ** Release resources for the first subcommand  |   |
|                                                |   |
| EDGXCI MF=(E,PLIST),PLISTVER=MAX,              | X |
| APIADDR=APIMOD@.OPERATION=RELEASE.             | χ |
| TOKFN=TOKFN1                                   |   |
|                                                |   |
|                                                |   |
| ** Release resources for the second subcommand |   |
|                                                |   |
| EDGXCI MF=(E,PLIST),PLISTVER=MAX,              | X |
| APIADDR=APIMOD@,OPERATION=RELEASE,             | χ |
| TOKEN=TOKEN2                                   |   |

Figure 11. (Part 2 of 2) Single Parameter List, Multiple Token Areas

Figure 10 on page 19 shows how you can reuse resources. When your application program is finished with the first subcommand request, it can reuse the first token to begin a third request. Note, however, that once a token is reused to begin a new subcommand request, you cannot continue the previous request associated with that token.

In Figure 10 on page 19, the same output buffers are used for all subcommand requests. As a result, all of the output data in the output buffer must be processed before another request can be started or continued. To avoid this situation, you might write your application program to use multiple output buffers instead of a single output buffer.

Figure 10 on page 19 shows multiple releases using the OPERATION=RELEASE parameter. Instead of using multiple releases, you can specify the OPERATION=ENDALL once to free all resources associated with all tokens. See Figure 12 on page 21 for an example of this method.

Note: You do not specify the TOKEN parameter when you use OPERATION=ENDALL. Your application program, however, is responsible for setting all tokens to zeros to prevent them from being reused.

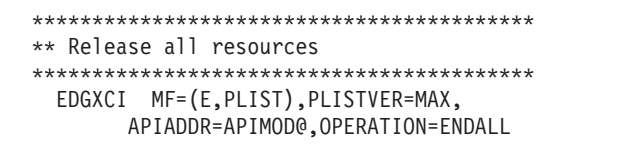

Figure 12. Releasing All Resources

Your application program might encounter a resource constraint condition like short-on-storage before it issues the OPERATION=ENDALL.

 $\mathsf{X}% _{0}^{\prime}=\mathsf{X}_{0}^{\prime}$ 

## Multiple Parameter List, Single Token Area

<span id="page-40-0"></span> $\overline{\phantom{a}}$ 

 $\overline{1}$ 

 $\overline{\phantom{a}}$ 

 $\overline{\phantom{a}}$ 

 $\mathbf{I}$  $\overline{1}$ 

 $\overline{\phantom{a}}$ 

When you use multiple parameter lists with a single token:

- Only one subcommand can be active at a time.
- Different parameter lists can be used to:
	- Begin subcommand requests.
	- Continue subcommand requests.
	- Release resources.
- Starting a new subcommand request ends any previous subcommand request.

Figure 13 on page 22 shows the use of multiple parameter lists and a single token area. With a single token area, you cannot continue the first subcommand request, even though there are multiple parameter lists. The variation in Figure 13 on page 22 prevents you from continuing the first subcommand after you begin the second subcommand.

<span id="page-41-0"></span>

| ** Start the first subcommand                                                                                                    |             |
|----------------------------------------------------------------------------------------------------|-------------|
|                                                                                                    |             |
| No resources/token yet<br>XC<br>TOKENA, TOKENA<br>R4,SUBCMD1<br>Point to 1st subcommand<br>LA<br>EDGXCI MF=(E,BEGINPL), PLISTVER=MAX,<br>APIADDR=APIMOD@,OPERATION=BEGIN,<br>TOKEN=TOKENA,<br>SUBCMDADDR=(R4), OUTBUFADDR=(R3) | X<br>Χ<br>χ |
|                                                                                                    |             |
|                                                                                                    |             |
| ** Continue the subcommand                                                                                                    |             |
|                                                                                                    |             |
| EDGXCI MF=(E,CONTPL), PLISTVER=MAX,                                                                                                    | Χ           |
| APIADDR=APIMOD@,OPERATION=CONTINUE,                                                                                                    | Χ           |
| TOKEN=TOKENA,                                                                                                    | χ           |
| OUTBUFADDR=(R3)                                                                                                    |             |
|                                                                                                    |             |
| ** Done with the subcommand, release                                                                                                    |             |
|                                                                                                    |             |
| EDGXCI MF=(E,RELPL),PLISTVER=MAX,                                                                                                    | X.          |
| APIADDR=APIMOD@,OPERATION=RELEASE,                                                                                                    | χ           |
| TOKEN=TOKENA                                                                                                    |             |
|                                                                                                    |             |
|                                                                                                    |             |
| ** Start the second subcommand                                                                                                    |             |
|                                                                                                    |             |
| R4,SUBCMD2<br>Point to 2nd subcommand<br>LA                                                                                                    |             |
| EDGXCI MF=(E,BEGINPL), PLISTVER=MAX,                                                                                                    | Χ           |
| APIADDR=APIMOD@, OPERATION=BEGIN,                                                                                                    | χ           |
| TOKEN=TOKENA,                                                                                                    | χ           |
| SUBCMDADDR=(R4), OUTBUFADDR=(R3)                                                                                                    |             |
|                                                                                                    |             |
| ** Continue the subcommand                                                                                                    |             |
|                                                                                                    |             |
| EDGXCI MF=(E,CONTPL), PLISTVER=MAX,                                                                                                    | X           |
| APIADDR=APIMOD@,OPERATION=CONTINUE,                                                                                                    | χ           |
| TOKEN=TOKENA,                                                                                                    | χ           |
| OUTBUFADDR=(R3)                                                                                                    |             |
|                                                                                                    |             |
|                                                                                                    |             |
| ** Done with the subcommand, release                                                                                                    |             |
|                                                                                                    |             |
| EDGXCI MF=(E,RELPL),PLISTVER=MAX,                                                                                                    | X.          |
| APIADDR=APIMOD@,OPERATION=RELEASE,                                                                                                    | χ           |
| TOKEN=TOKENA                                                                                                    |             |

Figure 13. Multiple Parameter Lists, Single Token Area

## Multiple Parameter List, Multiple Token Areas

When you use multiple parameter lists and multiple token areas:

- More than one subcommand request can be active at a time.
- More than one active subcommand request can be processed at a time.
- Different parameter lists can be used to:
	- Begin subcommand requests.
	- Continue subcommand requests.
	- Release resources.

This variation lends itself to processing in re-entrant code where subroutines can be created for commonly used code. Figure 14 on page 23 shows how the same

<span id="page-42-0"></span>subroutines can be used to issue and process multiple subcommand requests with each having its own token and output buffer area.

|            | ** Start the first subcommand       |                         |
|------------|-------------------------------------|-------------------------|
|            |                                     |                         |
| ХC         | TOKENA, TOKENA                      | No resources/token yet  |
| LA         | R <sub>2</sub> .TOKENA              | Point to 1st token      |
| ΙA         | R3.OUTBUF1                          | Point to 1st buffer     |
| ΙA         | R4, SUBCMD1                         | Point to 1st subcommand |
| <b>BAS</b> | R9.BEGRTN                           | Issue command           |
|            |                                     |                         |
|            |                                     |                         |
|            | ** Start the second subcommand      |                         |
|            |                                     |                         |
| I A        | R2, TOKENB                          | Point to 2nd token      |
| ΙA         | R <sub>3</sub> .0UTBUF <sub>2</sub> | Point to 2nd buffer     |
| ΙA         | R4, SUBCMD2                         | Point to 2nd subcommand |
| <b>BAS</b> | R9.BEGRTN                           | Issue command           |
|            |                                     |                         |
|            |                                     |                         |

Figure 14. (Part 1 of 2) Multiple Parameter Lists, Multiple Token Area

\*\* Continue the 2nd subcommand R2, TOKENB LA Point to 2nd token BAS R9, CONRTN Continue 2nd cmd  $\cdots$ \*\* Continue the 1st subcommand R2, TOKENA Point to 1st token LA 1 BAS R9, CONRTN Continue 1st cmd  $\cdot$  . . \*\* Done with the subcommands, release LA R2, TOKENA Point to 1st token BAS R9, RELTRN Release 1st token  $\ldots$  . **LA** BAS R9, RELTRN  $\cdots$ BEGRTN EOU EDGXCI MF=(E.BEGINPL).PLISTVER=MAX.  $\chi$ APIADDR=APIMOD@, OPERATION=BEGIN,  $\lambda$  $TOKEN=(R2)$ ,  $\mathsf{X}$ SUBCMDADDR=(R4), OUTBUFADDR=(R3) **RR R9** CONRTN EQU  $\star$ \*\* Continue the subcommand EDGXCI MF=(E,CONTPL), PLISTVER=MAX, X APIADDR=APIMOD@, OPERATION=CONTINUE,  $\chi$  $TOKEN=(R2)$ ,  $\mathsf{X}$ OUTBUFADDR=(R3) **BR** R9  $\cdots$ RELRTN EOU  $\star$ \*\* Done with the subcommand, release EDGXCI MF=(E,RELPL),PLISTVER=MAX, X APIADDR=APIMOD@,OPERATION=RELEASE, X TOKEN=(R2) **BR**  $R<sub>q</sub>$ 

Figure 15. (Part 2 of 2) Multiple Parameter Lists, Multiple Token Area

## **Freeing Resources**

When you begin a new subcommand request, the DFSMSrmm API either obtains a new set of resources when you provide a token set to all zeros, or reuses resources associated with a valid, nonzero token that you provide.

The DFSMSrmm API does not free any resources or clear any tokens when it completes processing a subcommand request. Resources are freed under these conditions.

• You specify the OPERATION=RELEASE and TOKEN=token parameters to free all resources associated with the specified token as shown in Figure 16 on page 25.

<span id="page-44-0"></span>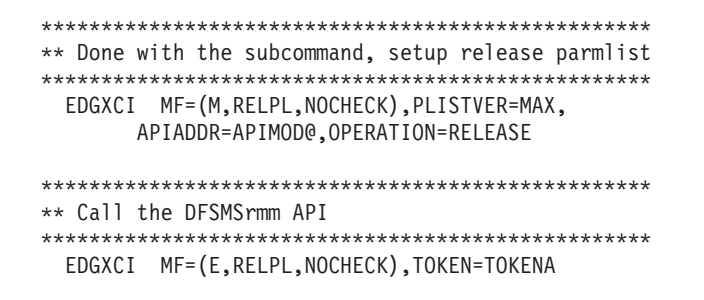

Figure 16. TOKEN= Specified on EDGXCI

Specifying TOKEN=TOKENA on the execute form of EDGXCI causes the 4-byte TOKENA area to be set to all zeros upon return from freeing the token.

 $\mathsf{X}$ 

TOKEN=token is required even when you specify MF=(E,label, NOCHECK), unless you also specify OPERATION=ENDALL. Specifying TOKEN=token causes the 4-byte token area to be updated upon return from the DFSMSrmm API. The token is set to all zeros by the EDGXCI macro expansion.

• You specify the OPERATION=ENDALL parameter to free all resources associated with all tokens, as shown in Figure 17.

Note: You are responsible for setting applicable tokens to all zeros when you specify OPERATION=ENDALL.

• Your application program ends (end-of-task occurs).

To release a resource, you need to have access to the tokens associated with the resources you want to release. If you no longer have access to the tokens or you have set the tokens to all zeros before you use OPERATION=RELEASE, there are only two ways you can free the resources.

- Your application program specifies OPERATION=ENDALL to free all resources associated with all tokens.
- Your application program ends (end-of-task occurs).

In Figure 17, the OPERATION=ENDALL parameter is specified and TOKEN is not required.

\*\* Done with the subcommand, setup endall parmlist EDGXCI MF=(M,RELPL,NOCHECK),PLISTVER=MAX, APIADDR=APIMOD@ \*\* Call the DFSMSrmm API EDGXCI MF=(E,RELPL,NOCHECK),OPERATION=ENDALL

Figure 17. TOKEN= Not Specified on EDGXCI

 $\chi$ 

# **Chapter 3. Receiving Output Data in the Output Buffer**

The DFSMSrmm application programming interface returns data in the output buffer you define. The data is in the following format:

- A four-byte length field into which your application program sets the total size of the output buffer.
- A four-byte length field that is used by DFSMSrmm when your output buffer is too small.
- A four-byte length field containing the total size of all the output including the bytes of the length field.
- v Structured fields which consist of structured field introducers (SFI) and data.
	- An SFI is a structure that separates one line or field of output data from another. SFIs are described in "Description of Structured Fields".
	- Data in line format or field format.

Use the EDGXSF macro described in ["EDGXSF: Structured Field Definitions" on](#page-95-0) [page 76](#page-95-0) to map the output buffer header and the structured field introducers. EDGXSF also defines values used in the output fields. Do not hardcode the offsets because they might change in the future.

**Note:** The DFSMSrmm API does not return data for all the subcommands you specify in your request. See ["SFIs for Output Data for Subcommands" on](#page-56-0) [page 37](#page-56-0) for information on subcommands which result in structured field output in your buffer.

#### **Description of Structured Fields**

A structured field consists of:

- A Structured Field Introducer (SFI)
- Data that follows the SFI as described below:
- **Part Description**
- **SFI** Structured Field Introducer. A structure with a minimum size of 8 bytes in the following format:

#### **Byte count**

#### **Description**

- **2** Two-byte length. The length includes the length of the SFI (8 bytes) and the length of the data following the SFI.
- **3** Three-byte SFI identifier (ID)
- **1** One-byte SFI type modifier
- **1** One-byte (reserved)
- **1** One-byte data-type identifier
- **Data** Data following the SFI which can contain actual data, no data, binary zeros, or blank data.

See ["Appendix A. Structured Field Introducers" on page 55](#page-74-0) for descriptions of the SFIs that the DFSMSrmm API returns.

Structured fields can appear in any order. Write your application so it skips over any structured field it is not prepared to handle. This makes your application program less sensitive to changes like enhancements to DFSMSrmm that introduce new or different structured fields and sequences. You can update your application program when it is convenient to do so rather than being forced to do so because your application program no longer works.

We use the convention <SFI>data to describe the SFIs in the examples that follow. <SFI>data denotes a Structured Field Introducer (SFI) that is followed by data. In the examples, we replace the term "SFI" with its descriptive name, for example: <data-set-name>. There is no association between the length of a particular SFI and its descriptive name.

## **SFI Data Format**

You determine if the DFSMSrmm API returns line format or field format data to your application program. Line format is where fixed text and variable data are formatted into lines suitable for displaying at a terminal or for printing, while field format is where the output consists only of SFIs and variable data.

You can request that the data be returned in line format when you specify the EDGXCI macro OUTPUT=LINES parameter. You can request that the data be returned in field format by specifying the OUTPUT=FIELDS parameter.

When you specify the EDGXCI macro OUTPUT=LINES parameter, the DFSMSrmm API returns the output lines in the same format as information returned by the DFSMSrmm RMM TSO subcommand.

In the examples that follow, assume that there is only one data set on volume VOL001: OWNERONE.FIELD.TEST.

#### **Requesting Line Format**

[Figure 18 on page 29](#page-48-0) is an example of the line format data that the DFSMSrmm API returns when you specify the OUTPUT=LINES parameter. Your request specifying LISTDATASET FIELD.TEST VOLUME(VOL001) subcommand might produce the output that is shown in [Figure 18 on page 29](#page-48-0).

<span id="page-48-0"></span>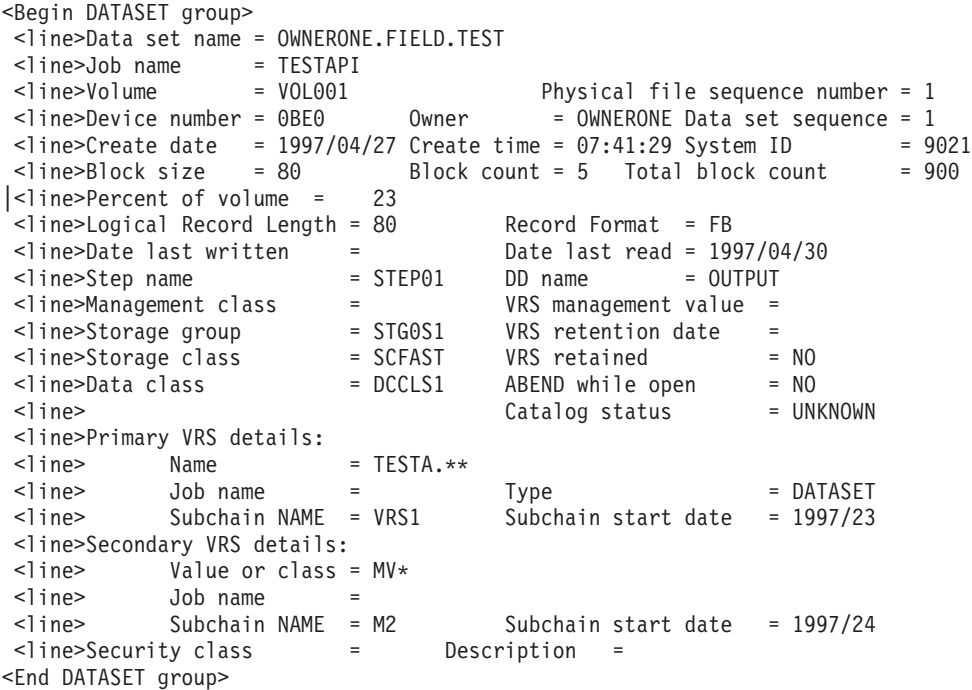

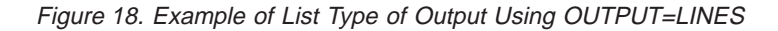

**Note:** <line> is the Structured Field Introducer for each line and is followed by the data returned from specifying the RMM LISTDATASET subcommand.

## **Requesting Field Format**

Figure 19 is an example of the field format data that the DFSMSrmm API returns when you specify the OUTPUT=FIELDS parameter. Your request specifying LISTDATASET FIELD.TEST VOLUME(VOL001) subcommand might also produce the output shown in Figure 19.

| <begin dataset="" group=""></begin>                                                                                            |     |                     |        |
|----------------------------------------------------------------------------------------------------|-----|---------------------|--------|
| <dsn -="" data="" name<="" set="" td=""><td></td><td><math>: 44</math> , character:</td><td><math>\geq</math></td></dsn>       |     | $: 44$ , character: | $\geq$ |
| $<$ CJBN - job name                                                                                                    | : 8 | , character:        | $\geq$ |
| <vol -="" serial<="" td="" volume=""><td></td><td><math>: 6</math> , character:</td><td><math>\geq</math></td></vol>           |     | $: 6$ , character:  | $\geq$ |
| <0WN - owner                                                                                                    |     | : 8 , character:    | $\geq$ |
| <dseq -="" data="" sequence<="" set="" td=""><td>: 4</td><td>, <math>bin(31)</math>:</td><td><math>\geq</math></td></dseq>     | : 4 | , $bin(31)$ :       | $\geq$ |
| <dev (address)<="" -="" device="" number="" td=""><td>:4</td><td>, hexadecimal:</td><td><math>\geq</math></td></dev>           | :4  | , hexadecimal:      | $\geq$ |
| <file -="" file="" physical="" sequence<="" td=""><td>:4</td><td>, <math>bin(31)</math>:</td><td><math>\geq</math></td></file> | :4  | , $bin(31)$ :       | $\geq$ |
| <cdtj -="" create="" date<="" td=""><td>: 4</td><td>, packed decimal:</td><td><math>\geq</math></td></cdtj>                    | : 4 | , packed decimal:   | $\geq$ |
| <ctm -="" create="" td="" time<=""><td>: 4</td><td>, packed decimal:</td><td><math>\geq</math></td></ctm>                      | : 4 | , packed decimal:   | $\geq$ |
| <sys -="" id<="" smf="" system="" td=""><td>: 8</td><td>, character:</td><td><math>\geq</math></td></sys>                      | : 8 | , character:        | $\geq$ |
| <blks -="" block="" size<="" td=""><td>:4</td><td>, <math>bin(31)</math>:</td><td><math>\geq</math></td></blks>                | :4  | , $bin(31)$ :       | $\geq$ |
| <blkc -="" block="" count<="" td=""><td>: 4</td><td>, <math>bin(31)</math>:</td><td><math>\geq</math></td></blkc>              | : 4 | , $bin(31)$ :       | $\geq$ |
| <lrcl -="" length<="" logical="" record="" td=""><td>:4</td><td>, bin(31):</td><td><math>\geq</math></td></lrcl>               | :4  | , bin(31):          | $\geq$ |
| <rcfm -="" format<="" record="" td=""><td>:4</td><td>, character:</td><td><math>\geq</math></td></rcfm>                        | :4  | , character:        | $\geq$ |
|                                                                                                    |     | : 8, character:     | $\geq$ |
| <dlwj -="" date="" last="" td="" written<=""><td>:4</td><td>, packed decimal:</td><td><math>\geq</math></td></dlwj>            | :4  | , packed decimal:   | $\geq$ |
| <dlrj -="" date="" last="" read<="" td=""><td>: 4</td><td>, packed decimal:</td><td><math>\geq</math></td></dlrj>              | : 4 | , packed decimal:   | $\geq$ |
|                                                                                                    |     |                     |        |

Figure 19. (Part 1 of 2) Example of Output Using OUTPUT=FIELDS

| <step -="" name<="" step="" th=""><th>8</th><th>, character:</th><th><math>\,&gt;</math></th></step>                                        | 8          | , character:      | $\,>$  |
|----------------------------------------------------------------------------------------------------|------------|-------------------|--------|
| $<$ DD $-$ dd name                                                                                                    | : 8        | . character:      | $\geq$ |
| <mc -="" class<="" management="" td=""><td>: 8</td><td>, character:</td><td><math>\geq</math></td></mc>                                     | : 8        | , character:      | $\geq$ |
| <sg -="" group="" name<="" storage="" td=""><td>: 8</td><td>. character:</td><td><math>\geq</math></td></sg>                                | : 8        | . character:      | $\geq$ |
| <sc -="" class<="" storage="" td=""><td>:8</td><td>, character:</td><td><math>\geq</math></td></sc>                                         | :8         | , character:      | $\geq$ |
| <vmv -="" management="" td="" value<="" vrs=""><td>:8</td><td>, character:</td><td><math>\geq</math></td></vmv>                             | :8         | , character:      | $\geq$ |
| <rtdj -="" date<="" retention="" td=""><td>: 4</td><td>, packed decimal:</td><td><math>\geq</math></td></rtdj>                              | : 4        | , packed decimal: | $\geq$ |
| <vtyp -="" primary="" td="" type<="" vrs=""><td>: 1</td><td>, <math>bin(8)</math>:</td><td><math>\geq</math></td></vtyp>                    | : 1        | , $bin(8)$ :      | $\geq$ |
| <vjbn -="" jobn<="" primary="" td="" vrs=""><td>:8</td><td>, character:</td><td><math>\geq</math></td></vjbn>                               | :8         | , character:      | $\geq$ |
| <vnme -="" 44,="" :="" character:<="" name="" primary="" td="" vrs=""><td></td><td></td><td><math>\geq</math></td></vnme>                   |            |                   | $\geq$ |
| <vscn -="" 8<="" name:="" primary="" subchain="" td="" vrs=""><td></td><td>, character:</td><td><math>\geq</math></td></vscn>               |            | , character:      | $\geq$ |
| <vscd -="" 4,="" date:="" decimal:<="" packed="" primary="" subchain="" td="" vrs=""><td></td><td></td><td><math>\geq</math></td></vscd>    |            |                   | $\geq$ |
| <vrsr -="" retained<="" td="" vrs=""><td>: 1</td><td>, <math>bin(8)</math>:</td><td><math>\geq</math></td></vrsr>                           | : 1        | , $bin(8)$ :      | $\geq$ |
| <nme -="" class="" name<="" security="" td=""><td>:8</td><td>. character:</td><td><math>\geq</math></td></nme>                              | :8         | . character:      | $\geq$ |
| <cls -="" class="" description<="" sec="" td=""><td></td><td>: 32, character:</td><td><math>\geq</math></td></cls>                          |            | : 32, character:  | $\geq$ |
| <abnd -="" abend="" open<="" td="" while=""><td></td><td><math>: 1</math>, bin(8):</td><td><math>\geq</math></td></abnd>                    |            | $: 1$ , bin(8):   | $\geq$ |
| <ctlg -="" catalog="" status<="" td=""><td>: 1</td><td>, <math>bin(8)</math>:</td><td><math>\geq</math></td></ctlg>                         | : 1        | , $bin(8)$ :      | $\geq$ |
| <2JBN - Secondary VRS jobnme mask: 8                                                                                                    |            | , character:      | $\geq$ |
| <2NME - Secondary VRS mask                                                                                                    | : 8        | , character:      | $\geq$ |
| <2SCN - Second. VRS subchain name: 8                                                                                                    |            | . character:      | $\geq$ |
| <2SCD - Second. VRS subchain date: 4                                                                                                    |            | , packed decimal: | $\,>$  |
| <blkt -="" block="" count<="" td="" total=""><td>: 4</td><td>, <math>bin(31)</math>:</td><td><math>\geq</math></td></blkt>                  | : 4        | , $bin(31)$ :     | $\geq$ |
| <cpgm -="" creating="" name<="" program="" td=""><td>: 8</td><td>, character:</td><td><math>\geq</math></td></cpgm>                         | : 8        | , character:      | $\geq$ |
| <lpgm -="" last="" name<="" program="" td="" used=""><td>:8</td><td>. character:</td><td><math>\geq</math></td></lpgm>                      | :8         | . character:      | $\geq$ |
| <ljob -="" job<="" last="" td="" used=""><td>:8</td><td>, character:</td><td><math>\geq</math></td></ljob>                                  | :8         | , character:      | $\geq$ |
| <lstp -="" last="" name<="" step="" td="" used=""><td>:8</td><td>, character:</td><td><math>\geq</math></td></lstp>                         | :8         | , character:      | $\geq$ |
| <ldd -="" dd="" last="" name<="" td="" used=""><td>:8</td><td>, character:</td><td><math>\geq</math></td></ldd>                             | :8         | , character:      | $\geq$ |
| <ldev -="" drive<="" last="" td=""><td>: 4</td><td>. character:</td><td><math>\,&gt;</math></td></ldev>                                     | : 4        | . character:      | $\,>$  |
| <dpct -="" of="" percent="" td="" volume<=""><td><math>\colon</math> 1</td><td>, <math>bin(8)</math>:</td><td><math>\geq</math></td></dpct> | $\colon$ 1 | , $bin(8)$ :      | $\geq$ |
| <end dataset="" group=""></end>                                                                                                    |            |                   |        |

Figure 20. (Part 2 of 2) Example of Output Using OUTPUT=FIELDS

[Figure 19 on page 29](#page-48-0):

- Shows begin and end group SFIs. In this example, <Begin DATASET Group> and <End DATASET Group>.
- Includes descriptive names used to identify Structured Field Introducers. The SFI identifies the data type; and the long character <...> strings do not represent the actual size of the SFIs, which are only 8 bytes in length.
- Can appear to have no data. This is because structured fields can
	- Have no data (SFI only, as in this example), binary zeros, or blank characters.
	- Be omitted if they have no data.
- Shows that structured fields can be order independent. For example, VOL in [Figure 38 on page 43](#page-62-0) occurs before OWN for LISTDATASET while OWN occurs before VOL for LISTPRODUCT in [Figure 41 on page 44.](#page-63-0)
- Shows that structured fields might not be in the same order as their corresponding positions in any line-format output.
- Shows variable-length fields.

Refer to ["Appendix D. Hexadecimal Example of an Output Buffer" on page 81](#page-100-0) for an example of an output buffer in hexadecimal representation.

## **Types of Output**

The DFSMSrmm API can produce standard output and expanded output depending on the values you specify for the OUTPUT and EXPAND parameters as described in ["EDGXCI Parameters" on page 5](#page-24-0).

The examples shown in "Requesting Standard Output" and "Requesting Expanded Output":

- Assume that there is only one data set on volume VOL001: OWNERONE.FIELD.TEST.
- Use SFI data type descriptions, such as DSN for data set name.
- Show maximum length values, without the term "bytes".
- Show the data type, such as character.

### **Requesting Standard Output**

When you specify EXPAND=NO, your request specifying the SEARCHDATASET VOLUME(VOL001) subcommand might produce the output that is shown in Figure 21.

```
<Begin DATASET group>
  <DSN - data set name : 44 , character: >OWNERONE.FIELD.TEST
  <VOL - volume serial : 6 , character: >VOL001
  <OWN - owner : 8 , character: >OWNERONE
  <CDTJ - create date : 4 , packed decimal: >x'1997117C'
  <CTM - create time : 4 , packed decimal: >x'0815270C'
 <FILE - phys file seq : 4 , bin(31): >x'00000001'
 <End DATASET group>
```
Figure 21. Example of Search Type of Output Using EXPAND=NO

Refer to ["Appendix D. Hexadecimal Example of an Output Buffer" on page 81](#page-100-0) for a hexadecimal representation and discussion of the contents of the output buffer shown in Figure 21.

#### **Requesting Expanded Output**

The DFSMSrmm API can provide expanded output for the DFSMSrmm TSO RMM SEARCHDATASET, SEARCHPRODUCT, SEARCHVOLUME, and SEARCHVRS subcommands when you specify OUTPUT=FIELDS and EXPAND=YES or use the default EXPAND=YES in your application program.

The DFSMSrmm API does not provide expanded data for the DFSMSrmm TSO RMM SEARCHBIN or SEARCHRACK subcommands.

When you specify OUTPUT=FIELDS and EXPAND=YES, your SEARCHDATASET VOLUME(VOL001) subcommand might produce the output that is shown in [Figure 22 on page 32](#page-51-0).

<span id="page-51-0"></span><Begin DATASET Group>

| <dsn -="" data="" name<="" set="" td=""><td></td><td>: 44, character:</td><td>&gt;OWNERONE.FIELD.TEST</td></dsn>                               |  | : 44, character:                           | >OWNERONE.FIELD.TEST |
|----------------------------------------------------------------------------------------------------|--|--------------------------------------------|----------------------|
| <cjbn -="" job="" name<="" td=""><td></td><td><math>: 8</math>, character:</td><td>&gt;TESTAPI</td></cjbn>                                     |  | $: 8$ , character:                         | >TESTAPI             |
| <vol -="" serial<="" td="" volume=""><td></td><td><math>: 6</math> , character:</td><td><math>&gt;</math>VOL001</td></vol>                     |  | $: 6$ , character:                         | $>$ VOL001           |
| $<$ OWN - owner                                                                                                    |  | $: 8$ , character:                         | >OWNERONE            |
| <dseq -="" data="" sequence<="" set="" td=""><td></td><td><math>: 4</math> , bin(31):</td><td><math>&gt;</math>x'00000001'</td></dseq>         |  | $: 4$ , bin(31):                           | $>$ x'00000001'      |
| <dev -="" device="" number<="" td=""><td></td><td><math>: 4</math> , bin(31):</td><td><math>&gt;0</math>BE<math>0</math></td></dev>            |  | $: 4$ , bin(31):                           | $>0$ BE $0$          |
| <file -="" file="" physical="" seq<="" td=""><td></td><td><math>: 4</math>, bin(31): <math>\rightarrow</math> x'00000001'</td><td></td></file> |  | $: 4$ , bin(31): $\rightarrow$ x'00000001' |                      |
| <cdtj -="" create="" date<="" td=""><td></td><td>: 4, packed decimal: &gt;x'1997117C'</td><td></td></cdtj>                                     |  | : 4, packed decimal: >x'1997117C'          |                      |
| <ctm -="" create="" td="" time<=""><td></td><td>: 4, packed decimal: &gt;x'0741290C'</td><td></td></ctm>                                       |  | : 4, packed decimal: >x'0741290C'          |                      |
|                                                                                                    |  |                                            |                      |

Figure 22. (Part 1 of 2) Example of Search Type of Output Using OUTPUT=FIELDS, EXPAND=YES

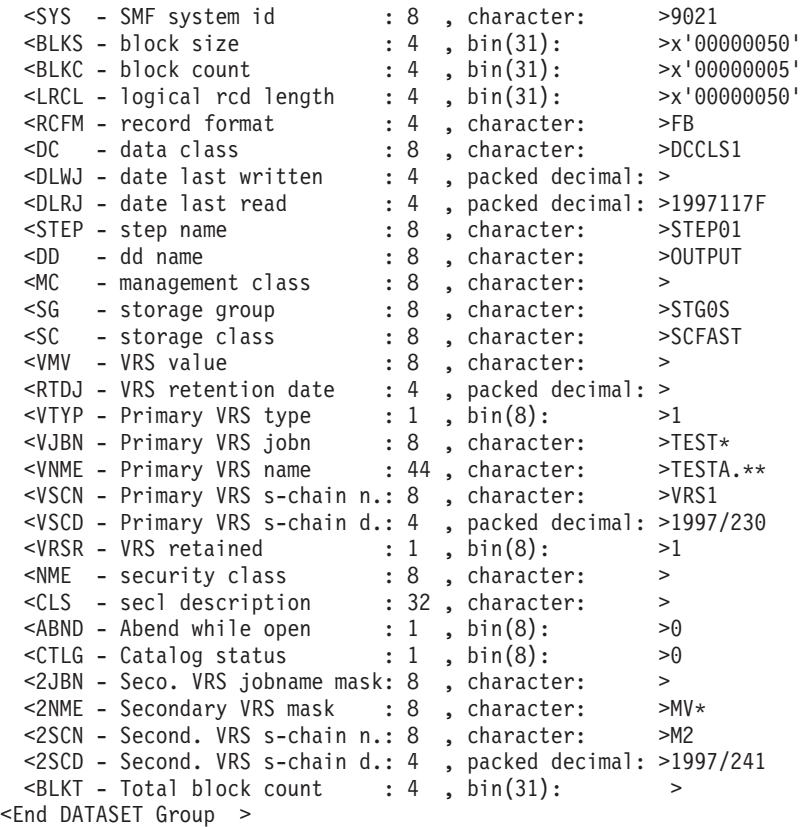

Figure 23. (Part 2 of 2) Example of Search Type of Output Using OUTPUT=FIELDS, EXPAND=YES

## **Return and Reason Codes**

DFSMSrmm returns return codes and reason codes to your application program in the general purpose registers and also as data in your output buffer as follows:

- Return codes and reason codes issued as a result of processing of your subcommand request. Refer to OS/390 DFSMSrmm Guide and Reference for information about these codes.
- Return codes and reason codes associated with the API itself. These are the return codes and reason codes listed in ["EDGXCI Return and Reason Codes" on](#page-28-0) [page 9](#page-28-0) for macro EDGXCI.

• Return and reason codes from system services. DFSMSrmm uses various system services, such as catalog services, to process the subcommands from your application program. When DFSMSrmm receives a non-zero return code from a system service, the DFSMSrmm API places the return code and associated reason code in your output buffer as structured fields, along with a name to identify the service. See ["System Return and Reason Code SFIs" on](#page-54-0) [page 35](#page-54-0) for more information.

#### **Messages and Message Variables**

The DFSMSrmm API can return messages and message variables in your output buffer. Figure 24 show how messages are returned in line format when you specify the OUTPUT=LINES parameter and field format when you specify the OUTPUT=FIELDS parameter.

```
<message line>message text
  <message line>message text
or
  <Begin MESSAGE group>
    <message number >number
   <message variable>variable
  <End MESSAGE group>
  <Begin MESSAGE group>
   <message number >number
    <message variable>variable
  <End MESSAGE group>
```
Figure 24. Message and Message Variable Structured Fields. Message and Message Variable Structured Fields

Refer to ["Messages and Message Variables SFIs" on page 36](#page-55-0) for information about which messages can be placed in your output buffer.

## **Date Format and Time Format**

| | | | DFSMSrmm dates are in packed decimal format: yyyydddC, where yyyyddd is a Julian date and C is a standard packed-decimal sign character. The date formats used are returned in internal format and can be interpreted as follows:

- Interpret 9999366 as PERMANENT retention date format.
- Interpret 9999365 as PERMANENT retention date format.
- Interpret 9800000 as WHILECATLG retention date format.
- Interpret 98 ccccc as CYCL/ccccc retention date format.
- Interpret 0000098 as CATRETPD retention date format.
- v Interpret yyyyddd as yyyy/mm/dd, yyyy/dd/mm, mm/dd/yyyy, dd/mm/yyyy, dd/yyyy/mm, mm/yyyy/dd.

DFSMSrmm also returns time in packed decimal format: hhmmsstC, where hhmmsst is the time in hours, minutes, seconds, and tenths of seconds and C is a standard packed-decimal sign character.

## **Identifying Structured Field Introducers**

A structured field introducer (SFI) is a structure that identifies one line or field of output data from another. The DFSMSrmm API returns these types of SFIs in your output buffer:

- SFIs that begin and end a resource group as described in "Begin and End Resource Groups".
- SFIs that introduce a single line of output data as described in:
	- – ["System Return and Reason Code SFIs" on page 35](#page-54-0)
	- – ["Messages and Message Variables SFIs" on page 36](#page-55-0)
	- – ["Add Type of Subcommands" on page 38](#page-57-0)
	- – ["Change Type of Subcommands" on page 38](#page-57-0)
	- – ["Delete Type of Subcommands" on page 38](#page-57-0)
	- – ["GETVOLUME Subcommand" on page 39](#page-58-0)
	- – ["List Type of Subcommands" on page 39](#page-58-0)
	- – ["Search Type of Subcommands" on page 47](#page-66-0)

The following notation indicates an SFI:

<xxxx - descriptive name : data length, data type : >

where "xxxx" is a character type of mnemonic. In your application program, you need to use the 3-byte hexadecimal identifiers for Structured Field Introducers.

["Appendix A. Structured Field Introducers" on page 55](#page-74-0) describes all the structured fields that the DFSMSrmm API can return to your application program.

**Note:** The DFSMSrmm API does not return information for all subcommands. For example, the DFSMSrmm API does not produce structured fields for a successful ADDBIN subcommand request.

#### **Begin and End Resource Groups**

In the previous examples, you saw that output structured fields were grouped by a pair of unique Structured Field Introducers as shown in Figure 25.

<Begin DATASET group> <.. >data set name <.. >volume id <End DATASET group>

Figure 25. Begin and End Resource Group SFI Sequence. This shows the Begin and End Resource Groups that group output data structured fields.

The begin and end resource group SFIs identify when output for a particular resource, such as a data set, begins and ends. The pairs of Begin and End Resource Group SFIs are shown in [Figure 26 on page 35.](#page-54-0)

<span id="page-54-0"></span>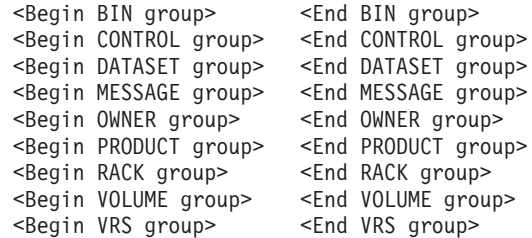

Figure 26. Begin and End Resource Group SFI Pairs. This shows the pairs of Begin and End Resource Group SFIs used to enclose output data structured fields.

In addition to identifying the beginning and ending of output for a particular resource, the Begin and End Resource Group SFIs shown in Figure 27 are used to differentiate one subgroup of data from another in the output the DFSMSrmm API returns for the LISTCONTROL, LISTVOLUME, and SEARCHVOLUME subcommands.

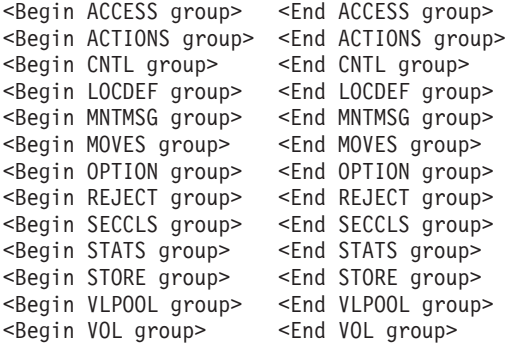

Figure 27. Begin and End Resource Group SFI Pairs for Subgroups. This shows the pairs of Begin and End Resource Group SFIs used to differentiate subgroups of data.

Groups and subgroups, such as MESSAGE and SECCLS, are repeated as often as necessary to differentiate resources.

#### **System Return and Reason Code SFIs**

When DFSMSrmm receives a non-zero return code from a system service, the system return code and associated reason code are put into your output buffer as shown in Figure 28. DFSMSrmm issues return code 116 and reason code 06 when an error like this occurs.

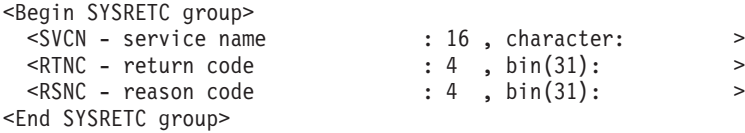

Figure 28. System Return and Reason Codes. This shows the sequence of SFIs used when <sup>a</sup> non-zero return code is received by DFSMSrmm from <sup>a</sup> call to <sup>a</sup> system service.

The DFSMSrmm API returns the same SFIs for both line format and field format.

## <span id="page-55-0"></span>**Messages and Message Variables SFIs**

When messages or message variables are returned to you as output data, they are put into your output buffer as structured fields as shown in Figure 29.

```
<MSGL - message line : nn , character: >
   <MSGL - message line : nn , character: >
or
 <Begin MESSAGE group>
  <MSGN - message number : 8, character: >
  \langle xxx - variable \rangle<End MESSAGE group>
 <Begin MESSAGE group>
  <MSGN - message number : 8, character: >
  <xxx - variable>
 <End MESSAGE group>
```
Figure 29. SFIs for Messages and Message Variables

When you specify OUTPUT=LINES, messages issued by DFSMSrmm are placed in your output buffer using the LINE SFI.

When you specify OUTPUT=FIELDS, only the messages listed in Table 5 are placed in your output buffer. These messages, some of which are issued only in conjunction with a subcommand parameter such as POOL or COUNT, are included in the output because they contain data and codes that can be especially useful to your application. Your application program should use the return and reason codes that it receives rather than messages to determine whether or not the subcommand request successful.

Table 5 lists:

- The Structured Field Introducers that follow the <MSGN> SFI
- The applicable subcommands
- A non-inclusive list of the return codes (RC) and reason codes (RSN).

Table 5. Message Related SFIs

| <b>Message</b> | SFI ID(s)      | Subcommand(s)                                              | <b>RC</b>      | RSN(s)        |
|----------------|----------------|------------------------------------------------------------|----------------|---------------|
| EDG3010        | <b>ENTN</b>    | AII SEARCH<br>subcommands when no<br>(0) entry is returned | $\overline{4}$ | 8             |
| EDG3011        | <b>ENTN</b>    | AII SEARCH<br>subcommands when 1<br>entry returned         | 0 <sub>4</sub> | $0, 2,$ and 4 |
| EDG3012        | <b>ENTN</b>    | AII SEARCH<br>subcommands when $> 1$<br>entry returned     | 0 <sub>4</sub> | 0 2 and 4     |
| EDG3013        | <b>VOL</b>     | AV                                                         | 12             | many          |
| EDG3014        | <b>CNT</b>     | AV                                                         | 12             | many          |
| EDG3015        | <b>OWN VOL</b> | GV                                                         | $\Omega$       | $\Omega$      |
| EDG3016        | <b>RCK</b>     | AV CV                                                      | $\Omega$       | 0             |
| EDG3017        | <b>RCK</b>     | AB AR                                                      | 12             | 18 68 70      |
| EDG3018        | <b>CNT</b>     | AB AR                                                      | 12             | 18 68 70      |

<span id="page-56-0"></span>

| <b>Message</b> | SFI ID(s)                     | Subcommand(s) | <b>RC</b> | RSN(s)            |
|----------------|-------------------------------|---------------|-----------|-------------------|
| EDG3019        | <b>RCK</b>                    | DB DR         | 12        | many              |
| EDG3020        | <b>CNT</b>                    | DB DR         | 12        | many              |
| EDG3277        | <b>FRC FRS</b>                | AV CV         | 12        | 122               |
| EDG3278        | <b>CSG</b>                    | AV CV         | 12        | 124               |
| EDG3288        | FRC FRS VOL                   | CV DV         | 12        | 132               |
| EDG3289        | <b>FRC FRS</b>                | <b>CV</b>     | 12        | 134               |
| EDG3292        | <b>CLIB</b>                   | AV CV         | 12        | 140               |
| EDG3301        | <b>FRC FRS</b>                | AV CV GV      | 12        | 152               |
| EDG3310        | <b>CLIB</b>                   | CV DV         | 12        | 170               |
| EDG3311        | <b>FRC FRS</b>                | AV CV DV      | 12        | 172               |
| EDG3314        | <b>MEDN</b>                   | CV            | 12        | 176               |
| EDG3328        | <b>KEYF KEYT</b><br>TYPF TYPT | SD SV         | 4         | $12 \overline{ }$ |

Table 5. Message Related SFIs (continued)

See OS/390 MVS System Messages, Vol <sup>2</sup> (ASB-EZM) for the DFSMSrmm messages and OS/390 DFSMSrmm Guide and Reference for DFSMSrmm return and reason codes.

#### **SFIs for Output Data for Subcommands**

The DFSMSrmm API returns various types of output to your application program:

- Return and reason codes in registers from DFSMSrmm and the DFSMSrmm API.
- Return and reason codes from system services in structured fields.
- List header lines as formatted lines in structured fields.
- Messages as formatted lines or as message variables in structured fields.
- Report output data as formatted lines or as unformatted fields in structured fields.

When you specify OUTPUT=LINES, the DFSMSrmm API returns output data, except for system return and reason codes, as formatted lines in structured fields. The structured fields are introduced by the <LINE> and <MSGL> Structured Field Introducers as shown in Figure 30. DFSMSrmm places system return codes and reason codes in your output buffer as described in ["System Return and Reason](#page-54-0) [Code SFIs" on page 35.](#page-54-0)

```
<Begin resource group>
  <LINE - Formatted output line : nn , character: >
  <LINE - Formatted output line : nn, character: >
 <MSGL - Formatted output message: nn, character: >
 <MSGL - Formatted output message: nn, character: >
<End resource group>
```
#### Figure 30. Formatted Lines

When you specify OUTPUT=FIELDS, the DFSMSrmm API returns output data as unformatted fields in structured fields with or without data.

## <span id="page-57-0"></span>**Add Type of Subcommands**

The DFSMSrmm Add type of subcommands are: ADDBIN, ADDDATASET, ADDOWNER, ADDPRODUCT, ADDRACK, ADDVOLUME, and ADDVRS. You use these subcommands to add information to the DFSMSrmm control data set.

The DFSMSrmm API returns information when:

- You specify the ADDVOLUME subcommand with the POOL operand. The DFSMSrmm API returns the rack number that is assigned to the volume as output data as shown in Figure 31.
- When an error occurs, and then only for specific return and reason code combinations described ["Messages and Message Variables SFIs" on page 36](#page-55-0) and ["SFIs for Return and Reason Codes" on page 56.](#page-75-0)

| <begin group="" volume=""></begin>                                                                                             |  |                    |        |
|----------------------------------------------------------------------------------------------------|--|--------------------|--------|
| <begin group="" message=""></begin>                                                                                            |  |                    |        |
| <msgn -="" message="" number<="" td=""><td></td><td><math>: 8</math> , character:</td><td><math>\geq</math></td></msgn>        |  | $: 8$ , character: | $\geq$ |
| <rck -="" bin="" number<="" or="" rack="" td=""><td></td><td><math>: 6</math>, character:</td><td><math>\geq</math></td></rck> |  | $: 6$ , character: | $\geq$ |
| <end group="" message=""></end>                                                                                                |  |                    |        |
| <end group="" volume=""></end>                                                                                                 |  |                    |        |

Figure 31. SFIs for ADDVOLUME with OUTPUT=FIELDS

### **Change Type of Subcommands**

The DFSMSrmm Change type of subcommands are: CHANGEDATASET, CHANGEOWNER, CHANGEPRODUCT,and CHANGEVOLUME. You use these subcommands to change information in the DFSMSrmm control data set.

The DFSMSrmm API returns information when:

- You specify the CHANGEVOLUME subcommand with the POOL operand. The DFSMSrmm API returns the rack number that is assigned to the volume as output data as shown in Figure 32.
- When an error occurs, and then only for specific return and reason code combinations described ["Messages and Message Variables SFIs" on page 36](#page-55-0) and ["SFIs for Return and Reason Codes" on page 56.](#page-75-0)

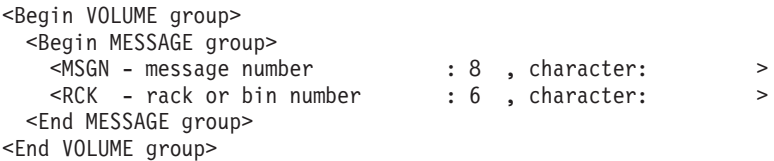

Figure 32. SFIs for CHANGEVOLUME with OUTPUT=FIELDS

#### **Delete Type of Subcommands**

The DFSMSrmm Delete type of subcommands are: DELETEBIN, DELETEDATASET, DELETEOWNER, DELETEPRODUCT, DELETERACK, DELETEVOLUME, and DELETEVRS. You use these subcommands to delete information from the DFSMSrmm control data set.

The DFSMSrmm API returns information when an error occurs, and then only for specific return and reason code combinations described ["Messages and Message](#page-55-0) [Variables SFIs" on page 36](#page-55-0) and ["SFIs for Return and Reason Codes" on page 56.](#page-75-0)

## <span id="page-58-0"></span>**GETVOLUME Subcommand**

You use the RMM GETVOLUME subcommand to obtain a volume from DFSMSrmm.

The DFSMSrmm API returns information when:

- The GETVOLUME request was successful. The DFSMSrmm API returns volume information and owner information as shown in Figure 33.
- When an error occurs, and then only for specific return and reason code combinations described ["Messages and Message Variables SFIs" on page 36](#page-55-0) and ["SFIs for Return and Reason Codes" on page 56.](#page-75-0)

| <begin group="" volume=""></begin>                                                                             |                    |        |
|----------------------------------------------------------------------------------------------------|--------------------|--------|
| <begin group="" message=""></begin>                                                                            |                    |        |
| <msgn -="" message="" number<="" td=""><td><math>: 8</math> , character:</td><td><math>\geq</math></td></msgn> | $: 8$ , character: | $\geq$ |
| <vol -="" serial<="" td="" volume=""><td><math>: 6</math>, character:</td><td><math>\geq</math></td></vol>     | $: 6$ , character: | $\geq$ |
| $<$ OWN - owner                                                                                                | $: 8$ , character: | $\geq$ |
| <end group="" message=""></end>                                                                                |                    |        |
| <end group="" volume=""></end>                                                                                 |                    |        |

Figure 33. SFIs for GETVOLUME with OUTPUT=FIELDS

### **List Type of Subcommands**

The DFSMSrmm List type of subcommands are: LISTBIN, LISTCONTROL, LISTDATASET, LISTOWNER, LISTPRODUCT, LISTRACK, LISTVOLUME, and LISTVRS. You use these subcommands to obtain information from the DFSMSrmm control data set about a single resource.

The DFSMSrmm API returns output data for LIST type of subcommands as structured fields when you specify OUTPUT=FIELDS. The Structured Field Introducers for each type of LIST subcommand are found in:

- v "LISTBIN Structured Field Introducers"
- ["LISTCONTROL Structured Field Introducers" on page 40](#page-59-0)
- ["LISTDATASET Structured Field Introducers" on page 42](#page-61-0)
- ["LISTOWNER Structured Field Introducers" on page 44](#page-63-0)
- ["LISTPRODUCT Structured Field Introducers" on page 44](#page-63-0)
- ["LISTRACK Structured Field Introducers" on page 44](#page-63-0)
- ["LISTVOLUME Structured Field Introducers" on page 44](#page-63-0)
- ["LISTVRS Structured Field Introducers" on page 47](#page-66-0)

### **LISTBIN Structured Field Introducers**

The Structured Field Introducers produced for the LISTBIN subcommand with OUTPUT=FIELDS are shown in [Figure 34 on page 40](#page-59-0).

<span id="page-59-0"></span>

| <begin bin="" group="" or="" rack=""></begin>                                                                         |                    |        |
|----------------------------------------------------------------------------------------------------|--------------------|--------|
| <rck -="" bin="" number<="" or="" rack="" td=""><td><math>: 6</math>, character:</td><td><math>\geq</math></td></rck> | $: 6$ , character: | $\geq$ |
| <vol -="" serial<="" td="" volume=""><td><math>: 6</math>, character:</td><td><math>\geq</math></td></vol>            | $: 6$ , character: | $\geq$ |
| <rst -="" bin="" or="" rack="" status<="" td=""><td><math>: 1</math>, bin(8):</td><td><math>\geq</math></td></rst>    | $: 1$ , bin(8):    | $\geq$ |
| $<$ LOC $-$ location                                                                                                  | $: 6$ , character: | $\geq$ |
| <medn -="" media="" name<="" td=""><td><math>: 8</math>, character:</td><td><math>\geq</math></td></medn>             | $: 8$ , character: | $\geq$ |
| <end bin="" group="" or="" rack=""></end>                                                                             |                    |        |
|                                                                                                    |                    |        |

Figure 34. SFIs for LISTBIN with OUTPUT=FIELDS

## **LISTCONTROL Structured Field Introducers**

The Structured Field Introducers produced for the LISTCONTROL subcommand with OUTPUT=FIELDS are shown in Figure 35.

|                                                                                                    |                |                                                                                                    |                 | >                                                                                                    |
|----------------------------------------------------------------------------------------------------|----------------|----------------------------------------------------------------------------------------------------|-----------------|----------------------------------------------------------------------------------------------------|
|                                                                                                    | 4              |                                                                                                    |                 | $\geq$                                                                                                    |
|                                                                                                    |                |                                                                                                    |                 | $\geq$                                                                                                    |
|                                                                                                    | $\mathbf{2}$   |                                                                                                    |                 | $\mathbf{I}$                                                                                                    |
| <jrnf -="" journalfull="" parmlib="" td="" value:<=""><td><math>\mathbf{2}</math></td><td></td><td></td><td><math>\mathbf{I}</math></td></jrnf> | $\mathbf{2}$   |                                                                                                    |                 | $\mathbf{I}$                                                                                                    |
| $\ddot{\phantom{a}}$                                                                                                    | 4              |                                                                                                    |                 | $\mathbf{I}$                                                                                                    |
|                                                                                                    | 4              |                                                                                                    |                 | $\mathbf{I}$                                                                                                    |
|                                                                                                    | 4              |                                                                                                    |                 | $\mathbf{I}$                                                                                                    |
| <xtm -="" exp="" inven="" last="" mgmt="" time<br=""><math>\ddot{\phantom{a}}</math></xtm>                                                      | 4              |                                                                                                    |                 | $\geq$                                                                                                    |
| ÷                                                                                                    | 4              |                                                                                                    |                 | $\mathbf{I}$                                                                                                    |
|                                                                                                    | $\overline{4}$ |                                                                                                    |                 | $\mathbf{I}$                                                                                                    |
|                                                                                                    |                |                                                                                                    |                 | $\mathbf{I}$                                                                                                    |
|                                                                                                    | 4              |                                                                                                    |                 | $\geq$                                                                                                    |
| $\ddot{\cdot}$                                                                                                    | 4              |                                                                                                    | packed decimal: | $\mathbf{I}$                                                                                                    |
|                                                                                                    | 4              |                                                                                                    |                 | $\geq$                                                                                                    |
| $\ddot{\phantom{a}}$                                                                                                    | 4              |                                                                                                    |                 | $\geq$                                                                                                    |
| $\ddot{\cdot}$                                                                                                    | 4              |                                                                                                    |                 | $\geq$                                                                                                    |
| $\ddot{\cdot}$                                                                                                    | 4              |                                                                                                    |                 | $\geq$                                                                                                    |
| <frk -="" :<="" free="" in="" lib="" numbers="" rack="" td=""><td>4</td><td></td><td></td><td><math>\geq</math></td></frk>                      | 4              |                                                                                                    |                 | $\geq$                                                                                                    |
| $\ddot{\cdot}$                                                                                                    | 4              |                                                                                                    |                 | $\geq$                                                                                                    |
| <flb -="" bin="" free="" in="" local:<="" numbers="" td=""><td>4</td><td></td><td><math>bin(31)</math>:</td><td><math>\geq</math></td></flb>    | 4              |                                                                                                    | $bin(31)$ :     | $\geq$                                                                                                    |
|                                                                                                    | 4              |                                                                                                    | $bin(31)$ :     | $\geq$                                                                                                    |
| <fdb -="" bins="" distant="" free="" in="" loc<="" td=""><td>4</td><td></td><td><math>bin(31)</math>:</td><td>&gt;</td></fdb>                   | 4              |                                                                                                    | $bin(31)$ :     | >                                                                                                    |
| ÷                                                                                                    | 4              |                                                                                                    |                 | $\geq$                                                                                                    |
| $\ddot{\phantom{a}}$                                                                                                    | $\overline{4}$ |                                                                                                    |                 | $\geq$                                                                                                    |
| <cact -="" :<="" active="" control="" functions="" td=""><td>1</td><td></td><td></td><td><math>\geq</math></td></cact>                          | 1              |                                                                                                    |                 | $\geq$                                                                                                    |
| <csdt -="" :<="" catalog="" date="" synchronize="" td=""><td>4</td><td></td><td></td><td><math>\geq</math></td></csdt>                          | 4              |                                                                                                    |                 | $\geq$                                                                                                    |
| <cstm -="" :<="" catalog="" synchronize="" td="" time=""><td>4</td><td></td><td></td><td><math>\geq</math></td></cstm>                          | 4              |                                                                                                    |                 | $\geq$                                                                                                    |
| <fcsp -="" catalog="" in="" progress<="" sync="" td=""><td></td><td></td><td><math>bin(8)</math>:</td><td><math>\geq</math></td></fcsp>         |                |                                                                                                    | $bin(8)$ :      | $\geq$                                                                                                    |
|                                                                                                    |                |                                                                                                    |                 | >                                                                                                    |
|                                                                                                    |                |                                                                                                    |                 | $\geq$                                                                                                    |
|                                                                                                    |                |                                                                                                    |                 | $\geq$                                                                                                    |
|                                                                                                    |                |                                                                                                    |                 |                                                                                                    |
|                                                                                                    |                | : 1<br>$\ddot{\phantom{a}}$<br>$\div$ 4<br><jrnu -="" :<br="" journal="" percentage="" used=""><math>\ddot{\phantom{a}}</math><br/>: 4<br/><math>\ddot{\phantom{a}}</math><br/><math>\colon</math> 1<br/>: 1<br/><math>\colon</math> 1<br/><math>\colon</math> 1</jrnu> |                 | , $bin(8)$ :<br>, packed decimal:<br>, packed decimal:<br>, $bin(15)$ :<br>, $bin(15)$ :<br>, packed decimal:<br>, packed decimal:<br>, packed decimal:<br>, packed decimal:<br>, packed decimal:<br>, packed decimal:<br>, packed decimal:<br>, packed decimal:<br>, packed decimal:<br>, packed decimal:<br>, packed decimal:<br>, $bin(31)$ :<br>, $bin(31)$ :<br>, $bin(31)$ :<br>, $bin(31)$ :<br>, bin(31):<br>, bit(8):<br>, packed decimal:<br>packed decimal:<br>, $bin(8)$ :<br>, $bin(8)$ :<br>, $bin(8)$ : |

Figure 35. (Part 1 of 3) SFIs for LISTCONTROL with OUTPUT=FIELDS

| <begin group="" option=""></begin>                                                                                                    |                |                          |                  |                         |
|----------------------------------------------------------------------------------------------------|----------------|--------------------------|------------------|-------------------------|
| $\leq$ OPM - operating mode                                                                                                    | : 1            | $\cdot$                  | $bin(8)$ :       | $\geq$                  |
| <drp -="" 4<="" :="" default="" period="" retention="" td=""><td></td><td></td><td>, <math>bin(31)</math>:</td><td><math>\rightarrow</math></td></drp>                                                                        |                |                          | , $bin(31)$ :    | $\rightarrow$           |
| <mrp -="" 4,="" :="" bin(31):<="" maximum="" period="" retention="" td=""><td></td><td></td><td></td><td><math>\rightarrow</math></td></mrp>                                                                                  |                |                          |                  | $\rightarrow$           |
| <crp -="" 4<="" catretpd="" period:="" retention="" td=""><td></td><td></td><td>, bin(31):</td><td><math display="inline">\,</math></td></crp>                                                                                |                |                          | , bin(31):       | $\,$                    |
| <mds -="" cds="" data="" name<="" set="" td=""><td></td><td></td><td>: 44, character:</td><td><math>\geq</math></td></mds>                                                                                                    |                |                          | : 44, character: | $\geq$                  |
| <jds -="" journal="" name<="" td=""><td></td><td></td><td>: 44, character:</td><td><math>\geq</math></td></jds>                                                                                                    |                |                          | : 44, character: | $\geq$                  |
| <jrnf -="" 2<="" journalfull="" parmlib="" td="" value:=""><td></td><td><math>\overline{\phantom{0}}</math></td><td><math>bin(15)</math>:</td><td><math>\geq</math></td></jrnf>                                               |                | $\overline{\phantom{0}}$ | $bin(15)$ :      | $\geq$                  |
| <cats -="" catsysid="" value<br=""><math>\cdot</math> 1</cats>                                                                                                    |                |                          | , bin(8):        | $\geq$                  |
| <sosp -="" name<="" procedure="" scratch="" td=""><td>: 8</td><td></td><td>, character:</td><td><math>\geq</math></td></sosp>                                                                                                 | : 8            |                          | , character:     | $\geq$                  |
| <bkpp -="" backup="" name<="" procedure="" td=""><td>: 8</td><td></td><td>, character:</td><td><math>\geq</math></td></bkpp>                                                                                                  | : 8            |                          | , character:     | $\geq$                  |
| <ipl -="" check="" data="" in="" ipl<="" regd="" td=""><td>: 1</td><td></td><td>, bin(8):</td><td><math>\rightarrow</math></td></ipl>                                                                                         | : 1            |                          | , bin(8):        | $\rightarrow$           |
| <dte -="" 1<="" :="" date="" format="" installation="" td=""><td></td><td></td><td>, bin(8):</td><td><math>\geq</math></td></dte>                                                                                             |                |                          | , bin(8):        | $\geq$                  |
| <rcf -="" 1<="" installation="" racf="" support:="" td=""><td></td><td></td><td>, <math>bin(8)</math>:</td><td><math>\rightarrow</math></td></rcf>                                                                            |                |                          | , $bin(8)$ :     | $\rightarrow$           |
| <aud -="" 2<="" :="" audit="" number="" record="" smf="" td=""><td></td><td></td><td>, <math>bin(15)</math>:</td><td><math>\geq</math></td></aud>                                                                             |                |                          | , $bin(15)$ :    | $\geq$                  |
| <ssm -="" number<="" rcd="" security="" smf="" td=""><td>: 2</td><td></td><td>, bin(15):</td><td><math>\rightarrow</math></td></ssm>                                                                                          | : 2            |                          | , bin(15):       | $\rightarrow$           |
| <cds -="" control="" data="" id<="" set="" td=""><td>: 8</td><td></td><td>, character:</td><td><math display="inline">\,</math></td></cds>                                                                                    | : 8            |                          | , character:     | $\,$                    |
| <slm -="" maxhold="" td="" value<=""><td>: 2</td><td></td><td>, <math>bin(15)</math>:</td><td><math display="inline">\,</math></td></slm>                                                                                     | : 2            |                          | , $bin(15)$ :    | $\,$                    |
|                                                                                                    |                |                          | , $bin(15)$ :    | $\rightarrow$           |
| <lct -="" 2<br="" :="" default="" lines="" page="" per=""><sid -="" id<br="" rmm="" system=""><math>\cdot</math> 8</sid></lct>                                                                                                |                |                          | , character:     | $\geq$                  |
| <blp -="" blp="" option<="" td=""><td>: 1</td><td></td><td><math>bin(8)</math>:</td><td><math>\geq</math></td></blp>                                                                                                    | : 1            |                          | $bin(8)$ :       | $\geq$                  |
| <v1 -="" option<br="" tlcs="" v1=""><math>\therefore</math> 1</v1>                                                                                                    |                | $\overline{\phantom{0}}$ | , $bin(8)$ :     | $\geq$                  |
| <not -="" notify="" option<br=""><math>\therefore</math> 1</not>                                                                                                    |                |                          |                  | $\rightarrow$           |
| <unc -="" option<="" td="" uncatalog=""><td></td><td><math>\overline{\phantom{0}}</math></td><td><math>bin(8)</math>:</td><td><math>\geq</math></td></unc>                                                                    |                | $\overline{\phantom{0}}$ | $bin(8)$ :       | $\geq$                  |
| $\therefore$ 1                                                                                                    |                |                          | , bin(8):        | $\geq$                  |
| <vrj -="" job="" name<="" td="" vrs=""><td>: 1</td><td></td><td>, bin(8):</td><td></td></vrj>                                                                                                    | : 1            |                          | , bin(8):        |                         |
| <msgf -="" case="" message="" of="" text<br=""><math>\therefore</math> 1<br/><mop -="" master="" overwrite<="" td=""><td></td><td></td><td>, bin(8):</td><td><math>\geq</math><br/><math>\rightarrow</math></td></mop></msgf> |                |                          | , bin(8):        | $\geq$<br>$\rightarrow$ |
|                                                                                                    | : 1            |                          | , $bin(8)$ :     | $\geq$                  |
| <acct -="" accounting="" source<="" td=""><td>: 1</td><td></td><td><math>bin(8)</math>:</td><td></td></acct>                                                                                                    | : 1            |                          | $bin(8)$ :       |                         |
| <vchg -="" td="" value<="" vrschange=""><td><math>\colon</math> 1</td><td><math>\overline{\phantom{0}}</math></td><td><math>bin(8)</math>:</td><td><math>\geq</math></td></vchg>                                              | $\colon$ 1     | $\overline{\phantom{0}}$ | $bin(8)$ :       | $\geq$                  |
| <vrsl -="" td="" value<="" vrsel=""><td>: 1</td><td><math>\overline{\phantom{0}}</math></td><td><math>bin(8)</math>:</td><td><math>\geq</math></td></vrsl>                                                                    | : 1            | $\overline{\phantom{0}}$ | $bin(8)$ :       | $\geq$                  |
| <psfx -="" 2<="" :="" member="" parmlib="" suffix="" td=""><td></td><td></td><td>, character:</td><td><math display="inline">\,</math><br/><math>\geq</math></td></psfx>                                                      |                |                          | , character:     | $\,$<br>$\geq$          |
| <vact -="" action<="" td="" vrsmin=""><td>: 1</td><td></td><td>, <math>bin(8)</math>:</td><td></td></vact>                                                                                                    | : 1            |                          | , $bin(8)$ :     |                         |
| <vmin -="" count="" td="" value<="" vrsmin=""><td><math>\therefore</math> 4</td><td></td><td>, <math>bin(31)</math>:</td><td><math>\geq</math></td></vmin>                                                                    | $\therefore$ 4 |                          | , $bin(31)$ :    | $\geq$                  |
| <dspd -="" dd="" disposition="" name<="" td=""><td>:8</td><td></td><td>, character:</td><td><math>\geq</math></td></dspd>                                                                                                    | :8             |                          | , character:     | $\geq$                  |
| $<$ DSPM - Disposition message prefi: 8                                                                                                    |                |                          | , character:     | $\geq$                  |
| <rtby -="" by<br="" retain=""><math>\ddot{\phantom{a}}</math></rtby>                                                                                                    | 1              |                          | , bin(8):        | $\rightarrow$<br>$\geq$ |
| <mvby -="" by<="" move="" td=""><td>: 1</td><td></td><td>, bin(8):</td><td></td></mvby>                                                                                                    | : 1            |                          | , bin(8):        |                         |
| <pda -="" pda="" state<="" td=""><td>: 1</td><td></td><td>, <math>bin(8)</math>:</td><td><math>\geq</math></td></pda>                                                                                                    | : 1            |                          | , $bin(8)$ :     | $\geq$                  |
| <pdac -="" block="" count<="" pda="" td=""><td><math>\therefore</math> 1</td><td></td><td>, bin(8):</td><td><math>\geq</math></td></pdac>                                                                                     | $\therefore$ 1 |                          | , bin(8):        | $\geq$                  |
| <pdas -="" block="" pda="" size<br=""><math>\therefore</math> 1</pdas>                                                                                                    |                | $\overline{\phantom{0}}$ | $bin(8)$ :       | $\rightarrow$           |
| <pdal -="" log="" pda="" state<="" td=""><td><math>\therefore</math> 1</td><td></td><td>, bin(8):</td><td><math>\geq</math></td></pdal>                                                                                       | $\therefore$ 1 |                          | , bin(8):        | $\geq$                  |
| $\leq TVXP$ - Extradays retention : 1, bit(8):                                                                                                    |                |                          |                  | $\,$                    |
| <smp -="" 1,="" bin(8):<="" purge:="" system-managed="" tape="" td=""><td></td><td></td><td></td><td><math display="inline">\,</math></td></smp>                                                                              |                |                          |                  | $\,$                    |
| <smu -="" 1,="" bin(8):<="" system-managed="" tape="" td="" updat:=""><td></td><td></td><td></td><td><math>\geq</math></td></smu>                                                                                             |                |                          |                  | $\geq$                  |
| <end group="" option=""></end>                                                                                                    |                |                          |                  |                         |
| <begin group="" seccls=""></begin>                                                                                                    |                |                          |                  |                         |
| $\text{SEC}$ - security class number : 1, bin(8):<br>$\text{SINC}$ - security class name : 8, character:                                                                                                    |                |                          |                  | $\geq$                  |
|                                                                                                    |                |                          |                  | $\, > \,$               |
| <scst -="" class="" sec="" status<="" td=""><td>: 1</td><td></td><td>, <math>bit(8)</math>:</td><td><math display="inline">\,</math></td></scst>                                                                              | : 1            |                          | , $bit(8)$ :     | $\,$                    |
| <cls -="" 32,="" :="" character:<="" class="" description="" sec="" td=""><td></td><td></td><td></td><td><math>\geq</math></td></cls>                                                                                         |                |                          |                  | $\geq$                  |
| <end group="" seccls=""></end>                                                                                                    |                |                          |                  |                         |

Figure 36. (Part 2 of 3) SFIs for LISTCONTROL with OUTPUT=FIELDS

<span id="page-61-0"></span>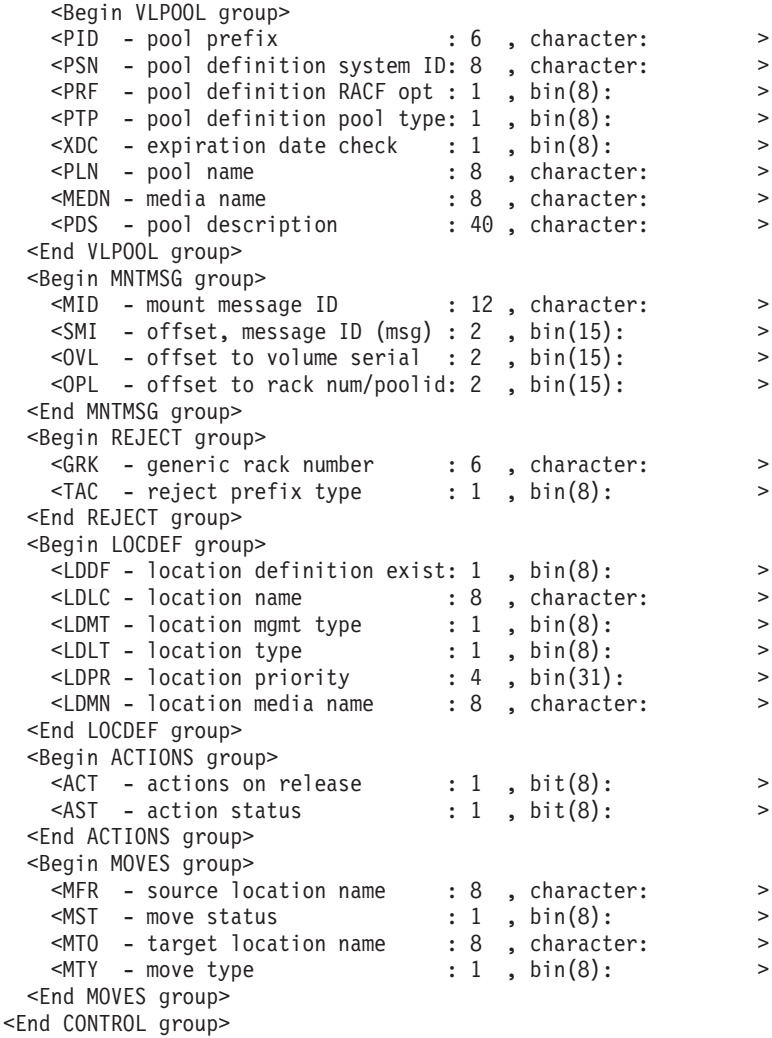

Figure 37. (Part 3 of 3) SFIs for LISTCONTROL with OUTPUT=FIELDS

When there is no information for a subgroup, such as MOVES, for the LISTCONTROL subcommand, the DFSMSrmm API returns all of the SFIs in the subgroup with no data. For example, when there are no outstanding volume actions, the DFSMSrmm API returns the MOVES subgroup (MFR, MST, MTO and MTY) with not data.

## **LISTDATASET Structured Field Introducers**

The Structured Field Introducers produced for the LISTDATASET subcommand with OUTPUT=FIELDS are shown in [Figure 38 on page 43](#page-62-0).

<span id="page-62-0"></span>

|                                                                                     | $\geq$                                                                                                    |
|-------------------------------------------------------------------------------------|----------------------------------------------------------------------------------------------------|
|                                                                                     | $\geq$                                                                                                    |
|                                                                                     | $\geq$                                                                                                    |
|                                                                                     | $\geq$                                                                                                    |
|                                                                                     | $\geq$                                                                                                    |
|                                                                                     | $\geq$                                                                                                    |
| <file -="" file="" physical="" sequence<="" td=""><td><math>\geq</math></td></file> | $\geq$                                                                                                    |
|                                                                                     | $\geq$                                                                                                    |
|                                                                                     | $\geq$                                                                                                    |
|                                                                                     | $\geq$                                                                                                    |
|                                                                                     | $\geq$                                                                                                    |
|                                                                                     | $\geq$                                                                                                    |
| <lrcl -="" length<="" logical="" record="" td=""><td><math>\geq</math></td></lrcl>  | $\geq$                                                                                                    |
|                                                                                     | $: 44$ , character:<br>$: 8$ , character:<br>$: 6$ , character:<br>$: 8$ , character:<br>$: 4$ , bin(31):<br>$: 4$ , hexadecimal:<br>$: 4$ , bin(31):<br>: 4, packed decimal:<br>: 4, packed decimal:<br>$: 8$ , character:<br>$: 4$ , bin(31):<br>$: 4$ , bin(31):<br>$: 4$ , bin(31): |

Figure 38. (Part 1 of 2) SFIs for LISTDATASET with OUTPUT=FIELDS

|                                                                                                    | <rcfm -="" format<="" record="" td=""><td></td><td>4</td><td></td><td>, character:</td><td><math>\, &gt; \,</math></td></rcfm>                                                                             |                      | 4              |                          | , character:      | $\, > \,$ |
|----------------------------------------------------------------------------------------------------|----------------------------------------------------------------------------------------------------|----------------------|----------------|--------------------------|-------------------|-----------|
| CDC                                                                                                    | - data class                                                                                                    |                      | 8              |                          | , character:      | $\geq$    |
|                                                                                                    | <dlwj -="" date="" last="" td="" written<=""><td><math>\ddot{\phantom{a}}</math></td><td>4</td><td></td><td>, packed decimal:</td><td><math>\geq</math></td></dlwj>                                        | $\ddot{\phantom{a}}$ | 4              |                          | , packed decimal: | $\geq$    |
|                                                                                                    | <dlrj -="" date="" last="" read<="" td=""><td><math>\ddot{\cdot}</math></td><td>4</td><td></td><td>, packed decimal:</td><td><math>\geq</math></td></dlrj>                                                 | $\ddot{\cdot}$       | 4              |                          | , packed decimal: | $\geq$    |
|                                                                                                    | <step -="" name<="" step="" td=""><td><math>\ddot{\cdot}</math></td><td>8</td><td><math>\overline{\phantom{0}}</math></td><td>character:</td><td><math>\geq</math></td></step>                             | $\ddot{\cdot}$       | 8              | $\overline{\phantom{0}}$ | character:        | $\geq$    |
|                                                                                                    | $<$ DD $-$ dd name                                                                                                    | $\ddot{\cdot}$       | 8              | $\overline{\phantom{0}}$ | character:        | $\geq$    |
|                                                                                                    | <mc -="" class<="" management="" td=""><td>÷</td><td>8</td><td></td><td>character:</td><td><math>\rm{~}</math></td></mc>                                                                                   | ÷                    | 8              |                          | character:        | $\rm{~}$  |
| <sg< td=""><td>- storage group name</td><td><math>\ddot{\cdot}</math></td><td>8</td><td></td><td>, character:</td><td><math>\geq</math></td></sg<> | - storage group name                                                                                                    | $\ddot{\cdot}$       | 8              |                          | , character:      | $\geq$    |
|                                                                                                    | <sc -="" class<="" storage="" td=""><td><math>\ddot{\cdot}</math></td><td>8</td><td></td><td>, character:</td><td><math>\geq</math></td></sc>                                                              | $\ddot{\cdot}$       | 8              |                          | , character:      | $\geq$    |
|                                                                                                    | <vmv -="" management="" td="" value<="" vrs=""><td><math>\ddot{\phantom{a}}</math></td><td>8</td><td></td><td>, character:</td><td><math>\geq</math></td></vmv>                                            | $\ddot{\phantom{a}}$ | 8              |                          | , character:      | $\geq$    |
|                                                                                                    | <rtdj -="" date<="" retention="" td=""><td><math>\ddot{\phantom{a}}</math></td><td>4</td><td><math>\overline{\phantom{0}}</math></td><td>packed decimal:</td><td><math>\geq</math></td></rtdj>             | $\ddot{\phantom{a}}$ | 4              | $\overline{\phantom{0}}$ | packed decimal:   | $\geq$    |
|                                                                                                    | <vtyp -="" primary="" td="" type<="" vrs=""><td><math>\ddot{\phantom{a}}</math></td><td>1</td><td><math>\ddot{\phantom{a}}</math></td><td><math>bin(8)</math>:</td><td><math>\geq</math></td></vtyp>       | $\ddot{\phantom{a}}$ | 1              | $\ddot{\phantom{a}}$     | $bin(8)$ :        | $\geq$    |
|                                                                                                    | <vjbn -="" jobn<="" primary="" td="" vrs=""><td><math>\ddot{\phantom{a}}</math></td><td>8</td><td></td><td>, character:</td><td><math>\geq</math></td></vjbn>                                              | $\ddot{\phantom{a}}$ | 8              |                          | , character:      | $\geq$    |
|                                                                                                    | <vnme -="" name<br="" primary="" vrs="">: 44</vnme>                                                                                                    |                      |                |                          | , character:      | $\geq$    |
|                                                                                                    | <vscn -="" 8<="" name:="" primary="" subchain="" td="" vrs=""><td></td><td></td><td></td><td>, character:</td><td><math>\geq</math></td></vscn>                                                            |                      |                |                          | , character:      | $\geq$    |
|                                                                                                    | <vscd -="" 4<="" date:="" primary="" subchain="" td="" vrs=""><td></td><td></td><td></td><td>, packed decimal:</td><td><math>\geq</math></td></vscd>                                                       |                      |                |                          | , packed decimal: | $\geq$    |
|                                                                                                    | <vrsr -="" retained<="" td="" vrs=""><td></td><td>: 1</td><td><math>\overline{\phantom{0}}</math></td><td><math>bin(8)</math>:</td><td><math>\geq</math></td></vrsr>                                       |                      | : 1            | $\overline{\phantom{0}}$ | $bin(8)$ :        | $\geq$    |
|                                                                                                    | <nme -="" 8<="" :="" class="" name="" security="" td=""><td></td><td></td><td><math>\ddot{\phantom{0}}</math></td><td>character:</td><td><math>\geq</math></td></nme>                                      |                      |                | $\ddot{\phantom{0}}$     | character:        | $\geq$    |
|                                                                                                    | $<$ CLS - sec class description : 32                                                                                                    |                      |                |                          | , character:      | $\rm{~}$  |
|                                                                                                    | <abnd -="" abend="" open<="" td="" while=""><td><math>\ddot{\phantom{a}}</math></td><td><math>\mathbf{1}</math></td><td></td><td>, <math>bin(8)</math>:</td><td><math>\geq</math></td></abnd>              | $\ddot{\phantom{a}}$ | $\mathbf{1}$   |                          | , $bin(8)$ :      | $\geq$    |
|                                                                                                    | <ctlg -="" catalog="" status<="" td=""><td><math>\ddot{\phantom{a}}</math></td><td>1</td><td><math>\overline{\phantom{0}}</math></td><td><math>bin(8)</math>:</td><td><math>\geq</math></td></ctlg>        | $\ddot{\phantom{a}}$ | 1              | $\overline{\phantom{0}}$ | $bin(8)$ :        | $\geq$    |
|                                                                                                    | <2JBN - Secondary VRS jobnme mask: 8                                                                                                    |                      |                | $\overline{\phantom{0}}$ | character:        | $\geq$    |
|                                                                                                    | <2NME - Secondary VRS mask                                                                                                    |                      | :8             |                          | , character:      | $\geq$    |
|                                                                                                    | <2SCN - Second. VRS subchain name: 8                                                                                                    |                      |                |                          | , character:      | $\geq$    |
|                                                                                                    | <2SCD - Second. VRS subchain date: 4                                                                                                    |                      |                |                          | , packed decimal: | $\geq$    |
|                                                                                                    | <blkt -="" block="" count<="" td="" total=""><td><math>\ddot{\phantom{a}}</math></td><td><math>\overline{4}</math></td><td></td><td>, bin(31):</td><td><math>\geq</math></td></blkt>                       | $\ddot{\phantom{a}}$ | $\overline{4}$ |                          | , bin(31):        | $\geq$    |
|                                                                                                    | <cpgm -="" creating="" name<="" program="" td=""><td><math>\ddot{\phantom{a}}</math></td><td>4</td><td><math>\ddot{\phantom{0}}</math></td><td><math>bin(31)</math>:</td><td><math>\geq</math></td></cpgm> | $\ddot{\phantom{a}}$ | 4              | $\ddot{\phantom{0}}$     | $bin(31)$ :       | $\geq$    |
|                                                                                                    | <lpgm -="" last="" name<="" program="" td="" used=""><td><math>\ddot{\phantom{a}}</math></td><td>8</td><td><math>\ddot{\phantom{0}}</math></td><td>character:</td><td><math>\geq</math></td></lpgm>        | $\ddot{\phantom{a}}$ | 8              | $\ddot{\phantom{0}}$     | character:        | $\geq$    |
|                                                                                                    | <ljob -="" job<="" last="" td="" used=""><td><math>\ddot{\phantom{a}}</math></td><td>8</td><td></td><td>, character:</td><td><math>\geq</math></td></ljob>                                                 | $\ddot{\phantom{a}}$ | 8              |                          | , character:      | $\geq$    |
|                                                                                                    | <lstp -="" last="" name<="" step="" td="" used=""><td></td><td>: 4</td><td></td><td>, packed decimal:</td><td><math>\rm{~}</math></td></lstp>                                                              |                      | : 4            |                          | , packed decimal: | $\rm{~}$  |
|                                                                                                    | <ldd -="" dd="" last="" name<="" td="" used=""><td></td><td>: 4</td><td></td><td>, <math>bin(31)</math>:</td><td><math>\geq</math></td></ldd>                                                              |                      | : 4            |                          | , $bin(31)$ :     | $\geq$    |
|                                                                                                    | <ldev -="" drive<="" last="" td=""><td>÷</td><td><math>\overline{4}</math></td><td><math>\ddot{\phantom{0}}</math></td><td><math>bin(31)</math>:</td><td><math>\geq</math></td></ldev>                     | ÷                    | $\overline{4}$ | $\ddot{\phantom{0}}$     | $bin(31)$ :       | $\geq$    |
|                                                                                                    | <dpct -="" of="" percent="" td="" volume<=""><td></td><td>: 4</td><td><math>\ddot{\phantom{0}}</math></td><td><math>bin(31)</math>:</td><td><math>\geq</math></td></dpct>                                  |                      | : 4            | $\ddot{\phantom{0}}$     | $bin(31)$ :       | $\geq$    |
|                                                                                                    | <end dataset="" group=""></end>                                                                                                    |                      |                |                          |                   |           |
|                                                                                                    |                                                                                                    |                      |                |                          |                   |           |

Figure 39. (Part 2 of 2) SFIs for LISTDATASET with OUTPUT=FIELDS

## <span id="page-63-0"></span>**LISTOWNER Structured Field Introducers**

The Structured Field Introducers produced for the LISTOWNER subcommand with OUTPUT=FIELDS are shown in Figure 40.

|  | <begin group="" owner=""></begin>                                                                                                    |                                                                                                    |  |  |                                                                                                    |          |
|--|----------------------------------------------------------------------------------------------------|----------------------------------------------------------------------------------------------------|--|--|----------------------------------------------------------------------------------------------------|----------|
|  | $<$ OWN - owner                                                                                                    |                                                                                                    |  |  | $: 8$ , character:                                                                                            | $\rm{~}$ |
|  | <sur -="" owner's="" surname<="" td=""><td></td><td></td><td></td><td><math>: 20</math> , character:</td><td><math>\geq</math></td></sur> |                                                                                                    |  |  | $: 20$ , character:                                                                                           | $\geq$   |
|  |                                                                                                    | <for -="" forename<="" owner's="" td=""><td></td><td></td><td><math>: 20</math> , character:</td><td><math>\geq</math></td></for>   |  |  | $: 20$ , character:                                                                                           | $\geq$   |
|  |                                                                                                    | <dpt -="" department<="" owner's="" td=""><td></td><td></td><td><math>: 40</math> , character:</td><td><math>\geq</math></td></dpt> |  |  | $: 40$ , character:                                                                                           | $\geq$   |
|  | <adl -="" address="" line<="" td=""><td></td><td></td><td></td><td><math>: 40</math> , character:</td><td><math>\geq</math></td></adl>    |                                                                                                    |  |  | $: 40$ , character:                                                                                           | $\geq$   |
|  | <adl -="" address="" line<="" td=""><td></td><td></td><td></td><td>: 40 . character:</td><td><math>\geq</math></td></adl>                 |                                                                                                    |  |  | : 40 . character:                                                                                             | $\geq$   |
|  | <adl -="" address="" line<="" td=""><td></td><td></td><td></td><td><math>: 40</math> , character:</td><td><math>\geq</math></td></adl>    |                                                                                                    |  |  | $: 40$ , character:                                                                                           | $\geq$   |
|  |                                                                                                    |                                                                                                    |  |  | $\le$ ITL - owner's internal tel num : 8, character:                                                          | $\geq$   |
|  |                                                                                                    |                                                                                                    |  |  | <etl -="" 20,="" character:<="" external="" num:="" owner's="" td="" tele=""><td><math>\geq</math></td></etl> | $\geq$   |
|  |                                                                                                    | <emu -="" id<="" owner's="" td="" user=""><td></td><td></td><td><math>: 8</math> , character:</td><td><math>\geq</math></td></emu>  |  |  | $: 8$ , character:                                                                                            | $\geq$   |
|  | <emn -="" node<="" owner's="" td=""><td></td><td></td><td></td><td><math>: 8</math>, character:</td><td><math>\geq</math></td></emn>      |                                                                                                    |  |  | $: 8$ , character:                                                                                            | $\geq$   |
|  |                                                                                                    | <vln -="" number="" of="" td="" volumes<=""><td></td><td></td><td><math>: 4</math> , bin(31):</td><td><math>\geq</math></td></vln>  |  |  | $: 4$ , bin(31):                                                                                              | $\geq$   |
|  | <end group="" owner=""></end>                                                                                                    |                                                                                                    |  |  |                                                                                                    |          |

Figure 40. SFIs for LISTOWNER with OUTPUT=FIELDS

## **LISTPRODUCT Structured Field Introducers**

The Structured Field Introducers produced for the LISTPRODUCT subcommand with OUTPUT=FIELDS are shown in Figure 41.

<Begin PRODUCT group>

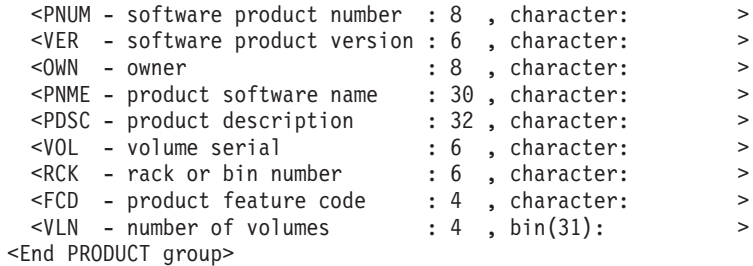

Figure 41. SFIs for LISTPRODUCT with OUTPUT=FIELDS

## **LISTRACK Structured Field Introducers**

The Structured Field Introducers produced for the LISTRACK subcommand with OUTPUT=FIELDS are shown in Figure 42.

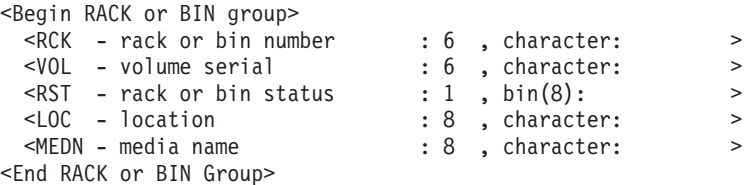

Figure 42. SFIs for LISTRACK with OUTPUT=FIELDS

#### **LISTVOLUME Structured Field Introducers**

The Structured Field Introducers produced for the LISTVOLUME subcommand with OUTPUT=FIELDS are shown in [Figure 43 on page 45](#page-64-0).

<span id="page-64-0"></span><Begin VOLUME group>

| <begin group="" vol=""></begin>                                                                                          |                    |                         |        |
|----------------------------------------------------------------------------------------------------|--------------------|-------------------------|--------|
| <vol -="" serial<="" td="" volume=""><td><math>: 6</math> , character:</td><td></td><td><math>\geq</math></td></vol>     | $: 6$ , character: |                         | $\geq$ |
| $RCK$ - rack or bin number                                                                                               | $: 6$ , character: |                         | $\geq$ |
| <own -="" owner<="" td=""><td><math>: 8</math>, character:</td><td></td><td><math>\geq</math></td></own>                 | $: 8$ , character: |                         | $\geq$ |
| $<$ CJBN $-$ iob name                                                                                                    | $: 8$ . character: |                         | $\geq$ |
| <cdtj -="" create="" date<="" td=""><td></td><td><math>: 4</math>, packed decimal:</td><td><math>\geq</math></td></cdtj> |                    | $: 4$ , packed decimal: | $\geq$ |

Figure 43. (Part 1 of 3) SFIs for LISTVOLUME with OUTPUT=FIELDS

| <ctm -="" create="" td="" time<=""><td></td><td>4</td><td>, packed decimal:</td><td><math>\geq</math></td></ctm>                                                                               |                      | 4              | , packed decimal:   | $\geq$        |
|----------------------------------------------------------------------------------------------------|----------------------|----------------|---------------------|---------------|
| <adtj -="" assigned="" date<="" td=""><td></td><td>: 4</td><td>, packed decimal:</td><td><math>\geq</math></td></adtj>                                                                         |                      | : 4            | , packed decimal:   | $\geq$        |
| <atm -="" assigned="" td="" time<=""><td></td><td>: 4</td><td>, packed decimal:</td><td><math>\geq</math></td></atm>                                                                           |                      | : 4            | , packed decimal:   | $\geq$        |
| <xdtj -="" date<="" expiration="" td=""><td></td><td>: 4</td><td>, packed decimal:</td><td><math>\geq</math></td></xdtj>                                                                       |                      | : 4            | , packed decimal:   | $\geq$        |
| <oxdj -="" :<="" date="" expiration="" original="" td=""><td></td><td>4</td><td>, packed decimal:</td><td><math>\geq</math></td></oxdj>                                                        |                      | 4              | , packed decimal:   | $\geq$        |
| <rtdj -="" date<="" retention="" td=""><td><math>\ddot{\cdot}</math></td><td>4</td><td>, packed decimal:</td><td><math>\geq</math></td></rtdj>                                                 | $\ddot{\cdot}$       | 4              | , packed decimal:   | $\geq$        |
| <dsn -="" data="" name<="" set="" td=""><td><math>\ddot{\phantom{a}}</math></td><td></td><td>44, character:</td><td><math>\geq</math></td></dsn>                                               | $\ddot{\phantom{a}}$ |                | 44, character:      | $\geq$        |
| <vst -="" status<="" td="" volume=""><td><math>\ddot{\cdot}</math></td><td>1</td><td>, <math>bit(8):</math></td><td><math>\geq</math></td></vst>                                               | $\ddot{\cdot}$       | 1              | , $bit(8):$         | $\geq$        |
| $\leq$ OCE - volume info recorded OCE : 1                                                                                                    |                      |                | , $bin(8)$ :        | $\geq$        |
| <avl -="" 1<br="" :="" availability="" volume=""><lbl -="" 1<="" :="" label="" td="" type="" volume=""><td></td><td></td><td>, <math>bit(8)</math>:</td><td><math>\geq</math></td></lbl></avl> |                      |                | , $bit(8)$ :        | $\geq$        |
|                                                                                                    |                      |                | , $bit(8):$         | $\geq$        |
| <den -="" density<="" media="" td=""><td></td><td>: 1</td><td>, <math>bin(8)</math>:</td><td><math>\geq</math></td></den>                                                                      |                      | : 1            | , $bin(8)$ :        | $\geq$        |
| <medt -="" media="" td="" type<=""><td><math>\ddot{\phantom{a}}</math></td><td><math>\mathbf{1}</math></td><td>, <math>bin(8)</math>:</td><td><math>\geq</math></td></medt>                    | $\ddot{\phantom{a}}$ | $\mathbf{1}$   | , $bin(8)$ :        | $\geq$        |
| <medr -="" format<="" media="" recording="" td=""><td><math>\ddot{\phantom{a}}</math></td><td>1</td><td>, <math>bin(8)</math>:</td><td><math>\geq</math></td></medr>                           | $\ddot{\phantom{a}}$ | 1              | , $bin(8)$ :        | $\geq$        |
| <medc -="" compaction<="" media="" td=""><td><math>\ddot{\cdot}</math></td><td>1</td><td>, <math>bin(8)</math>:</td><td><math>\geq</math></td></medc>                                          | $\ddot{\cdot}$       | 1              | , $bin(8)$ :        | $\geq$        |
| <meda -="" :<="" attributes="" media="" special="" td=""><td></td><td>1</td><td>, <math>bin(8)</math>:</td><td><math>\geq</math></td></meda>                                                   |                      | 1              | , $bin(8)$ :        | $\geq$        |
| <act -="" actions="" on="" release<br=""><math display="inline">\mathcal{L}^{\text{max}}_{\text{max}}</math></act>                                                                             |                      | 1              | , $bit(8)$ :        | $\rightarrow$ |
| <pend -="" actions="" pending<="" td=""><td></td><td><math>\therefore</math> 1</td><td>, <math>bit(8)</math>:</td><td><math>\geq</math></td></pend>                                            |                      | $\therefore$ 1 | , $bit(8)$ :        | $\geq$        |
| <sg -="" group="" name<="" storage="" td=""><td></td><td>:8</td><td>, character:</td><td><math>\geq</math></td></sg>                                                                           |                      | :8             | , character:        | $\geq$        |
| $\therefore$ 8<br><loan -="" loan="" location<="" td=""><td></td><td></td><td>, character:</td><td><math>\geq</math></td></loan>                                                               |                      |                | , character:        | $\geq$        |
| <acn -="" account="" number<="" td=""><td></td><td></td><td>: 40 , character:</td><td>&gt;</td></acn>                                                                                          |                      |                | : 40 , character:   | >             |
| <desc -="" description<="" td="" volume=""><td></td><td></td><td><math>: 30</math> , character:</td><td><math>\geq</math></td></desc>                                                          |                      |                | $: 30$ , character: | $\geq$        |
| <nme -="" class="" name<="" security="" td=""><td></td><td>:8</td><td>, character:</td><td><math>\geq</math></td></nme>                                                                        |                      | :8             | , character:        | $\geq$        |
| <cls -="" class="" description<="" sec="" td=""><td></td><td></td><td>: 32, character:</td><td><math>\geq</math></td></cls>                                                                    |                      |                | : 32, character:    | $\geq$        |
| <vrsi -="" immediate<="" scratch="" td=""><td></td><td>: 1</td><td>, <math>bit(8)</math>:</td><td><math>\rm{~}</math></td></vrsi>                                                              |                      | : 1            | , $bit(8)$ :        | $\rm{~}$      |
| <vrxi -="" date="" expiration="" ignore<="" td=""><td></td><td>: 1</td><td>, <math>bit(8)</math>:</td><td><math>\geq</math></td></vrxi>                                                        |                      | : 1            | , $bit(8)$ :        | $\geq$        |
| <volt -="" td="" type<="" volume=""><td></td><td>: 1</td><td>, <math>bit(8):</math></td><td><math>\geq</math></td></volt>                                                                      |                      | : 1            | , $bit(8):$         | $\geq$        |
| <lvc -="" current="" label="" td="" version<=""><td></td><td>: 1</td><td>, <math>bit(8)</math>:</td><td><math>\geq</math></td></lvc>                                                           |                      | : 1            | , $bit(8)$ :        | $\geq$        |
| <lvn -="" 1<="" :="" requiredlabel="" td="" version=""><td></td><td></td><td>, <math>bit(8)</math>:</td><td><math>\geq</math></td></lvn>                                                       |                      |                | , $bit(8)$ :        | $\geq$        |
| <rbys -="" by="" retain="" set<="" td=""><td></td><td>: 1</td><td>, <math>bit(8)</math>:</td><td><math>\geq</math></td></rbys>                                                                 |                      | : 1            | , $bit(8)$ :        | $\geq$        |
| <stvc -="" count<="" stacked="" td="" volume=""><td></td><td>: 4</td><td>, <math>bin(31)</math>:</td><td><math>\geq</math></td></stvc>                                                         |                      | : 4            | , $bin(31)$ :       | $\geq$        |
| <end group="" vol=""></end>                                                                                                    |                      |                |                     |               |
| <begin access="" group=""></begin>                                                                                                    |                      |                |                     |               |
| <oac -="" access<="" owner="" td=""><td></td><td><math>\therefore</math> 1</td><td>, <math>bin(8)</math>:</td><td><math>\geq</math></td></oac>                                                 |                      | $\therefore$ 1 | , $bin(8)$ :        | $\geq$        |
| <vac -="" access<="" td="" volume=""><td></td><td><math>\therefore</math> 1</td><td>, <math>bin(8)</math>:</td><td><math>\geq</math></td></vac>                                                |                      | $\therefore$ 1 | , $bin(8)$ :        | $\geq$        |
| <lcid -="" 8,="" :="" change="" character:<="" id="" last="" td="" user=""><td></td><td></td><td></td><td><math>\geq</math></td></lcid>                                                        |                      |                |                     | $\geq$        |
| $\frac{< VM}{2}$ - VM use                                                                                                    | $\ddot{\phantom{a}}$ | 1              | , $bin(8)$ :        | $\geq$        |
| <mvs -="" mvs="" td="" use<=""><td><math>\ddot{\cdot}</math></td><td>1</td><td>, <math>bin(8)</math>:</td><td><math display="inline">\, &gt;</math></td></mvs>                                 | $\ddot{\cdot}$       | 1              | , $bin(8)$ :        | $\, >$        |
| $\leq$ UID - user id                                                                                                    | $\ddot{\cdot}$       | 8              | , character:        | $\geq$        |
| <end access="" group=""></end>                                                                                                    |                      |                |                     |               |
|                                                                                                    |                      |                |                     |               |

Figure 44. (Part 2 of 3) SFIs for LISTVOLUME with OUTPUT=FIELDS

| <begin group="" stat=""></begin>                                                                                                    |                      |                |                   |           |
|----------------------------------------------------------------------------------------------------|----------------------|----------------|-------------------|-----------|
| <dsc -="" count<="" data="" set="" td=""><td>:</td><td>4</td><td>, <math>bin(31)</math>:</td><td><math>\, &gt; \,</math></td></dsc>                                                         | :                    | 4              | , $bin(31)$ :     | $\, > \,$ |
| $<$ DSR - data set recording                                                                                                    |                      | : 1            | , $bin(8)$ :      | $\geq$    |
| <usem (kb)<="" -="" td="" usage="" volume=""><td></td><td>: 4</td><td>, <math>bin(31)</math>:</td><td><math>\geq</math></td></usem>                                                         |                      | : 4            | , $bin(31)$ :     | $\geq$    |
| <usec -="" count<="" td="" use="" volume=""><td></td><td>: 4</td><td>, <math>bin(31)</math>:</td><td><math>\,&gt;</math></td></usec>                                                        |                      | : 4            | , $bin(31)$ :     | $\,>$     |
| <dlrj -="" date="" last="" read<="" td=""><td><math>\ddot{\cdot}</math></td><td>4</td><td>, packed decimal:</td><td><math>\geq</math></td></dlrj>                                           | $\ddot{\cdot}$       | 4              | , packed decimal: | $\geq$    |
| <dlwj -="" date="" last="" td="" written<=""><td><math>\ddot{\cdot}</math></td><td>4</td><td>, packed decimal:</td><td><math>\geq</math></td></dlwj>                                        | $\ddot{\cdot}$       | 4              | , packed decimal: | $\geq$    |
| <ldev -="" drive<="" last="" td=""><td><math>\ddot{\phantom{a}}</math></td><td>4</td><td>, character:</td><td><math>\geq</math></td></ldev>                                                 | $\ddot{\phantom{a}}$ | 4              | , character:      | $\geq$    |
| <seq -="" sequence<="" td="" volume=""><td><math>\ddot{\cdot}</math></td><td>4</td><td>, <math>fixed(31)</math>:</td><td><math>\,&gt;</math></td></seq>                                     | $\ddot{\cdot}$       | 4              | , $fixed(31)$ :   | $\,>$     |
| <medn -="" media="" name<="" td=""><td><math>\ddot{\cdot}</math></td><td>8</td><td>, character:</td><td><math>\, &gt; \,</math></td></medn>                                                 | $\ddot{\cdot}$       | 8              | , character:      | $\, > \,$ |
| <pvl -="" previous="" td="" volume<=""><td><math>\ddot{\phantom{a}}</math></td><td>6</td><td>, character:</td><td><math>\, &gt; \,</math></td></pvl>                                        | $\ddot{\phantom{a}}$ | 6              | , character:      | $\, > \,$ |
| <nvl -="" next="" td="" volume<=""><td>÷</td><td>6</td><td>, character:</td><td><math>\, &gt; \,</math></td></nvl>                                                                          | ÷                    | 6              | , character:      | $\, > \,$ |
| <pnum -="" number<="" product="" software="" td=""><td><math>\ddot{\cdot}</math></td><td>8</td><td>, character:</td><td><math>\geq</math></td></pnum>                                       | $\ddot{\cdot}$       | 8              | , character:      | $\geq$    |
| <ver -="" :<="" product="" software="" td="" version=""><td></td><td>6</td><td>, character:</td><td><math>\geq</math></td></ver>                                                            |                      | 6              | , character:      | $\geq$    |
| <fcd -="" code<="" feature="" product="" td=""><td><math>\ddot{\phantom{a}}</math></td><td>4</td><td>, character:</td><td><math>\,&gt;</math></td></fcd>                                    | $\ddot{\phantom{a}}$ | 4              | , character:      | $\,>$     |
| <trd -="" errors<="" read="" td="" temporary=""><td><math>\ddot{\phantom{a}}</math></td><td>4</td><td>, <math>bin(31)</math>:</td><td><math>\, &gt; \,</math></td></trd>                    | $\ddot{\phantom{a}}$ | 4              | , $bin(31)$ :     | $\, > \,$ |
| <twt -="" errors<="" td="" temporary="" write=""><td><math>\ddot{\phantom{a}}</math></td><td>4</td><td>, <math>bin(31)</math>:</td><td><math>\, &gt; \,</math></td></twt>                   | $\ddot{\phantom{a}}$ | 4              | , $bin(31)$ :     | $\, > \,$ |
| <prd -="" errors<="" permanent="" read="" td=""><td><math>\ddot{\phantom{a}}</math></td><td>4</td><td>, <math>bin(31)</math>:</td><td><math>\, &gt; \,</math></td></prd>                    | $\ddot{\phantom{a}}$ | 4              | , $bin(31)$ :     | $\, > \,$ |
| <pwt -="" errors<="" permanent="" td="" write=""><td><math>\ddot{\phantom{a}}</math></td><td><math>\overline{4}</math></td><td>, <math>bin(31)</math>:</td><td><math>\geq</math></td></pwt> | $\ddot{\phantom{a}}$ | $\overline{4}$ | , $bin(31)$ :     | $\geq$    |
| $\leq$ VCAP - volume capacity                                                                                                    | $\ddot{\cdot}$       | $\overline{4}$ | , $bin(31)$ :     | $\geq$    |
| <vpct -="" full<="" percent="" td="" volume=""><td></td><td><math>\colon</math> 1</td><td>, <math>bin(8)</math>:</td><td><math>\geq</math></td></vpct>                                      |                      | $\colon$ 1     | , $bin(8)$ :      | $\geq$    |
| <end group="" stat=""></end>                                                                                                    |                      |                |                   |           |
| <begin group="" store=""></begin>                                                                                                    |                      |                |                   |           |
| $<$ LOC $-$ location                                                                                                    | :                    | 8              | , character:      | $\, > \,$ |
| $<$ DEST - destination                                                                                                    | $\ddot{\cdot}$       | 8              | , character:      | $\, > \,$ |
| <intr -="" intransit="" status<="" td="" volume=""><td></td><td><math>\colon</math> 1</td><td>, <math>bin(8)</math>:</td><td><math>\geq</math></td></intr>                                  |                      | $\colon$ 1     | , $bin(8)$ :      | $\geq$    |
| <loct -="" location="" td="" type<=""><td><math>\ddot{\cdot}</math></td><td>1</td><td>, bin(8):</td><td><math>\geq</math></td></loct>                                                       | $\ddot{\cdot}$       | 1              | , bin(8):         | $\geq$    |
| <hloc -="" home="" location<="" td=""><td><math>\ddot{\cdot}</math></td><td>8</td><td>, character:</td><td><math>\geq</math></td></hloc>                                                    | $\ddot{\cdot}$       | 8              | , character:      | $\geq$    |
| <oloc -="" location<="" old="" td=""><td><math>\ddot{\cdot}</math></td><td>8</td><td>. character:</td><td><math>\,&gt;</math></td></oloc>                                                   | $\ddot{\cdot}$       | 8              | . character:      | $\,>$     |
| <nloc -="" location<="" required="" td=""><td><math>\ddot{\phantom{a}}</math></td><td>8</td><td>, character:</td><td><math>\,&gt;</math></td></nloc>                                        | $\ddot{\phantom{a}}$ | 8              | , character:      | $\,>$     |
| <sdtj -="" date<="" movement="" td="" tracking=""><td><math>\ddot{\cdot}</math></td><td>4</td><td>, packed decimal:</td><td><math>\,&gt;</math></td></sdtj>                                 | $\ddot{\cdot}$       | 4              | , packed decimal: | $\,>$     |
| <movm -="" mode<="" move="" td=""><td>÷</td><td>1</td><td>, bin(8):</td><td><math>\geq</math></td></movm>                                                                                   | ÷                    | 1              | , bin(8):         | $\geq$    |
| $\leq$ BIN - bin number                                                                                                    | ÷                    | 6              | , character:      | $\geq$    |
| <bmn -="" bin="" media="" name<="" number="" td=""><td><math>\ddot{\cdot}</math></td><td>8</td><td>, character:</td><td><math>\geq</math></td></bmn>                                        | $\ddot{\cdot}$       | 8              | , character:      | $\geq$    |
| $<$ OBN $-$ old bin number                                                                                                    | $\ddot{\phantom{a}}$ | 6              | , character:      | $\,>$     |
| <obmn -="" 8<="" bin="" media="" name:="" number="" old="" td=""><td></td><td></td><td>, character:</td><td><math display="inline">\,</math></td></obmn>                                    |                      |                | , character:      | $\,$      |
| <ctnr -="" container<="" td=""><td></td><td>:16</td><td>, character:</td><td><math>\geq</math></td></ctnr>                                                                                  |                      | :16            | , character:      | $\geq$    |
| <end group="" store=""></end>                                                                                                    |                      |                |                   |           |
| <end group="" volume=""></end>                                                                                                    |                      |                |                   |           |

Figure 45. (Part 3 of 3) SFIs for LISTVOLUME with OUTPUT=FIELDS

## <span id="page-66-0"></span>**LISTVRS Structured Field Introducers**

The Structured Field Introducers produced for the LISTVRS subcommand with OUTPUT=FIELDS are shown in Figure 46.

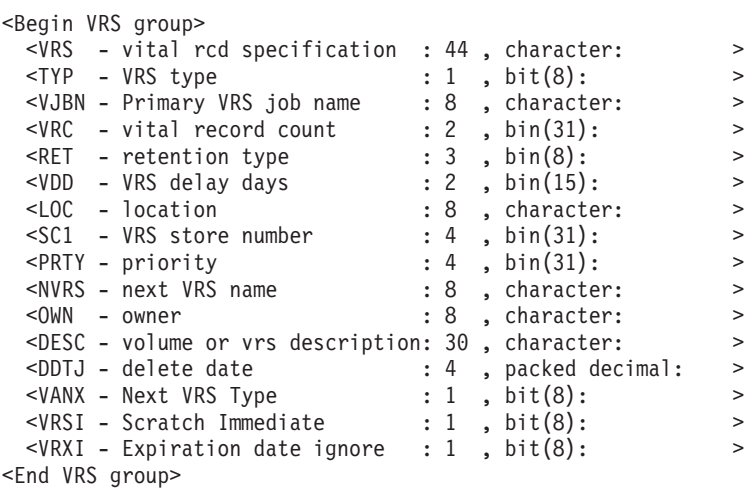

Figure 46. SFIs for LISTVRS with OUTPUT=FIELDS

## **Search Type of Subcommands**

The DFSMSrmm Search type of subcommands are: SEARCHBIN, SEARCHDATASET, SEARCHPRODUCT, SEARCHRACK, SEARCHVOLUME, and SEARCHVRS. You use these subcommands to obtain information from the DFSMSrmm control data set about resources defined to DFSMSrmm.

The DFSMSrmm API returns data for all SEARCH type of subcommands as structured fields when you specify OUTPUT=FIELDS.

The DFSMSrmm API returns expanded output data for the RMM TSO SEARCHDATASET, SEARCHPRODUCT, SEARCHVOLUME, and SEARCHVRS subcommands when you also specify the EXPAND=YES parameter.

### **SEARCHBIN Structured Field Introducers**

Figure 47 shows the output that DFSMSrmm returns when you specify the SEARCHBIN subcommand and the EDGXCI macro OUTPUT=FIELDS and EXPAND=YES parameters.

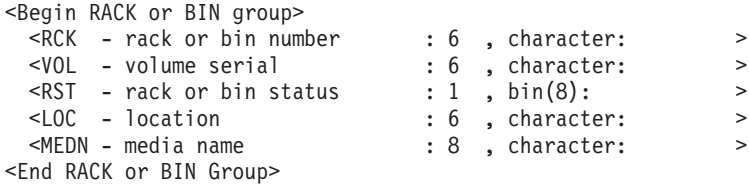

Figure 47. SFIs for SEARCHBIN with OUTPUT=FIELDS,EXPAND=YES

#### **SEARCHDATASET Structured Field Introducers**

[Figure 48 on page 48](#page-67-0) shows the output DFSMSrmm returns when you specify the SEARCHDATASET subcommand and the EDGXCI macro OUTPUT=FIELDS and EXPAND=NO parameters.

<span id="page-67-0"></span>The expanded output that DFSMSrmm returns when you specify the SEARCHDATASET subcommand with the OUTPUT=FIELDS and EXPAND=YES parameters is the same as shown in ["LISTDATASET Structured Field Introducers"](#page-61-0) [on page 42](#page-61-0) for LISTDATASET.

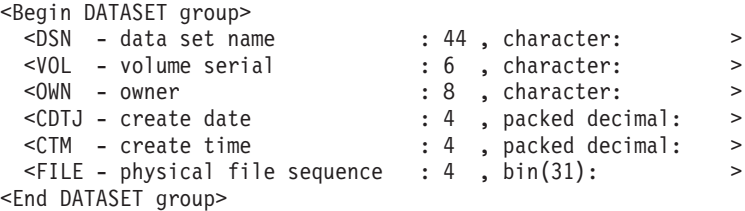

Figure 48. SFIs for SEARCHDATASET with OUTPUT=FIELDS,EXPAND=NO

#### **SEARCHPRODUCT Structured Field Introducers**

Figure 49 shows the output DFSMSrmm returns when you specify the SEARCHPRODUCT subcommand and the EDGXCI macro OUTPUT=FIELDS and EXPAND=NO parameters.

The expanded output that DFSMSrmm returns when you specify the SEARCHPRODUCT subcommand with the OUTPUT=FIELDS and EXPAND=YES parameters is the same as shown in ["LISTPRODUCT Structured Field Introducers"](#page-63-0) [on page 44](#page-63-0) for LISTPRODUCT.

<Begin PRODUCT group>

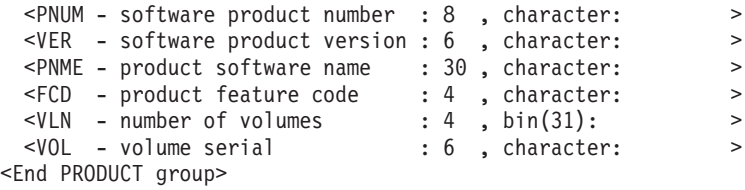

Figure 49. SFIs for SEARCHPRODUCT with OUTPUT=FIELDS,EXPAND=NO

## **SEARCHRACK Structured Field Introducers**

Figure 50 shows the output DFSMSrmm returns when you specify the SEARCHRACK subcommand and the EDGXCI macro OUTPUT=FIELDS and EXPAND=NO parameters.

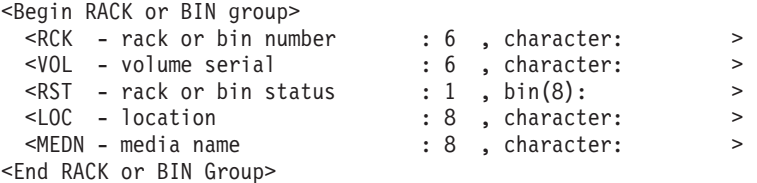

Figure 50. SFIs for SEARCHRACK with OUTPUT=FIELDS,EXPAND=NO

### **SEARCHVOLUME Structured Field Introducers**

[Figure 51 on page 49](#page-68-0) shows the output DFSMSrmm returns when you specify the SEARCHVOLUME subcommand and the EDGXCI macro OUTPUT=FIELDS and EXPAND=NO parameters.

<span id="page-68-0"></span>The expanded output that DFSMSrmm returns when you specify the SEARCHVOLUME subcommand with the OUTPUT=FIELDS and EXPAND=YES parameters is the same as shown in ["LISTVOLUME Structured Field Introducers"](#page-63-0) [on page 44](#page-63-0) for LISTVOLUME.

| <begin group="" volume=""></begin>                                                                                                    |                      |                |                    |        |
|----------------------------------------------------------------------------------------------------|----------------------|----------------|--------------------|--------|
| <vol -="" serial<="" td="" volume=""><td><math>\ddot{\phantom{a}}</math></td><td>6</td><td>. character:</td><td><math>\geq</math></td></vol>                                  | $\ddot{\phantom{a}}$ | 6              | . character:       | $\geq$ |
| $<$ OWN - owner                                                                                                    |                      | :8             | , character:       | $\geq$ |
| <rck -="" bin="" number<="" or="" rack="" td=""><td></td><td>: 6</td><td>, character:</td><td><math>\geq</math></td></rck>                                                    |                      | : 6            | , character:       | $\geq$ |
| <adtj -="" assigned="" date<="" td=""><td><math>\ddot{\phantom{a}}</math></td><td></td><td>4, packed decimal:</td><td><math>\geq</math></td></adtj>                           | $\ddot{\phantom{a}}$ |                | 4, packed decimal: | $\geq$ |
| <xdtj -="" date<="" expiration="" td=""><td><math>\ddot{\phantom{a}}</math></td><td><math>\overline{4}</math></td><td>, packed decimal:</td><td><math>\geq</math></td></xdtj> | $\ddot{\phantom{a}}$ | $\overline{4}$ | , packed decimal:  | $\geq$ |
| <rtdj -="" date<="" retention="" td=""><td><math>\ddot{\cdot}</math></td><td>4</td><td>, packed decimal:</td><td><math>\geq</math></td></rtdj>                                | $\ddot{\cdot}$       | 4              | , packed decimal:  | $\geq$ |
| <loc -="" location<="" td=""><td><math>\ddot{\phantom{a}}</math></td><td>8</td><td>, character:</td><td><math>\geq</math></td></loc>                                          | $\ddot{\phantom{a}}$ | 8              | , character:       | $\geq$ |
| <intr -="" 1<="" :="" intransit="" status="" td="" volume=""><td></td><td></td><td>, <math>bin(8)</math>:</td><td><math>\geq</math></td></intr>                               |                      |                | , $bin(8)$ :       | $\geq$ |
| <hloc -="" home="" location<="" td=""><td><math>\ddot{\phantom{a}}</math></td><td></td><td>8, character:</td><td><math>\geq</math></td></hloc>                                | $\ddot{\phantom{a}}$ |                | 8, character:      | $\geq$ |
| <dsc -="" count<="" data="" set="" td=""><td></td><td>: 4</td><td>, <math>bin(31)</math>:</td><td><math>\geq</math></td></dsc>                                                |                      | : 4            | , $bin(31)$ :      | $\geq$ |
| <vst -="" status<="" td="" volume=""><td></td><td>: 1</td><td>, <math>bit(8):</math></td><td><math>\geq</math></td></vst>                                                     |                      | : 1            | , $bit(8):$        | $\geq$ |
| <avl -="" availability<="" td="" volume=""><td></td><td></td><td><math>: 1</math> , bit(8):</td><td><math>\geq</math></td></avl>                                              |                      |                | $: 1$ , bit(8):    | $\geq$ |
| <lbl -="" label<="" td="" volume=""><td></td><td>: 1</td><td>, bit(8):</td><td><math>\geq</math></td></lbl>                                                                   |                      | : 1            | , bit(8):          | $\geq$ |
| <medt -="" media="" td="" type<=""><td></td><td>: 1</td><td>, <math>bin(8)</math>:</td><td><math>\geq</math></td></medt>                                                      |                      | : 1            | , $bin(8)$ :       | $\geq$ |
| $\leq MEDR$ - media recording format : 1, bin(8):                                                                                                    |                      |                |                    | $\geq$ |
| <medc -="" compaction<="" media="" td=""><td></td><td></td><td><math>: 1</math>, bin(8):</td><td><math>\geq</math></td></medc>                                                |                      |                | $: 1$ , bin(8):    | $\geq$ |
| $\leq MEDA$ - media special attributes : 1, bin(8):                                                                                                    |                      |                |                    | $\geq$ |
| $\leq$ PEND - actions pending                                                                                                    |                      | $\colon 1$     | , $bit(8):$        | $\geq$ |
| <loan -="" loan="" location<="" td=""><td><math>\ddot{\phantom{a}}</math></td><td>8</td><td>, character:</td><td><math>\geq</math></td></loan>                                | $\ddot{\phantom{a}}$ | 8              | , character:       | $\geq$ |
| <dest -="" destination<="" td=""><td></td><td>:8</td><td>, character:</td><td><math>\geq</math></td></dest>                                                                   |                      | :8             | , character:       | $\geq$ |
| <dsr -="" data="" recording<="" set="" td=""><td><math>\ddot{\phantom{a}}</math></td><td>1</td><td>, bin(8)</td><td><math>\geq</math></td></dsr>                              | $\ddot{\phantom{a}}$ | 1              | , bin(8)           | $\geq$ |
| <seq -="" sequence<="" td="" volume=""><td><math>\ddot{\phantom{a}}</math></td><td></td><td>4, <math>bin(31)</math>:</td><td><math>\geq</math></td></seq>                     | $\ddot{\phantom{a}}$ |                | 4, $bin(31)$ :     | $\geq$ |
| <medn -="" media="" name<="" td=""><td></td><td></td><td><math>: 8</math> , character:</td><td><math>\geq</math></td></medn>                                                  |                      |                | $: 8$ , character: | $\geq$ |
| $\text{LVC}$ - Current label version : 1, bit(8):                                                                                                    |                      |                |                    | $\geq$ |
| $\leq$ LVN - Required label version : 1, bit(8):                                                                                                    |                      |                |                    | $\geq$ |
| <end group="" volume=""></end>                                                                                                    |                      |                |                    |        |

Figure 51. SFIs for SEARCHVOLUME with OUTPUT=FIELDS,EXPAND=NO

#### **SEARCHVRS Structured Field Introducers**

Figure 52 shows the output DFSMSrmm returns when you specify the SEARCHVRS subcommand and the EDGXCI macro OUTPUT=FIELDS and EXPAND=NO parameters.

The expanded output that DFSMSrmm returns when you specify the SEARCHVRS subcommand with the OUTPUT=FIELDS and EXPAND=YES parameters is the same as shown in ["LISTVRS Structured Field Introducers" on page 47](#page-66-0) for LISTVRS.

| <begin group="" vrs=""></begin>                                                                                          |  |                      |        |
|----------------------------------------------------------------------------------------------------|--|----------------------|--------|
| $\text{VRS}$ - vital rcd specification : 44, character:                                                                  |  |                      | $\geq$ |
| <typ -="" td="" type<="" vrs=""><td></td><td><math>: 1</math>, bit<math>(8):</math></td><td><math>\geq</math></td></typ> |  | $: 1$ , bit $(8):$   | $\geq$ |
| <vjbn -="" job="" name<="" primary="" td="" vrs=""><td></td><td>: 8, character:</td><td><math>\geq</math></td></vjbn>    |  | : 8, character:      | $\geq$ |
| <ret -="" retention="" td="" type<=""><td></td><td><math>: 3</math>, bin(8):</td><td><math>\geq</math></td></ret>        |  | $: 3$ , bin(8):      | $\geq$ |
| $<$ LOC $-$ location                                                                                                    |  | : 8, character:      | $\geq$ |
| <prty -="" priority<="" td=""><td></td><td><math>: 4</math>, bin(31):</td><td><math>\geq</math></td></prty>              |  | $: 4$ , bin(31):     | $\geq$ |
| <nvrs -="" name<="" next="" td="" vrs=""><td></td><td>: 8, character:</td><td><math>\geq</math></td></nvrs>              |  | : 8, character:      | $\geq$ |
| $<$ OWN - owner                                                                                                    |  | : 8, character:      | $\geq$ |
| <ddtj -="" date<="" delete="" td=""><td></td><td>: 4, packed decimal:</td><td><math>\geq</math></td></ddtj>              |  | : 4, packed decimal: | $\geq$ |
| <vanx -="" next="" td="" type<="" vrs=""><td></td><td><math>: 1</math>, bit(8):</td><td><math>\geq</math></td></vanx>    |  | $: 1$ , bit(8):      | $\geq$ |
| <vrsi -="" immediate<="" scratch="" td=""><td></td><td><math>: 1</math>, bit(8):</td><td><math>\geq</math></td></vrsi>   |  | $: 1$ , bit(8):      | $\geq$ |
| $\leq$ VRXI - Expiration date ignore : 1, bit(8):                                                                        |  |                      | $\geq$ |
| <end group="" vrs=""></end>                                                                                              |  |                      |        |

Figure 52. SFIs for SEARCHVRS with OUTPUT=FIELDS,EXPAND=NO

## **Controlling Output from List and Search Type Requests**

The DFSMSrmm API returns information for a SEARCH type of subcommand or for a LISTCONTROL subcommand based on these factors:

- Whether you want line format or field format data.
- The size of your output buffer.
- The amount of output data.
- The LIMIT operand value used for a SEARCH type of subcommand.

### **Limiting the Search for a Request**

Use the LIMIT keyword on SEARCH type of subcommands to limit the number of entries DFSMSrmm returns. To conserve use of system resources, such as dynamic storage, DFSMSrmm suspends a search operation after the number of entries matches the limit value you specify or the default limit value.

When you issue an RMM TSO Search type of subcommand, you can use the LIMIT operand to limit the number of entries returned. DFSMSrmm ends the search because the limit you set is reached or all available entries have been returned.

For an application program, the DFSMSrmm API causes DFSMSrmm to resume the search. LIMIT does not limit the total number of entries that the DFSMSrmm API returns to your application program and you cannot use LIMIT to end the subcommand before you have received all of the entries for a subcommand. Instead, you can specify OPERATION=CONTINUE regardless of whether limit has been reached, or begin a new command, or use EDGXCI OPERATION=RELEASE.

## **Output Buffer Examples**

The examples in this section illustrate the following:

- SEARCH type subcommands (and LISTCONTROL) might require your application program to use one or more OPERATION=CONTINUE calls to the DFSMSrmm API to receive all of the search results.
- Your application program should expect to receive more than one set of return and reason codes. In the example, DFSMSrmm issued a different set of codes for each output buffer:
	- Return code 0, reason code 4.
	- Return code 4, reason code 2.
	- Return code 4, reason code 4.

Depending on the subcommand you specify, the search criteria you specify (fully or partially qualified names), whether you specify a LIMIT value or LIMIT(\*), DFSMSrmm might also issue the following:

- Return code 0, reason code 0.
- Return code 4, reason code 8.
- Header lines for search lists are placed at the beginning of the first output buffer of each set of buffers: The first output buffer after OPERATION=BEGIN, and the first output buffer after OPERATION=CONTINUE in response to the return code 4 and reason code 2.
- Messages issued by DFSMSrmm and that are placed in your output buffers are introduced by <MSGL> SFIs rather than <LINE> SFIs.
- The number of output data lines that are placed in your buffer is dependent upon the interaction of the following:
- The total number of searched records (entries).
- The size of your output buffer.
- The LIMIT value used for the search.

Figure 53, [Figure 54 on page 52](#page-71-0), and [Figure 55 on page 52](#page-71-0) display the contents of the output buffers when:

- Your application program issues an OPERATION=BEGIN, OUTPUT=LINES for a SEARCHRACK RACK(\*) LIMIT(90) subcommand.
- Your application program is using a minimum size (4096 bytes) output buffer.
- There are 130 records in the RMM inventory.

#### **First Output Buffer**

The DFSMSrmm API issues return code 0 and reason code 4 and returns control to your application program. Your output buffer contains 78 structured fields.

In Figure 53:

- The group begins with the <Begin RACK or BIN group>.
- The structured fields between the Begin and End RACK group SFIs are all introduced by a <LINE> SFI.
- The first two lines after the Begin RACK group are the header lines for the list of RACK entries.
- The group ends with the <End RACK or BIN group>.

The DFSMSrmm API returns code 0 and reason code 4 which means there is more output data, so your application program should continue the subcommand request by using the EDGXCI macro OPERATION=CONTINUE parameter.

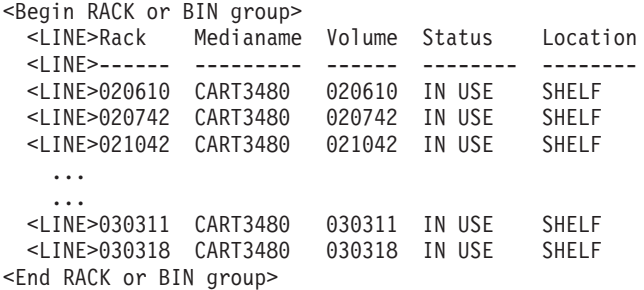

Figure 53. CONTINUE Example, First Output Buffer

#### **Second Output Buffer**

After using the OPERATION=CONTINUE parameter, the DFSMSrmm API continues processing. The DFSMSrmm API issues return code 4 and reason code 2, returns control to your application program. Your output buffer contains 20 structured fields.

```
<Begin RACK or BIN group>
  <LINE>031086 CART3480 031086 IN USE SHELF
  <LINE>031568 CART3480 031568 IN USE SHELF
  <LINE>031599 CART3480 031599 IN USE TRON
   ...
   ...
 <LINE>032848 CART3480 032848 IN USE SHELF
 <LINE>032898 CART3480 032898 IN USE SHELF
 <MSGL>EDG3203I SEARCH COMPLETE - MORE ENTRIES MAY EXIST
 <MSGL>EDG3012I 90 ENTRIES LISTED
<End RACK or BIN group>
```
Figure 54. CONTINUE Example, Second Output Buffer

In Figure 54:

- There are no header lines in the second output buffer.
- There are only 16 output data lines (the LINE SFIs).
- The last output data line is followed by two message lines introduced by the <MSGL> SFI.

The DFSMSrmm API returns control to your application program even though there is room in the output buffer for more data. This is because the LIMIT value of 90 was reached as indicated by the second message line.

The return code 4 and reason code 2 indicate that more entries might exist. When you use OPERATION=CONTINUE, one of the following is likely to occur:

- When there are more entries, your application program receives control back with more output data in your output buffer.
- When there are no other entries, your application program receives control back with a buffer that is empty or that contains only messages.

#### **Third (Last) Output Buffer**

After the second OPERATION=CONTINUE, control is returned to your application program with return code 4 and reason code 4, and your output buffer contains 45 structured fields.

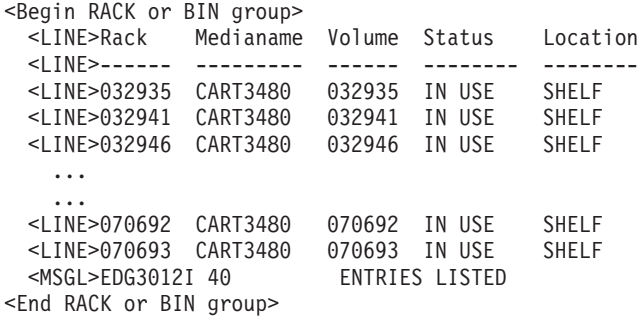

Figure 55. CONTINUE Example, Third (Last) Output Buffer

In Figure 55:

• The first two lines after the Begin RACK group are the header lines that you saw in the first output buffer. This is because the output is for a second search that the DFSMSrmm API started again when you specified OPERATION=CONTINUE in response to the return code 4 and reason code 2 that the DFSMSrmm API returned.
- The last output data line in your output buffer is followed by a single message line.
- The return code 4 and reason code 4 indicate that the subcommand was ended before the LIMIT value was reached.
- The total number of entries given to your application program in the three output buffers is 130: 74 in the first, 16 in the second, and 40 in the last output buffer.

# <span id="page-74-0"></span>**Appendix A. Structured Field Introducers**

This section defines the Structured Field Introducers used by the DFSMSrmm API to identify fields in API output.

# **SFI Format**

All Structured Field Introducers (SFIs) have the following format:

## **Bytes Description**

- **0-1** 2-byte length: SFI length plus data length
- **2-4** 3-byte identifier: SFI ID (hexadecimal)
- **5** 1-byte type modifier: Type of SFI
	- $0 = 8$ -byte, fixed-length SFI
- **6** 1-byte (Reserved)
- **7** 1-byte data type: Type of data, if any, that follows the SFI
	- 0=Undefined (no data)
	- 1=Character (fixed-length)
	- $\cdot$  2=Bit(8) (1-byte flag, multiple bits can be on)
	- 3=Binary(8) (1-byte (hex) value)
	- $4=Binary(15)$  (2-byte (hex) value)
	- $\cdot$  5=Binary(31) (4-byte (hex) value)
	- 6=Reserved
	- 7=Character (variable-length)
	- 8=Reserved
	- 9=(4 bytes) Packed decimal Julian date: yyyydddC
	- A=(4 bytes) Packed decimal time format: hhmmsstC

## **Structured Field Lengths**

All structured fields have a minimum length of 8 bytes (for the Structured Field Introducer). The length can be fixed-length or variable-length.

v **Fixed-length**:

The structured field has one of two length values: 8 when there is no data or the defined maximum length. For example, if the length is defined as X'000C' (decimal 12) for a particular structured field, the length in the SFI has a value of either  $X'0008'$  (no data) or  $X'000C'$  (data length = 4).

## v **Variable-length**:

The structured field can have a length that varies from 8 (no data) up to maximum stated size. For example, because a data set name varies from 1 to 44 characters in length, the length value in an SFI for a data set name can be X'0008' (no data), or it can vary from X'0009' to X'0034' (9 to 52 decimal).

# **SFIs for Begin and End Resource Groups**

Begin and End Resource Group SFIs identify when the output for a particular resource begins and ends. Begin and End Resource groups can used to identify subgroups within a group. The Begin and End Resource groups are never followed by data. The SFIs that identify Begin and End resource groups are shown in [Table 6](#page-75-0) [on page 56.](#page-75-0)

| Begin - End IDs       | <b>Resource Group</b>           |
|-----------------------|---------------------------------|
| X'021000' - X'021080' | <b>ACCESS - within VOLUME</b>   |
| X'022000' - X'022080' | <b>ACTIONS - within CONTROL</b> |
| X'024000' - X'024080' | CNTL - within CONTROL           |
| X'025000' - X'025080' | <b>CONTROL</b>                  |
| X'026000' - X'026080' | <b>DATASET</b>                  |
| X'027000' - X'027080' | <b>LOCDEF - within CONTROL</b>  |
| X'028000' - X'028080' | <b>MESSAGE</b>                  |
| X'029000' - X'029080' | MNTMSG - within CONTROL         |
| X'02A000' - X'02A080' | <b>MOVES - within CONTROL</b>   |
| X'02B000' - X'02B080' | <b>OPTION - within CONTROL</b>  |
| X'02C000' - X'02C080' | <b>OWNER</b>                    |
| X'02D000' - X'02D080' | <b>PRODUCT</b>                  |
| X'02E000' - X'02E080' | <b>RACK or BIN</b>              |
| X'02F000' - X'02F080' | REJECT - within CONTROL         |
| X'030000' - X'030080' | <b>SECCLS - within CONTROL</b>  |
| X'031000' - X'031080' | SECLVL - within CONTROL         |
| X'032000' - X'032080' | STAT - within VOLUME            |
| X'033000' - X'033080' | STORE - within VOLUME           |
| X'034000' - X'034080' | <b>SYSRETC</b>                  |
| X'035000' - X'035080' | <b>VLPOOL - within CONTROL</b>  |
| X'036000' - X'036080' | <b>VOL - within VOLUME</b>      |
| X'037000' - X'037080' | <b>VOLUME</b>                   |
| X'038000' - X'038080' | <b>VRS</b>                      |

<span id="page-75-0"></span>Table 6. Begin and End Group Structured Field Introducers

## **SFIs for Return and Reason Codes**

The SFIs shown in [Table 7 on page 57](#page-76-0) introduce return and reason codes in your output buffer.

• The DFSMSrmm API issues the return and reason code SFIs only when the subcommand fails. Each return and reason code pair is grouped within the SYSRETC group. The FRC and FRS SFIs are used for return and reason codes returned from OAM. The RSNC and RTNC SFIs are used for return and reason codes from another system service.

When the DFSMSrmm API builds a SYSRETC group for an error reported by a system service, look for additional information available from system messages in places like the terminal, SYSTSPRT, job log, and SYSLOG.

- Subcommands are described using standard DFSMSrmm abbreviations. For example, AV is for ADDVOLUME as shown in [Table 3 on page 2.](#page-21-0)
- The SFI definitions are enclosed in single quotes (') to signify that they are 8-byte values, and two spaces are included in the IDs for readability.

| <b>SFI Number</b> | <b>SFI</b><br><b>Name</b> | <b>SFI Length</b> | <b>SFI Data Type</b>           | <b>Data Description</b> | Subcommand     |
|-------------------|---------------------------|-------------------|--------------------------------|-------------------------|----------------|
| X'400000'         | <b>FRC</b>                | 12                | Binary(31)                     | Function return<br>code | AV CV DV GV    |
| X'401000'         | <b>FRS</b>                | 12                | Binary(31)                     | Function reason<br>code | AV CV DV GV    |
| X'402000'         | <b>RSNC</b>               | 12                | Binary(31)                     | Reason code             | Any subcommand |
| X'403000'         | <b>RTNC</b>               | 12                | Binary(31)                     | Return code             | Any subcommand |
| X'404000'         | <b>SVCN</b>               | 16                | Character (variable<br>length) | Service name            | Any subcommand |

Table 7. Reason and Return Code SFIs

<span id="page-76-0"></span>|

|

|

# **SFIs for Messages and Message Variables**

The SFIs described in Table 8 introduce messages and message variables that the DFSMSrmm API places in your output buffer:

- MSGL is used when OUTPUT=LINES.
- MSGN and ENTN are used when OUTPUT=FIELDS.
- The SFI definitions are enclosed in single quotes (') to signify that they are 8-byte values and the two spaces are inserted for readability.

The MSGN and ENTN SFIs are always grouped within the MESSAGE group. The MSGL SFIs are grouped within the MESSAGE group when the DFSMSrmm API is unable to determine which subcommand type the message is for. One or more SFIs other than ENTN might follow MSGN as described in ["Messages and Message](#page-55-0) [Variables SFIs" on page 36.](#page-55-0)

| Table 8. Message SFIs

| <b>SFI Number</b> | <b>SFI</b><br><b>Name</b> | <b>SFI Length</b> | <b>SFI Data Type</b>           | <b>Data Description</b>                  | <b>Subcommand</b>        |
|-------------------|---------------------------|-------------------|--------------------------------|------------------------------------------|--------------------------|
| X'051000'         | MSGL                      | 259               | Character (variable<br>length) | Message line                             | Any subcommand           |
| X'052000'         | <b>MSGN</b>               | 16                | Character (fixed<br>length)    | Message number<br>ID                     | As previously<br>defined |
| X'053000'         | <b>ENTN</b>               | 12                | Binary(31)                     | Number of entries<br>Min 0, Max 10-digit | As previously<br>defined |
| X'054000'         | <b>KEYF</b>               | 64                | Character (variable<br>length) | Key from                                 | SD SV                    |
| X'054200'         | <b>KEYT</b>               | 64                | Character (variable<br>length) | Key to                                   | SD SV                    |
| X'055000'         | <b>TYPF</b>               | 16                | Character (variable<br>length) | VOLUME or<br><b>DATASET</b>              | SD SV                    |
| X'055200'         | <b>TYPT</b>               | 16                | Character (variable<br>length) | VOLUME or<br><b>DATASET</b>              | SD SV                    |

## **SFIs for Subcommand Output Data**

The SFIs described in Table 9 introduce subcommand output data in your output buffer. These SFIs are always grouped within a pair of Begin and End Resource group SFIs.

The following notation is used:

- Subcommands are described using standard DFSMSrmm abbreviations. For example, LV is for LISTVOLUME and SS is for SEARCHVRS as described in [Table 3 on page 2](#page-21-0).
- The (e) following a search type of subcommand abbreviation means the expanded output is available if you specify EXPAND=YES. The absence of (e) means the SFI is used for both EXPAND=NO and EXPAND=YES.
- The range of two-byte and four-byte numbers is denoted by the minimum expected value and the maximum number of digits the number is expected to have. For example: "Min 1, Max 4-digit" means the minimum expected value of the number is one and the maximum expected number of digits in the number is four.
- The SFI definitions are enclosed in single quotes (') to signify that they are 8-byte values and the two spaces are inserted for readability. Bit data (flags) values are also enclosed in single quotes.

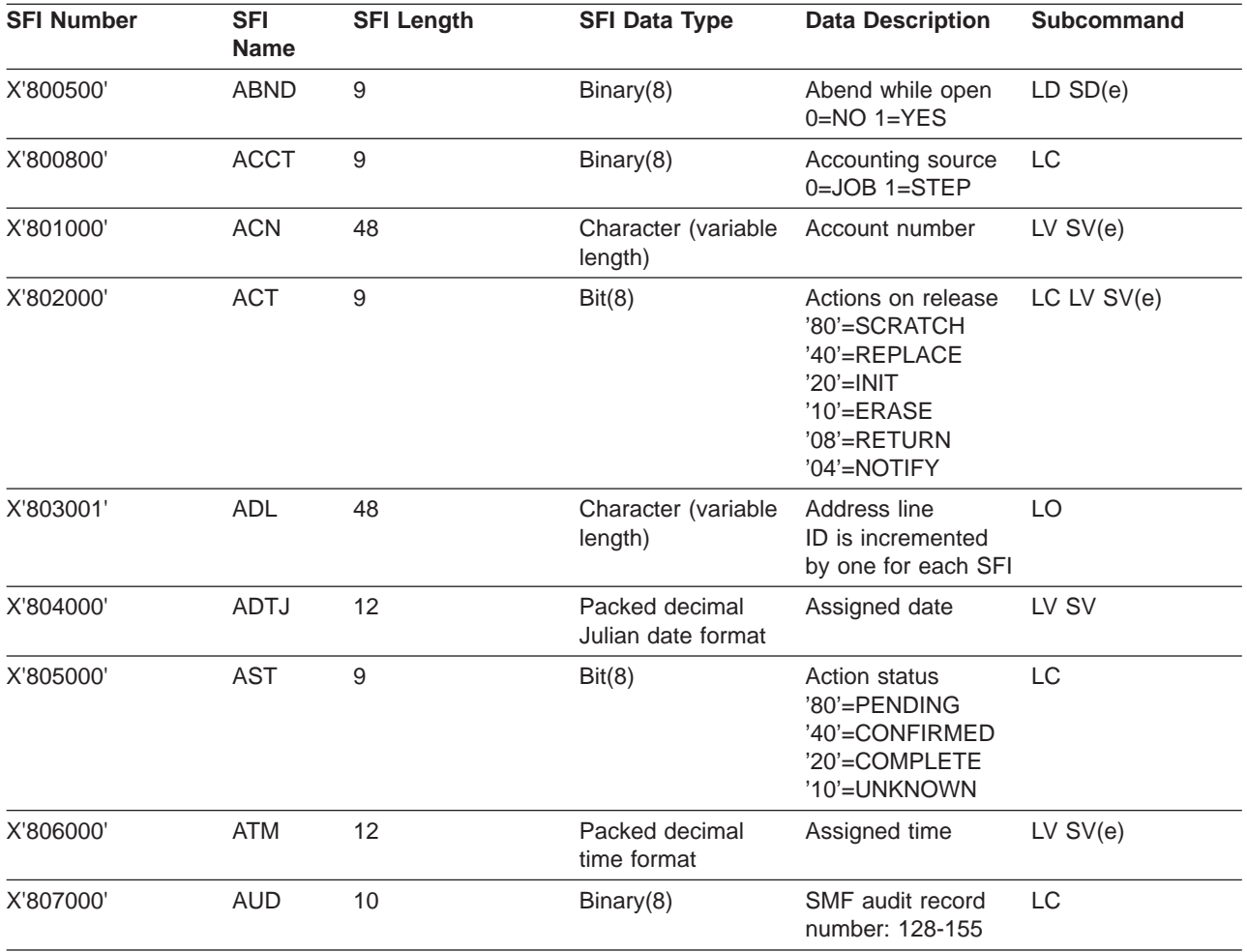

Table 9. Command SFIs

|

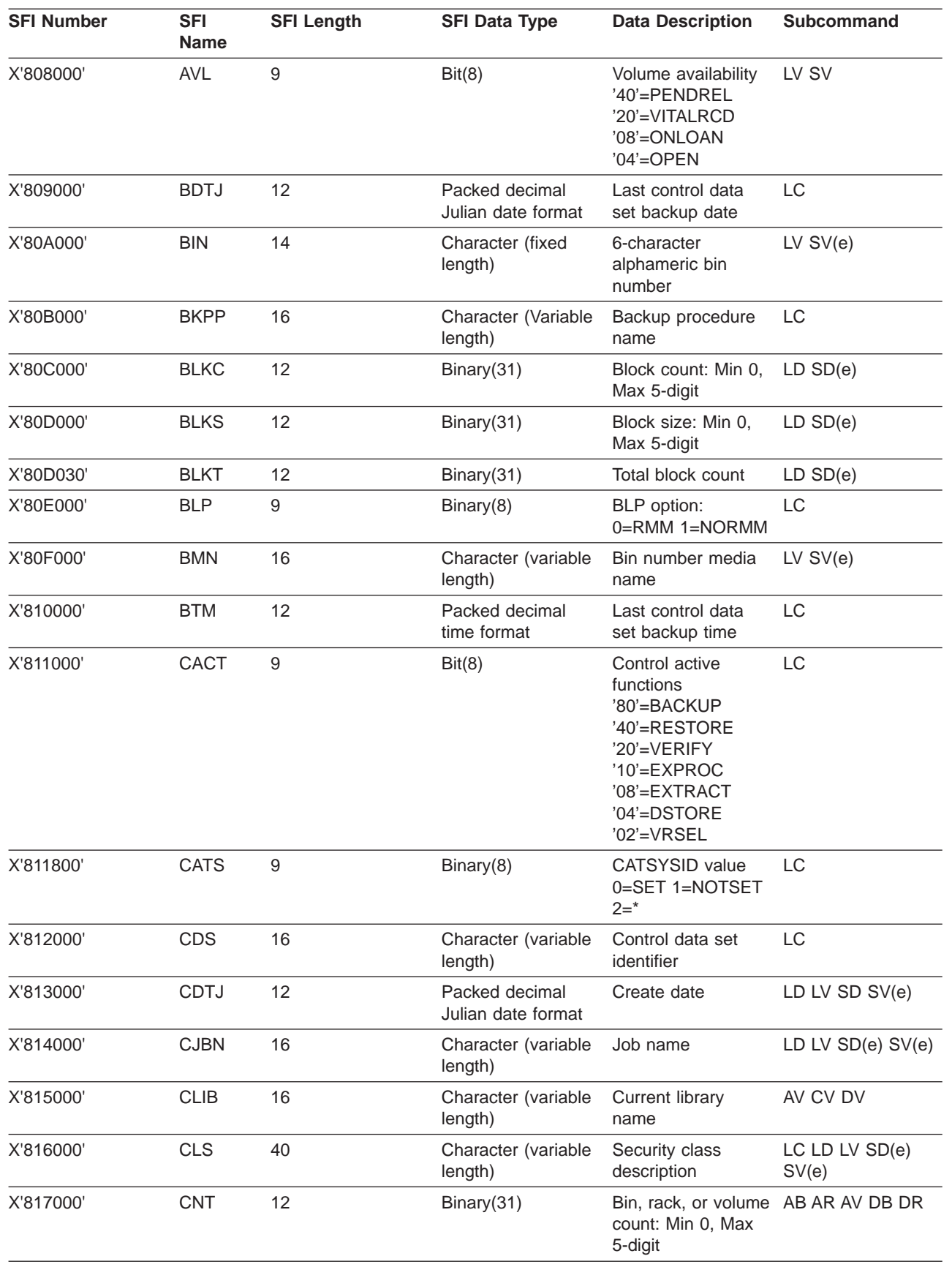

## Table 9. Command SFIs (continued)

|

 $\begin{array}{c} \hline \end{array}$ 

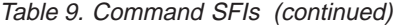

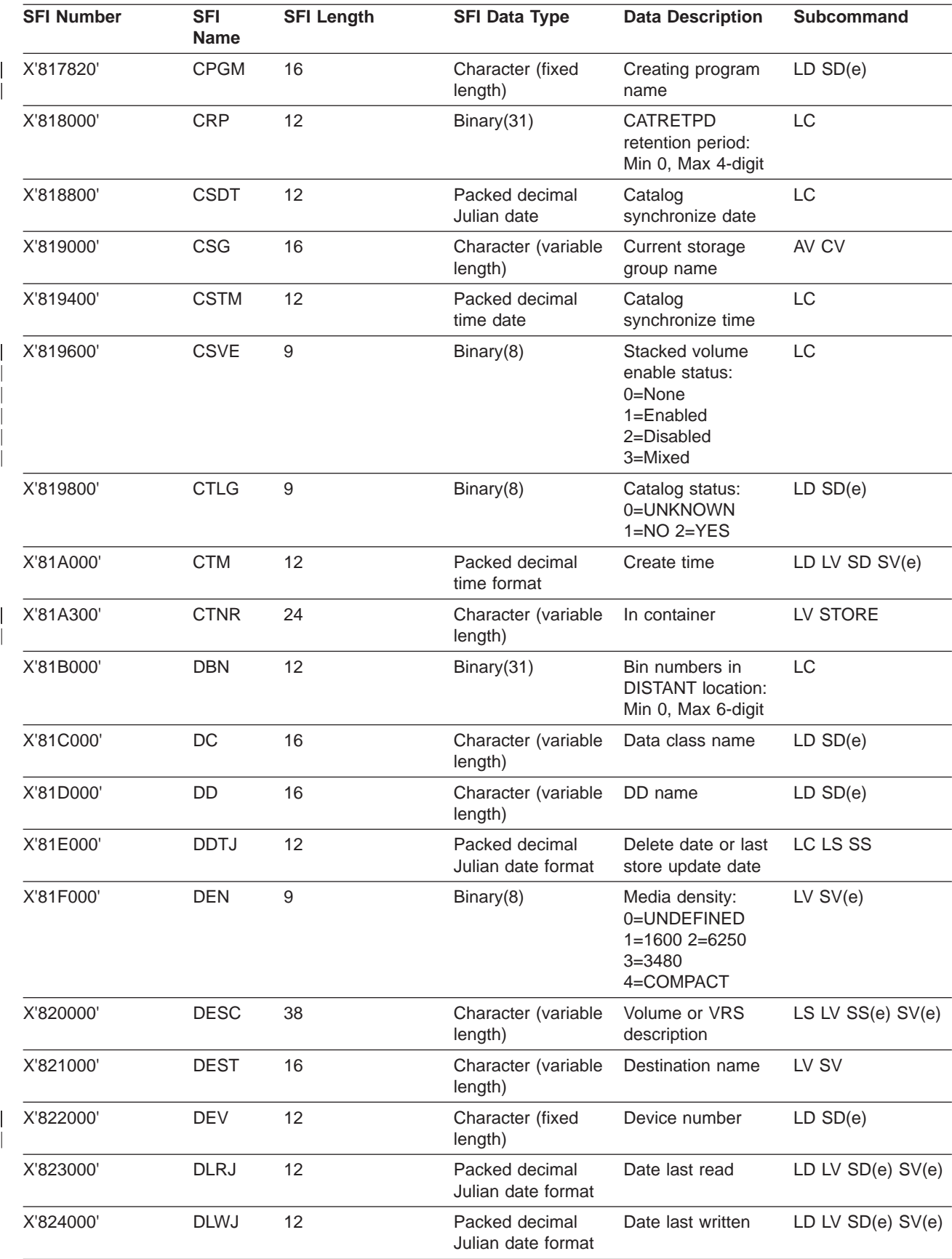

| <b>SFI Number</b> | <b>SFI</b><br><b>Name</b> | <b>SFI Length</b> | <b>SFI Data Type</b>           | <b>Data Description</b>                                                | Subcommand     |
|-------------------|---------------------------|-------------------|--------------------------------|------------------------------------------------------------------------|----------------|
| X'825000'         | <b>DNM</b>                | 52                | Character (variable<br>length) | Data set name<br>mask                                                  | LC             |
| X'825E00'         | <b>DPCT</b>               | 9                 | Binary(8)                      | Percent of volume                                                      | $LD$ $SD(e)$   |
| X'826000'         | <b>DPT</b>                | 48                | Character (variable<br>length) | Owner's department LO                                                  |                |
| X'827000'         | <b>DRP</b>                | 12                | Binary(31)                     | Default retention<br>period: Min 0, Max<br>4-digit                     | LC             |
| X'828000'         | <b>DSC</b>                | 12                | Binary(31)                     | Data set count: Min<br>0, Max 4-digit                                  | LV SV          |
| X'829000'         | <b>DSEQ</b>               | 12                | Binary(31)                     | Data set sequence:<br>Min 0, Max 4-digit                               | $LD$ $SD(e)$   |
| X'82A000'         | <b>DSN</b>                | 52                | Character (variable<br>length) | Data set name                                                          | LD LV SD SV(e) |
| X'82A500'         | <b>DSPD</b>               | 16                | Character (variable<br>length) | Disposition DD<br>name                                                 | LC             |
| X'82AA00'         | <b>DSPM</b>               | 16                | Character (variable<br>length) | Disposition<br>message prefix                                          | LC             |
| X'82B000'         | <b>DSR</b>                | $\mathsf g$       | Binary(8)                      | Data set recording:<br>$0=$ OFF $1=$ ON                                | LV SV          |
| X'82C000'         | <b>DTE</b>                | $\mathsf g$       | Binary(8)                      | Installation date<br>format: $1=A$ $2=E$ $3=1$<br>$4=J$                | LC             |
| X'82D000'         | <b>DTM</b>                | 12                | Packed decimal<br>time format  | Last store update<br>run time                                          | LC             |
| X'82E000'         | <b>EMN</b>                | 16                | Character (variable<br>length) | Owner's node                                                           | LO             |
| X'82F000'         | EMU                       | 16                | Character (variable<br>length) | Owner's user ID                                                        | LO             |
| X'830000'         | <b>ETL</b>                | 28                | Character (variable<br>length) | Telephone number                                                       | LO             |
| X'831000'         | <b>FCD</b>                | 12                | Character (variable<br>length) | Feature code                                                           | LP LV SP SV(e) |
| X'831800'         | <b>FCSP</b>               | $\mathsf g$       | Binary(8)                      | Catalog<br>synchronize in<br>progress:<br>$0=NO$ 1=YES                 | LC             |
| X'832000'         | <b>FDB</b>                | 12                | Binary(31)                     | Free bins in<br><b>DISTANT</b> location<br>Min 0, Max 6-digit          | LC             |
| X'833000'         | <b>FILE</b>               | 12                | Binary(31)                     | Physical file<br>sequence Min 1,<br>Max 4-digit                        | LD SD          |
| X'834000'         | <b>FLB</b>                | 12                | Binary(31)                     | Free bin numbers in LC<br><b>LOCAL</b> location:<br>Min 0, Max 6-digit |                |

Table 9. Command SFIs (continued)

Table 9. Command SFIs (continued)

| <b>SFI Number</b> | <b>SFI</b><br><b>Name</b> | <b>SFI Length</b> | <b>SFI Data Type</b>           | <b>Data Description</b>                                                 | <b>Subcommand</b>              |
|-------------------|---------------------------|-------------------|--------------------------------|-------------------------------------------------------------------------|--------------------------------|
| X'835000'         | <b>FOR</b>                | 28                | Character (variable<br>length) | Owner's forename                                                        | LO                             |
| X'836000'         | <b>FRB</b>                | 12                | Binary(31)                     | Free bin numbers in LC<br><b>REMOTE</b> location:<br>Min 0, Max 6-digit |                                |
| X'837000'         | <b>FRK</b>                | 12                | Binary(31)                     | Free rack numbers<br>in library:<br>Min 0, Max 10-digit                 | LC.                            |
| X'838000'         | <b>GRK</b>                | 14                | Character (fixed<br>length)    | Generic rack<br>$number = reject$<br>prefix                             | LC                             |
| X'839000'         | <b>HLOC</b>               | 16                | Character (variable<br>length) | Home location                                                           | LV SV                          |
| X'83A000'         | <b>INTR</b>               | 9                 | Binary(8)                      | Volume intransit<br>status:<br>$0=NO$ 1=YES                             | LV SV                          |
| X'83B000'         | <b>IPL</b>                | $\mathsf g$       | Binary(8)                      | Data check required LC<br>in IPL:<br>$0=NO$ 1=YES                       |                                |
| X'83C000'         | <b>ITL</b>                | 16                | Character (variable<br>length) | Telephone number                                                        | LO                             |
| X'83D000'         | <b>JDS</b>                | 52                | Character (variable<br>length) | Journal name                                                            | LC                             |
| X'83E000'         | <b>JRNF</b>               | 10                | Binary(15)                     | <b>JOURNALFULL</b><br>parmlib value:<br>$0 - 99$                        | LC                             |
| X'83F000'         | <b>JRNU</b>               | 10                | Binary(15)                     | Journal percentage<br>used:<br>$0 - 100$                                | LC                             |
| X'840000'         | <b>LBL</b>                | $\mathsf g$       | Bit(8)                         | Volume label type:<br>'20'=NL '10'=AL<br>'08'=SL '02'=BLP<br>$'01'$ =UL | LV SV                          |
| X'841000'         | LBN                       | 12                | Binary(31)                     | Bin numbers in<br><b>LOCAL location Min</b><br>0, Max 6-digit           | LC                             |
| X'842000'         | LCID                      | 16                | Last change user<br>ID         | $LV$ SV $(e)$                                                           | Character (variable<br>length) |
| X'843000'         | <b>LCT</b>                | 10                | Binary(15)                     | Default lines per<br>page Min 10, Max<br>3-digit                        | LC                             |
| X'844000'         | LDDF                      | 9                 | Binary(8)                      | Location definition<br>exists: 0=NO<br>$1 = YES$                        | LC                             |
| X'843B00'         | LDD                       | 16                | Character (fixed<br>length)    | Last used DD name LD SD(e)                                              |                                |
| X'845000'         | LDEV                      | 16                | Character (fixed<br>length)    | Last drive                                                              | LD SD(e) LV SV(e)              |

| | |<br>|<br>|

| |

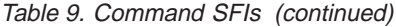

| |

 $\frac{1}{1}$ 

||

| | | | | | |

 $\begin{array}{c} \hline \end{array}$ 

||

I  $\overline{\phantom{a}}$  $\overline{\phantom{a}}$  $\overline{1}$ 

|

| |

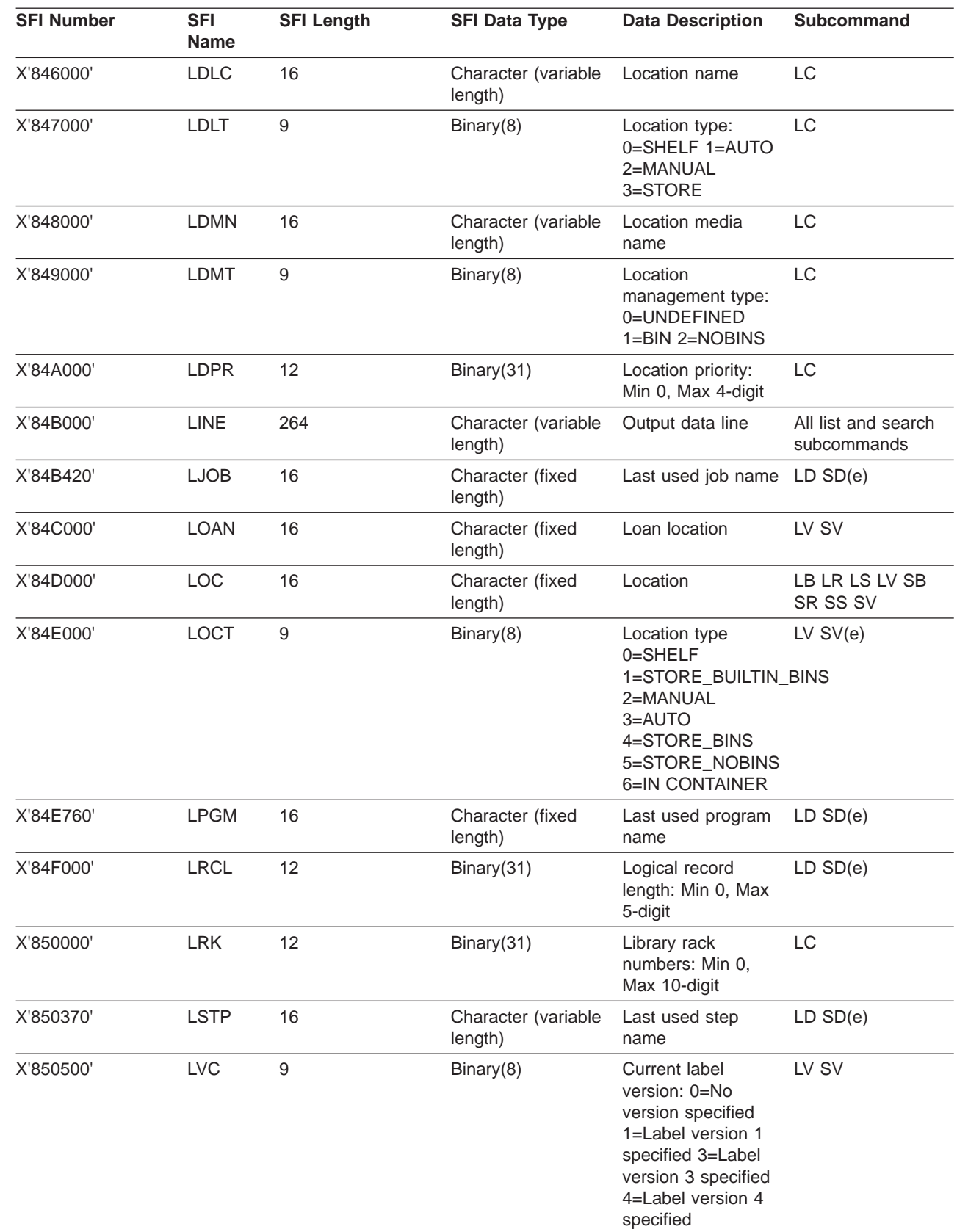

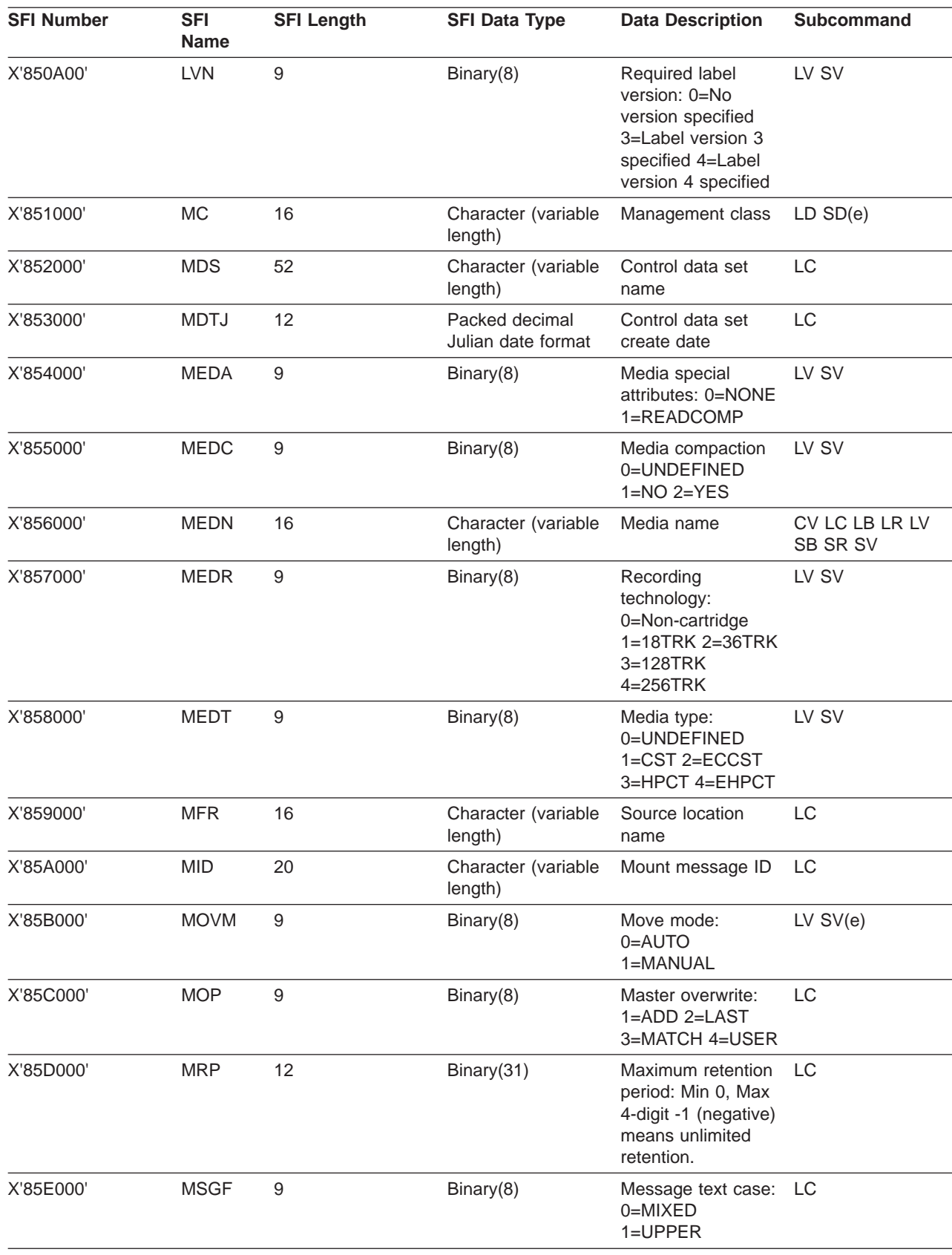

### Table 9. Command SFIs (continued)

| | | | | |

| <b>SFI Number</b> | <b>SFI</b><br><b>Name</b> | <b>SFI Length</b> | <b>SFI Data Type</b>           | <b>Data Description</b>                                                                 | <b>Subcommand</b>              |
|-------------------|---------------------------|-------------------|--------------------------------|-----------------------------------------------------------------------------------------|--------------------------------|
| X'85F000'         | <b>MST</b>                | 9                 | Binary(8)                      | Move status:<br>0=UNKNOWN<br>1=PENDING<br>2=CONFIRMED<br>3=COMPLETE                     | LC                             |
| X'860000'         | <b>MTM</b>                | 12                | Packed decimal<br>time format  | Control data set<br>create time                                                         | LC                             |
| X'861000'         | <b>MTO</b>                | 16                | Character (variable<br>length) | Target location<br>name, installation<br>defined name,<br>SHELF, or SMS<br>library name | LC                             |
| X'862000'         | <b>MTP</b>                | 9                 | Binary(8)                      | Control data set<br>type: 0=MASTER                                                      | LC                             |
| X'862800'         | <b>MTY</b>                | 9                 | Binary(8)                      | Move type:<br>0=NOTRTS<br>$1 = RTS$                                                     | LC                             |
| X'862B00'         | <b>MVBY</b>               | 9                 | Binary(8)                      | Move by:<br>0=VOLUME<br>$1 = SET$                                                       | LC                             |
| X'863000'         | <b>MVS</b>                | 9                 | Binary(8)                      | MVS use 0=NO<br>$1 = YES$                                                               | $LV$ SV $(e)$                  |
| X'865000'         | <b>NLOC</b>               | 16                | Character (variable<br>length) | Required location                                                                       | $LV$ SV $(e)$                  |
| X'866000'         | <b>NME</b>                | 16                | Character (variable<br>length) | Security class name LC LD LV SD(e)                                                      | SV(e)                          |
| X'866800'         | <b>NOT</b>                | 9                 | Binary(8)                      | User notification:<br>$0=NO$ 1=YES                                                      | LC                             |
| X'867000'         | <b>NVL</b>                | 14                | Character (fixed<br>length)    | Next volume serial                                                                      | $LV$ SV $(e)$                  |
| X'868000'         | <b>NVRS</b>               | 16                | Character (variable<br>length) | Next VRS name                                                                           | LS SS                          |
| X'869000'         | OAC                       | 9                 | Binary(8)                      | Owner access<br>$0 = READ$<br>1=UPDATE<br>2=ALTER                                       | $LV$ SV $(e)$                  |
| X'86A000'         | <b>OBMN</b>               | 16                | Character (variable<br>length) | Old bin number<br>media name                                                            | $LV$ SV $(e)$                  |
| X'86B000'         | <b>OBN</b>                | 14                | Character (fixed<br>length)    | Old bin number                                                                          | $LV$ SV $(e)$                  |
| X'86B800'         | OCE                       | 9                 | Binary(8)                      | Volume information<br>recorded at<br>O/C/EOV 0=NO<br>$1 = YES$                          | $LV$ SV $(e)$                  |
| X'86C000'         | <b>OLOC</b>               | 16                | Character (variable<br>length) | Old location                                                                            | $LV$ SV $(e)$                  |
| X'86D000'         | OPL                       | 10                | Binary(15)                     | Position of rack<br>number or pool ID<br>Min 1, Max 3-digit                             | LC Position in the<br>message. |

Table 9. Command SFIs (continued)

| | |

 $\begin{array}{c} \hline \end{array}$  $\begin{array}{c} \hline \end{array}$  $\begin{array}{c} \hline \end{array}$ 

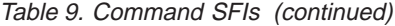

| | | | | | | | | |

 $\begin{array}{c} \hline \end{array}$ Ť

 $\frac{1}{2}$ 

 $\begin{array}{c} \hline \end{array}$  $\overline{\phantom{a}}$ 

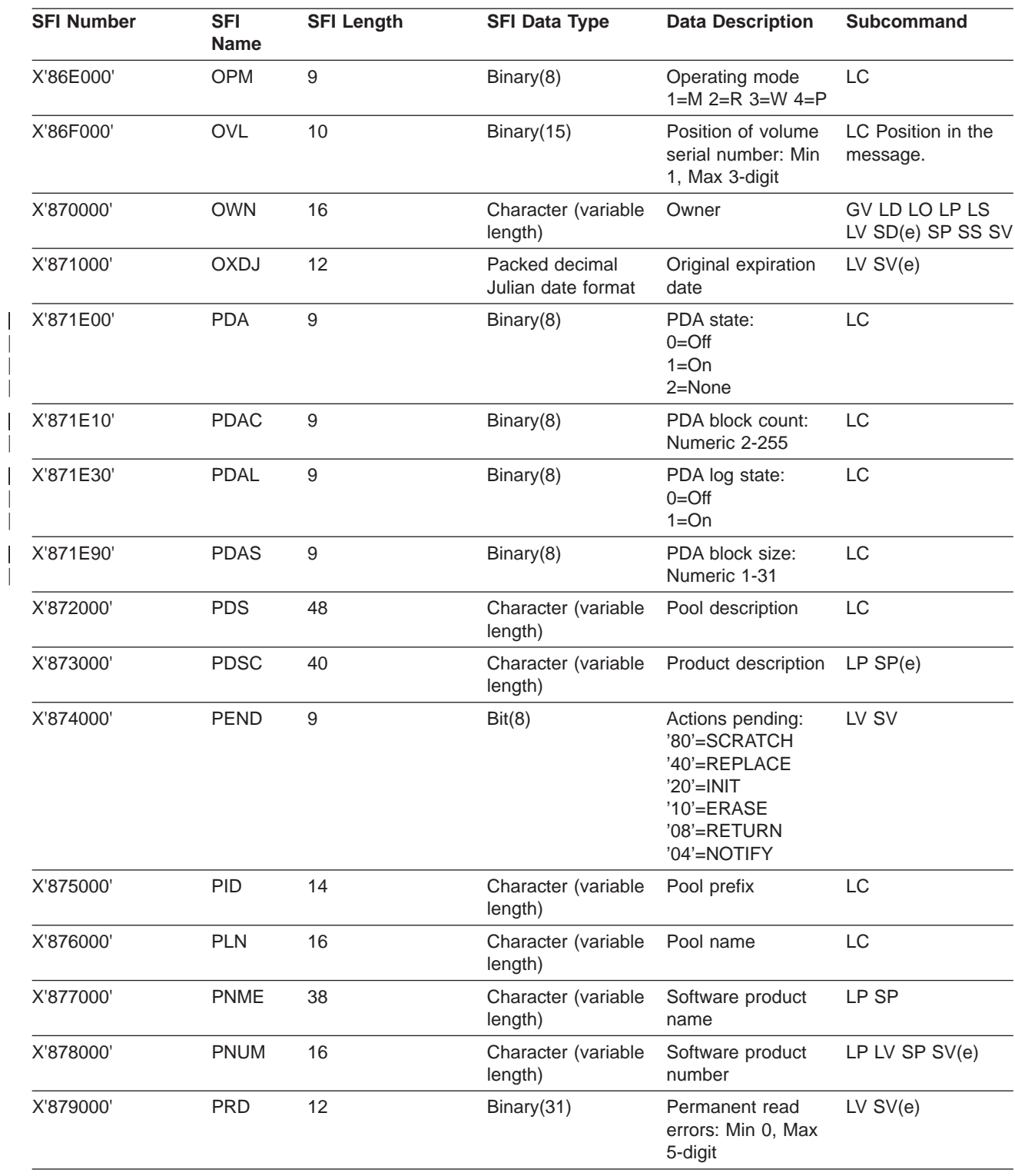

| <b>SFI Number</b> | <b>SFI</b><br>Name | <b>SFI Length</b> | <b>SFI Data Type</b>                 | <b>Data Description</b>                                                                                                    | <b>Subcommand</b>                |
|-------------------|--------------------|-------------------|--------------------------------------|----------------------------------------------------------------------------------------------------|----------------------------------|
| X'87A000'         | <b>PRF</b>         | $\mathsf 9$       | Binary(8)                            | Pool definition<br>RACF <sup>®</sup> (A<br>component of the<br>SecureWay <sup>®</sup><br>Security Server for<br>OS/390) option:<br>$0=NO$<br>$1 = YES$                                                       | LC                               |
| X'87B000'         | <b>PRTY</b>        | 12                | Binary(31)                           | Priority: Min 0, Max LS SS<br>4-digit                                                                                                    |                                  |
| X'87C000'         | <b>PSFX</b>        | 10                | Character (fixed<br>length)          | Parmlib member<br>suffix                                                                                                    | LC                               |
| X'87D000'         | <b>PSN</b>         | 16                | Character (variable<br>length)       | Pool definition<br>system ID                                                                                                    | LC                               |
| X'87E000'         | <b>PTP</b>         | $\mathsf 9$       | Binary(8)                            | Pool definition pool<br>type: 0=SCRATCH<br>$1 = RACK$                                                                                                    | LC                               |
| X'87F000'         | <b>PVL</b>         | 14                | Character (fixed<br>length)          | Previous volume: 1<br>- 6 character                                                                                                    | $LV$ SV $(e)$                    |
| X'880000'         | <b>PWT</b>         | 12                | Binary(31)                           | Permanent write<br>errors: Min 0, Max<br>5-digit                                                                                                    | $LV$ SV $(e)$                    |
| X'881000'         | <b>RBN</b>         | 12                | Binary(31)                           | Number of bin<br>numbers in<br><b>REMOTE location:</b><br>Min 0, Max 6-digit                                                                                                    | LC                               |
| X'881200'         | <b>RBYS</b>        | 9                 | Binary(8)                            | Retain by set:<br>$0 = No$ 1=Yes                                                                                                    | $LV$ SV $(e)$                    |
| X'882000'         | <b>RCF</b>         | $\mathsf 9$       | Binary(8)                            | <b>Installation RACF</b><br>support: 1=N 2=P<br>$3 = A$                                                                                                    | LC                               |
| X'883000'         | <b>RCFM</b>        | 12                | Character (variable<br>length)       | <b>RECFM</b>                                                                                                    | $LD$ $SD(e)$                     |
| X'884000'         | <b>RCK</b>         | 14                | Character (fixed<br>length)          | Rack or bin number AB AR AV CV DB                                                                                                    | DR LB LP LR LV<br>SB SP(e) SR SV |
| X'886000'         | <b>RDTJ</b>        | 12                | Packed decimal<br>Julian date format | Last control data<br>set extract date                                                                                                    | LC                               |
| X'888000'         | RET                | 11                | Binary(8)                            | Retention type 1st<br>byte:<br>1=RETAIN_WHILE_CATALOGED<br>2nd byte:<br>1=RETAIN_UNTIL_EXPIRED<br>3rd byte:<br>1=CYCLES<br>$2 =$ DAYS<br>3=REFDAYS<br>4=VOLUMES<br>5=EXTRA DAYS<br>6=BY DAYS<br><b>CYCLE</b> | LS SS                            |

Table 9. Command SFIs (continued)

| |

 $\frac{1}{1}$ 

| <b>SFI Number</b> | <b>SFI</b><br><b>Name</b> | <b>SFI Length</b> | <b>SFI Data Type</b>                 | <b>Data Description</b>                                                       | <b>Subcommand</b>     |
|-------------------|---------------------------|-------------------|--------------------------------------|-------------------------------------------------------------------------------|-----------------------|
| X'88A000'         | <b>RST</b>                | 9                 | Binary(8)                            | Rack or bin status<br>0=EMPTY 1=FREE<br>2=INUSE                               | LB LR SB SR           |
| X'88B900'         | <b>RTBY</b>               | $\mathsf g$       | Binary(8)                            | Retain by:<br>0=VOLUME 1=SET                                                  | LC                    |
| X'88C000'         | <b>RTDJ</b>               | 12                | Packed decimal<br>Julian date format | Retention date                                                                | LD LV SD(e) SV        |
| X'88E000'         | <b>RTM</b>                | 12                | Packed decimal<br>time format        | Last control data<br>set extract time                                         | LC                    |
| X'890000'         | SC                        | 16                | Character (variable<br>length)       | Storage class name LD SD(e)                                                   |                       |
| X'892000'         | <b>SCST</b>               | 9                 | Bit(8)                               | Security class<br>status '80'=SMF<br>'40'=MSGOPT<br>$'20' = ERASE$            | LC                    |
| X'894000'         | SC <sub>1</sub>           | 12                | Binary(31)                           | Storenumber Min 1, LS SS(e)<br>Max 5-digit                                    |                       |
| X'895000'         | <b>SDTJ</b>               | 12                | Packed decimal<br>Julian date format | Movement tracking<br>date                                                     | $LV$ SV $(e)$         |
| X'896000'         | <b>SEC</b>                | 9                 | Binary(8)                            | Security class<br>number Min 0, Max<br>255                                    | LC                    |
| X'898000'         | <b>SEQ</b>                | 12                | Binary(31)                           | Volume sequence<br>Min 1, Max 4-digit                                         | LV                    |
| X'89A000'         | SG                        | 16                | Character (variable<br>length)       | Storage group<br>name                                                         | LD LV $SD(e)$ $SV(e)$ |
| X'89B000'         | <b>SID</b>                | 16                | Character (variable<br>length)       | DFSMSrmm system LC<br>ID                                                      |                       |
| X'89C000'         | <b>SLM</b>                | 10                | Binary(15)                           | MAXHOLD value<br>Min 10, Max 500                                              | LC                    |
| X'89E000'         | SMI'                      | 10                | Binary(15)                           | Offset to message<br>ID Min 0, Max<br>3-digit                                 | LC                    |
| X'89E210'         | <b>SMP</b>                | 9                 | Binary(8)                            | System-managed<br>tape purge:<br>$0=NO$ 1=YES<br>$2 = ASIS$                   | LC                    |
| X'89E220'         | <b>SMU</b>                | 9                 | Bit(8)                               | System-managed<br>tape update:<br>20=Command<br>40=Scratch<br>80=Exits<br>N/A | LC                    |
| X'89F000'         | SOSJ                      | 12                | Packed decimal<br>Julian date format | Last expiration<br>processing start<br>date                                   | LC                    |
| X'8A0000'         | SOSP                      | 16                | Character (variable<br>length)       | Scratch procedure<br>name                                                     | LC                    |

Table 9. Command SFIs (continued)

### Table 9. Command SFIs (continued)

| | |

| | | |

 $\frac{1}{1}$  $\overline{\phantom{a}}$  $\overline{\phantom{a}}$ 

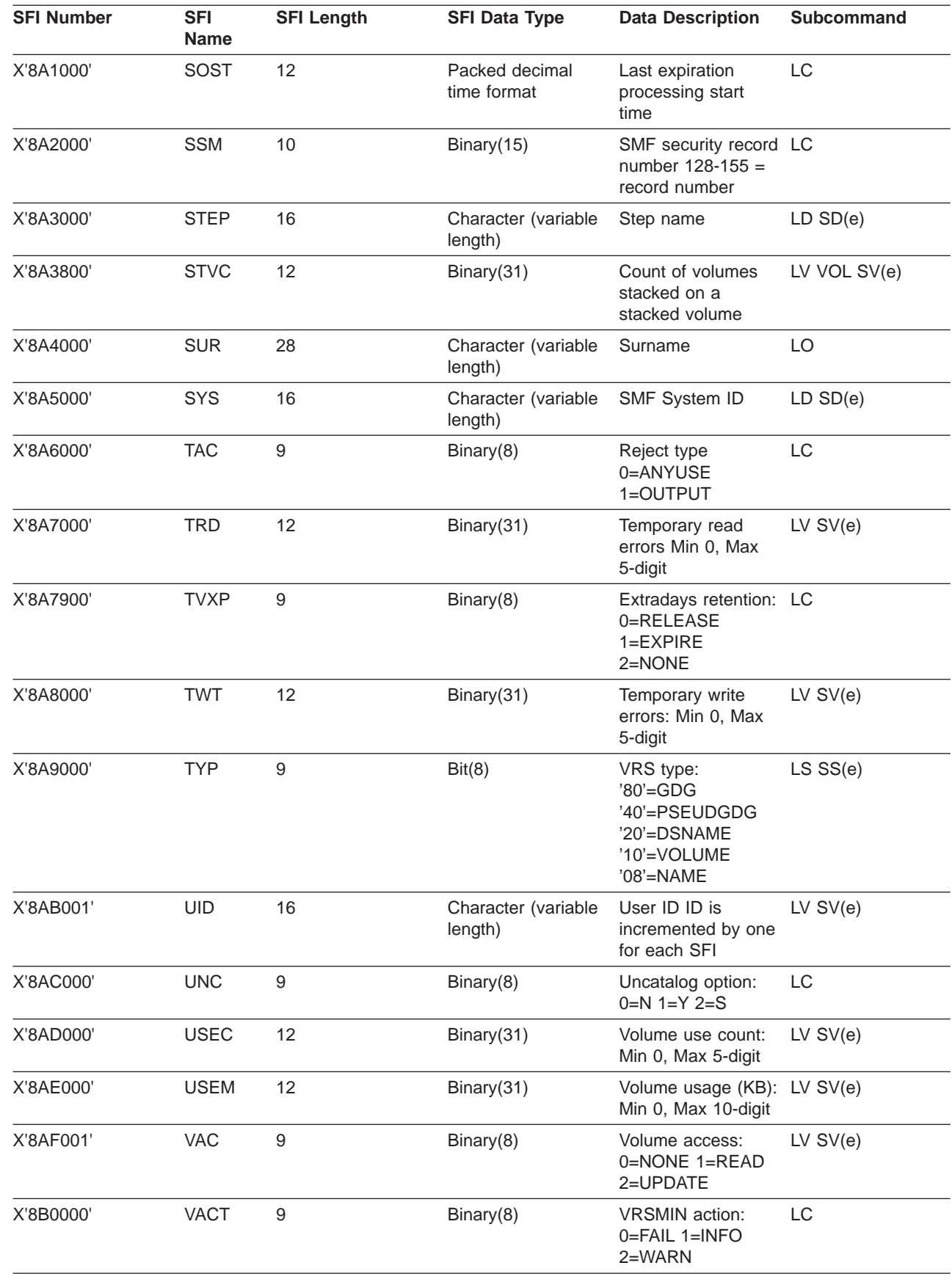

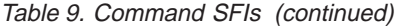

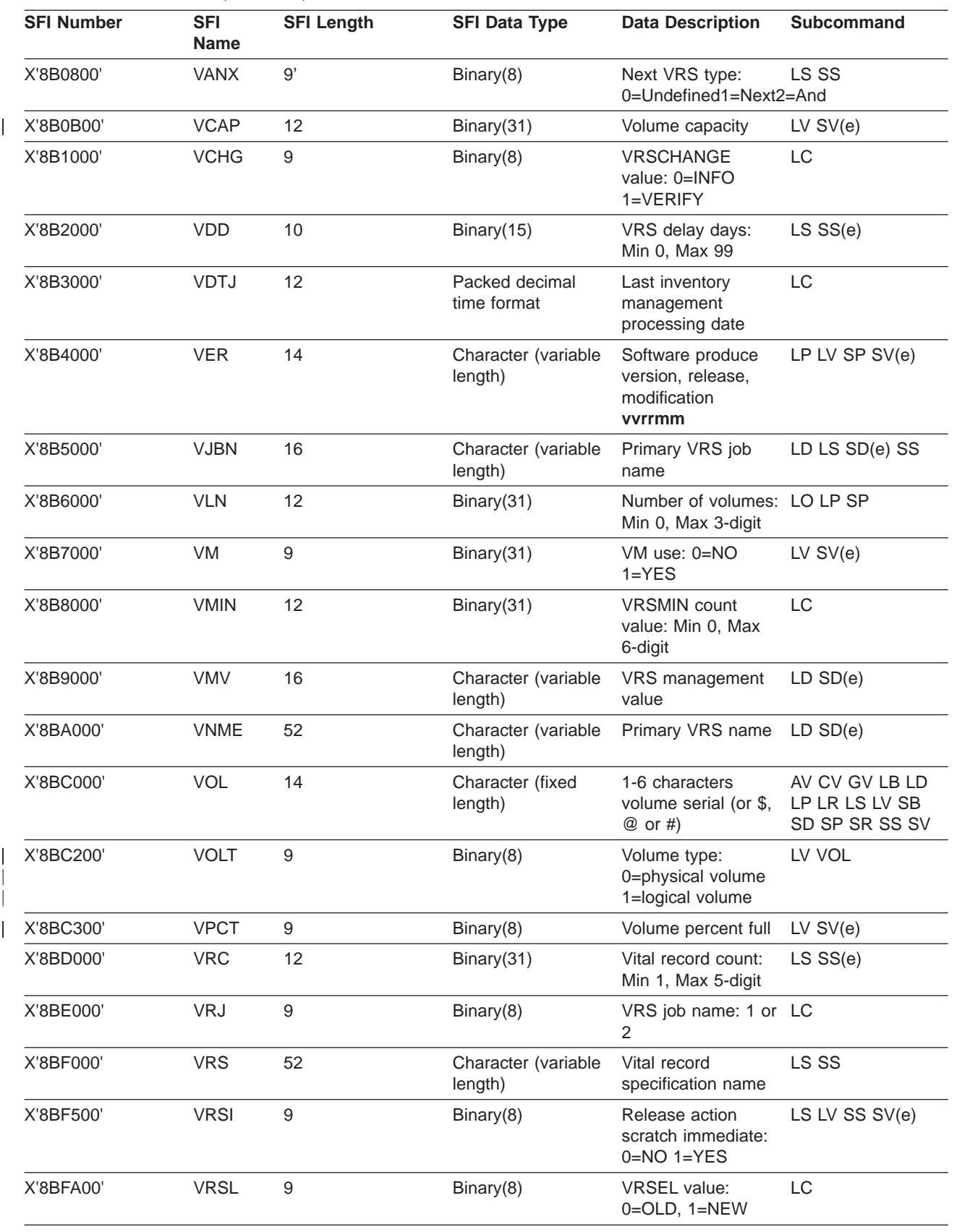

### Table 9. Command SFIs (continued)

| | | | | | |  $\|$ | | | |

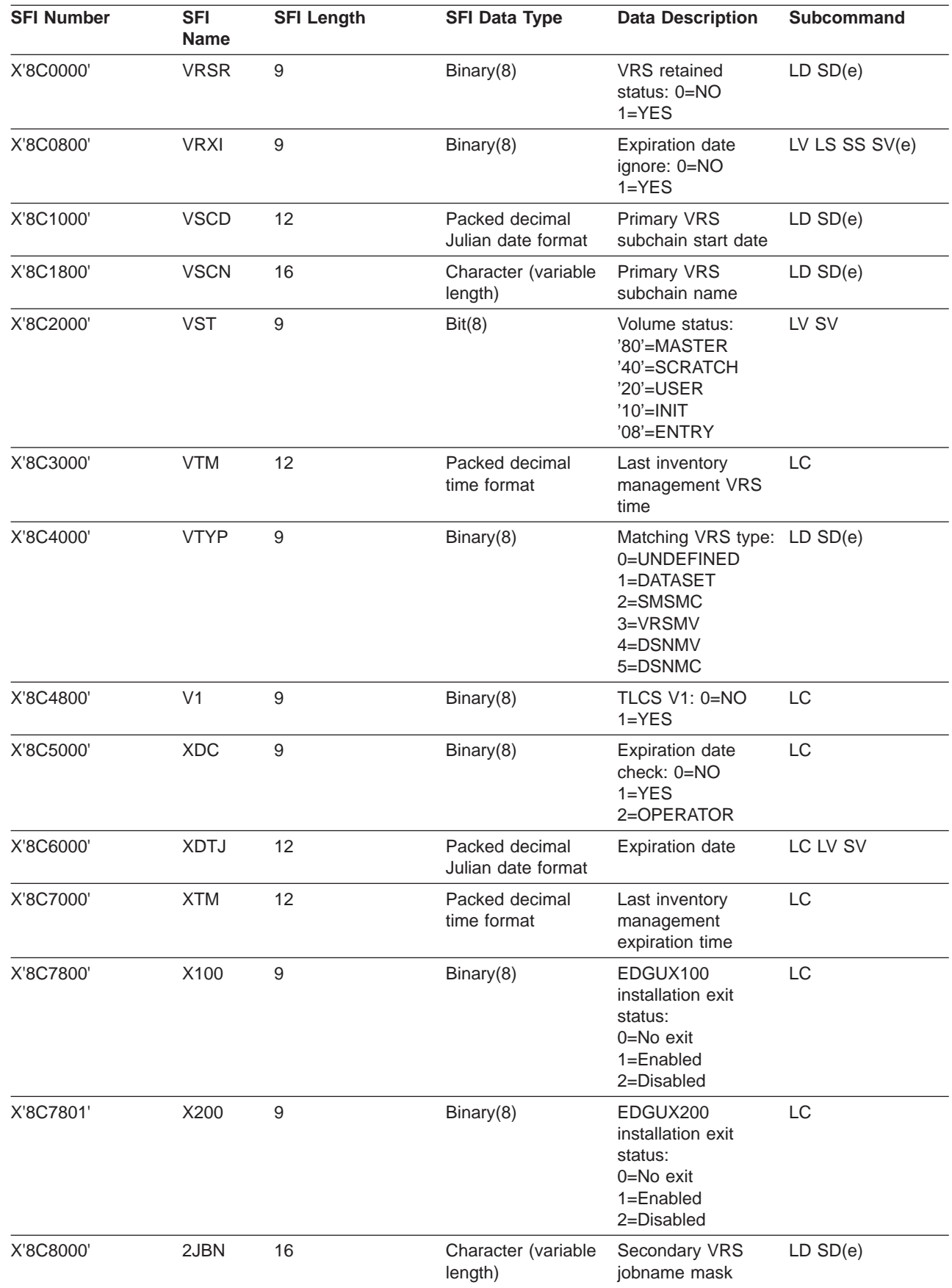

Table 9. Command SFIs (continued)

| <b>SFI Number</b> | <b>SFI</b><br><b>Name</b> | <b>SFI Length</b> | <b>SFI Data Type</b>                 | <b>Data Description</b>              | Subcommand   |
|-------------------|---------------------------|-------------------|--------------------------------------|--------------------------------------|--------------|
| X'8C9000'         | 2NME                      | 16                | Character (variable<br>length)       | Secondary VRS<br>mask                | $LD$ $SD(e)$ |
| X'8CA000'         | 2SCD                      | 12                | Packed decimal<br>Julian date format | Secondary VRS<br>subchain start date | $LD$ $SD(e)$ |
| X'8CB000'         | 2SCN                      | 16                | Character (variable<br>length)       | Secondary VRS<br>subchain name       | $LD$ $SD(e)$ |

# **Appendix B. Structured Field Introducers by Subcommand**

Table 10 lists the structured field introducers by DFSMSrmm TSO subcommand.

**Note:** The RMM SEARCHDATASET, RMM SEARCHPRODUCT, RMM SEARCHVOLUME, and RMM SEARCHVRS subcommands return different sets of SFIs depending on if you specify the EDGXCI macro EXPAND=YES or EXPAND=NO parameter. When you specify the EXPAND=YES parameter, these subcommands return the same information as their corresponding RMM LIST subcommands, RMM LISTDATASET, RMM LISTPRODUCT, RMM LISTVOLUME, and RMM LISTVRS.

Table 10. Structured Field Introducers by Subcommand

| <b>Subcommand</b>    | <b>Structured Field Introducers</b>                                                                                                    |
|----------------------|----------------------------------------------------------------------------------------------------|
| <b>ADDBIN</b>        | CNT ENTN MSGL MSGN RCK RSNC RTNC SVCN                                                                                                    |
| <b>ADDDATASET</b>    | ENTN MSGL MSGN RSNC RTNC SVCN                                                                                                    |
| <b>ADDOWNER</b>      | ENTN MSGL MSGN RSNC RTNC SVCN                                                                                                    |
| ADDPRODUCT           | ENTN MSGL MSGN RSNC RTNC SVCN                                                                                                    |
| ADDRACK              | CNT ENTN MSGL MSGN RCK RSNC RTNC SVCN                                                                                                    |
| <b>ADDVOLUME</b>     | CLIB CNT CSG ENTN FRC FRS MSGL MSGN RCK RSNC RTNC<br><b>SVCN VOL</b>                                                                                                    |
| <b>ADDVRS</b>        | ENTN MSGL MSGN RSNC RTNC SVCN                                                                                                    |
| <b>CHANGEDATASET</b> | ENTN MSGL MSGN RSNC RTNC SVCN                                                                                                    |
| <b>CHANGEOWNER</b>   | ENTN MSGL MSGN RSNC RTNC SVCN                                                                                                    |
| <b>CHANGEPRODUCT</b> | ENTN MSGL MSGN RSNC RTNC SVCN                                                                                                    |
| <b>CHANGEVOLUME</b>  | CLIB CSG ENTN FRC FRS MEDN MSGL MSGN RCK RSNC RTNC<br><b>SVCN</b>                                                                                                    |
| <b>DELETEBIN</b>     | CNT ENTN MSGL MSGN RCK RSNC RTNC SVCN                                                                                                    |
| <b>DELETEDATASET</b> | ENTN MSGL MSGN RSNC RTNC SVCN                                                                                                    |
| <b>DELETEOWNER</b>   | ENTN MSGL MSGN RSNC RTNC SVCN                                                                                                    |
| <b>DELETEPRODUCT</b> | ENTN MSGL MSGN RSNC RTNC SVCN                                                                                                    |
| <b>DELETERACK</b>    | CNT ENTN MSGL MSGN RCK RSNC RTNC SVCN                                                                                                    |
| <b>DELETEVOLUME</b>  | CLIB ENTN FRC FRS MSGL MSGN RSNC RTNC SVCN                                                                                                    |
| <b>DELETEVRS</b>     | ENTN MSGL MSGN RSNC RTNC SVCN                                                                                                    |
| <b>GETVOLUME</b>     | ENTN FRC FRS MSGL MSGN OWN RSNC RTNC SVCN VOL                                                                                                    |
| <b>LISTBIN</b>       | ENTN LINE LOC MEDN MSGL MSGN RCK RSNC RST RTNC SVCN<br>VOL                                                                                                    |
| <b>LISTCONTROL</b>   | ACCT ACT AST AUD BDTJ BKPP BLP BTM CACT CATS CDS CLS<br>CRP CSDT CSTM CSVE DBN DDTJ DNM DRP DSPD DSPM DTE<br>DTM ENTN FCSP FDB FLB FRB FRK GRK IPL JDS JRNF JRNU<br>LBN LCT LDDF LDLC LDLT LDMN LDMT LDPR LINE LOCT LRK<br>MDS MDTJ MEDN MFR MID MOP MRP MSGF MSGL MSGN MST<br>MTM MTO MTP MTY MVBY NME NOT OPL OPM OVL PDA PDAC<br>PDAL PDAS PDS PID PLN PRF PSFX PSN PTP RBN RCF RDTJ<br>RSNC RTBY RTM RTNC SCST SEC SID SLM SMI SMP SMU SOSJ<br>SOSP SOST SSM SVCN TAC TVXP UNC VACT VCHG VDTJ VMV<br>VRJ VRSL VTM V1 XDC XDTJ XTM X100 X200 |

|

|

|

|

|

Table 10. Structured Field Introducers by Subcommand (continued)

| |

> | | |

Ť  $\begin{array}{c} \hline \end{array}$ 

> | | | |

 $\overline{\phantom{a}}$  $\begin{array}{c} \hline \end{array}$ 

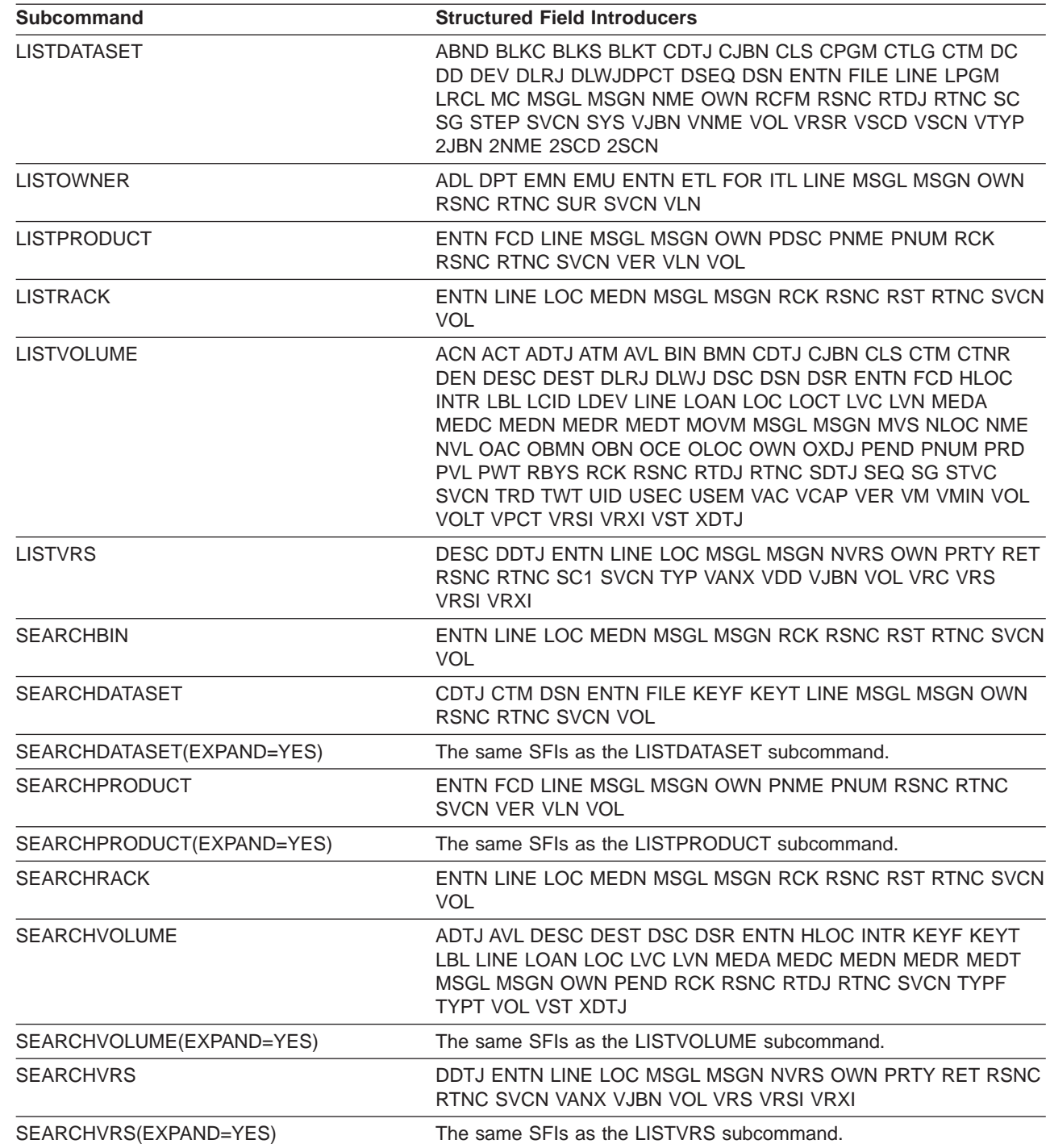

# **Appendix C. DFSMSrmm Application Programming Interface Mapping Macros**

DFSMSrmm API macros can be used to generate mappings: This section discusses:

- The parameter list generated by the list form of the EDGXCI macro as shown in "EDGXCI: Parameter List"
- The structured field definitions generated by the EDGXSF macro as shown in ["EDGXSF: Structured Field Definitions" on page 76](#page-95-0)

# **EDGXCI: Parameter List**

The mapping of the parameter list, which is generated by the list form of the EDGXCI macro, is a Product-sensitive Programming Interface.

The EDGXCI mapping macro is provided for information only. Although the fields and values of the parameter list are shown here, your application program should not directly access and modify the parameter list. Always use macro EDGXCI.

| MYPL<br>DS<br>0D                                         | ++ EDGXCI PARM LIST            |
|----------------------------------------------------------|--------------------------------|
| MYPL XVERSION DS XL1                                     | ++ INPUT XVERSION              |
| MYPL XOPERATION DS XL1 ++ XOPERATION                     |                                |
| MYPL XOPERATION BEGIN EQU 0 ++ XOPERATION. BEGIN KEYWORD |                                |
| MYPL XOPERATION CONTINUE EQU 1                           | ++ XOPERATION.CONTINUE KEYWORD |
| MYPL XOPERATION RELEASE EQU 2                            | ++ XOPERATION.RELEASE KEYWORD  |
| MYPL XOPERATION ENDALL EQU 3                             | ++ XOPERATION.ENDALL KEYWORD   |
| MYPL XOUTPUT DS XL1                                      | ++ XOUTPUT                     |
| MYPL XOUTPUT LINES EQU 0                                 | ++ XOUTPUT.LINES KEYWORD       |
| MYPL XOUTPUT FIELDS EQU 1                                | ++ XOUTPUT.FIELDS KEYWORD      |
| MYPL XEXPAND DS XL1                                      | ++ XEXPAND                     |
| MYPL XEXPAND YES EQU 0 ++ XEXPAND. YES KEYWORD           |                                |
| MYPL XEXPAND NO EQU 1                                    | ++ XEXPAND.NO KEYWORD          |
| MYPL XAPIADDR DS A                                       | XAPIADDR<br>$++$               |
| MYPL XOUTBUFADDR DS A                                    | ++ XOUTBUFADDR                 |
| MYPL XSUBCMDADDR DS A                                    | ++ XSUBCMDADDR                 |
| MYPL XTOKEN DS CL4                                       | XTOKEN<br>$++$                 |
| MYPL XRSV0001 DS CL8                                     | ++ RESERVED XRSV0001           |
| MYPL XRSV0002 DS CL4                                     | ++ RESERVED XRSV0002           |
| MYPL XRSV0003 DS CL8                                     | ++ RESERVED XRSV0003           |
| EQU *-MYPL<br>MYPLL                                      | ++ LENGTH OF PLIST             |

Figure 56. Mapping of the Parameter List Using the List Form of EDGXCI

## <span id="page-95-0"></span>**EDGXSF: Structured Field Definitions**

Use macro EDGXSF in your application program to define the data that the DFSMSrmm API returns in your output buffer. This section includes:

- v "EDGXSF Parameters"
- "EDGXSF Mapping"
- ["EDGXSF Labeling Conventions" on page 77](#page-96-0)

## **EDGXSF Parameters**

The EDGXSF parameters are:

#### **DSECT=YES**

### **DSECT=NO**

An optional parameter that specifies whether a DSECT statement is generated. The default is DSECT=YES.

#### **DSECT=YES**

Indicates that a DSECT statement should be generated.

#### **DSECT=NO**

Indicates that a DSECT statement should not be generated.

#### **,LIST=YES**

#### **,LIST=NO**

An optional parameter that specifies whether the macro expansion is printed. The default is LIST=YES.

## **,LIST=YES**

Indicates to print the expansion.

#### **,LIST=NO**

Indicates do not print the expansion.

### **,TITLE=YES**

## **,TITLE=NO**

An optional parameter that specifies whether the macro title is printed. The default is TITLE=YES.

### **,TITLE=YES**

Indicates to print the title.

#### **,TITLE=NO**

Indicates do not print the title

## **EDGXSF Mapping**

Always use macro EDGXSF to determine the exact labels used to define the DFSMSrmm SFIs. [Figure 57 on page 77](#page-96-0) shows the dummy control section and the data types that define the generic mapping for the SFIs defined in ["Appendix A.](#page-74-0) [Structured Field Introducers" on page 55](#page-74-0).

```
EDGXSF
*
* ******************************************************************
* * Output Buffer
* ******************************************************************
*
XSF_OUTBUF DSECT Output Buffer
XSF OUTBUF BUFLNG DS 1FL4 Buffer Length
XSF_OUTBUF_RQDLNG DS 1FL4 Required Buffer Length
XSF OUTBUF DATALNG DS 1FL4 Length of Output Data
XSF OUTBUF FIELDS DS 0C Start of Structured Fields
*
* ******************************************************************
* * Structured Field Introducers for Structured Fields
* ******************************************************************
*
XSF_SFI               DSECT             Structured Field Introducers
XSF SFI LENGTH DS 1FL2 Length
XSF SFI ID DS 1CL0003 ID (identifier)
               ORG XSF_SFI_ID
XSF SFI IDVAL DS 1CL0002 ID (Identifier Value)
XSF_SFI_IDQUAL DS 1CL0001 ID (Identifier Qualifier)
XSF_SFI_TYPE DS 1FL1 Type
             DS 1CL0001 Reserved
XSF SFI DTYPE DS 1FL1 Data type
XSF_SFI_LEN EQU *-XSF_SFI
XSF_SFI_DATA DS 0C Start of Data
*
* ********************************************************************
* * Data Types (XSF_SFI_DTYPE) **
* ********************************************************************
*
XSF_SFI_DTYPE_UNDEF EQU X'00' Undefined data
XSF SFI DTYPE CHAR FIX EQU X'01' n-byte character
XSF_SFI_DTYPE_BITFLAG EQU X'02' 1-byte bit flag byte (8 bits)
XSF_SFI_DTYPE_BIN8 EQU X'03' 1-byte (hex) value
XSF_SFI_DTYPE_BIN15 EQU X'04' 2-byte hex value
XSF SFI DTYPE BIN31 EQU X'05' 4-byte hex value
XSF_SFI_DTYPE_CHAR_VAR EQU X'07' Variable length character
XSF_SFI_DTYPE_JDATE EQU X'09' 4-byte packed decimal date yyyydddC
XSF SFI DTYPE TIME EQU X'0A' 4-byte packed decimal time hhmmsstC
```
Figure 57. Mapping: Output Buffer and Structured Field Introducers

## **EDGXSF Labeling Conventions**

\*

This section includes the labeling conventions used in macro EDGXSF. The conventions are provided to assist you until such time as you are able to obtain macro EDGXSF.

## **Labeling: Begin and End Resource Groups**

Resource groups, except for VOL and VRS, are defined using the following format:

- XSF\_SFI\_ID\_xxxx and XSF\_xxxx\_LENGTH
- XSF\_SFI\_ID\_Exxxx and XSF\_Exxxx\_LENGTH

[Figure 58 on page 78](#page-97-0) shows the ACCESS resource group.

```
* ********************************************************************
* ** Begin and End ACCESS ** ** ** ** ** ** **
* ********************************************************************
XSF_SFI_ID_ACCESS EQU X'021000'
XSF_ACCESS_LENGTH EQU X'0008'
*
XSF_SFI_ID_EACCESS EQU X'021080'
XSF_EACCESS_LENGTH EQU X'0008'
```
Figure 58. Mapping of the Begin and End ACCESS Group

The VOL and VRS groups are defined using the following format:

- XSF\_SFI\_ID\_xxx and XSF\_xxxGRP\_LENGTH
- XSF\_SFI\_ID\_Exxx and XSF\_ExxxGRP\_LENGTH

Figure 59 shows an example of the VOL resource group.

\* \*\*\*\*\*\*\*\*\*\*\*\*\*\*\*\*\*\*\*\*\*\*\*\*\*\*\*\*\*\*\*\*\*\*\*\*\*\*\*\*\*\*\*\*\*\*\*\*\*\*\*\*\*\*\*\*\*\*\*\*\*\*\*\*\*\*\*\* \* \*\* Begin and End VOL \*\* \*\* \*\* \*\* \*\* \* \*\*\*\*\*\*\*\*\*\*\*\*\*\*\*\*\*\*\*\*\*\*\*\*\*\*\*\*\*\*\*\*\*\*\*\*\*\*\*\*\*\*\*\*\*\*\*\*\*\*\*\*\*\*\*\*\*\*\*\*\*\*\*\*\*\*\*\* XSF\_SFI\_ID\_VOL EQU X'036000' XSF\_VOLGRP\_LENGTH EQU X'0008' XSF\_SFI\_ID\_EVOL EQU X'036080' XSF\_EVOLGRP\_LENGTH EQU X'0008'

Figure 59. Mapping of the Begin and End VOL Group

#### **Labeling: SFIs that Introduce Data**

SFIs introduce data and are defined using the following format:

- XSF\_SFI\_xxxx\_ID
- XSF\_xxxx\_LENGTH
- XSF\_xxxx\_DTYPE

Figure 60 shows an example of the ATM SFI.

```
* ********************************************************************
XSF_SFI_ATM_ID EQU X'806000' Assigned Time
XSF_ATM_LENGTH EQU X'000C'
XSF_ATM_DTYPE EQU X'0A'
* ********************************************************************
```
Figure 60. Mapping of the ATM SFI

#### **Labeling: Flags**

Output data for some SFIs are defined as bit flags using the following format: XSF xxxx FLAG name.

[Figure 61 on page 79](#page-98-0) shows an example of the ACT SFI.

<span id="page-98-0"></span>\* \*\*\*\*\*\*\*\*\*\*\*\*\*\*\*\*\*\*\*\*\*\*\*\*\*\*\*\*\*\*\*\*\*\*\*\*\*\*\*\*\*\*\*\*\*\*\*\*\*\*\*\*\*\*\*\*\*\*\*\*\*\*\*\*\*\*\*\* XSF SFI ACT ID EQU X'802000' Actions on Release XSF\_ACT\_LENGTH EQU X'0009' XSF\_ACT\_DTYPE EQU X'02' \* XSF\_ACT\_FLAG\_SCRATCH EQU X'80' XSF\_ACT\_FLAG\_REPLACE EQU X'40' XSF\_ACT\_FLAG\_INIT EQU X'20' XSF\_ACT\_FLAG\_ERASE EQU X'10' XSF\_ACT\_FLAG\_RETURN EQU X'08' XSF\_ACT\_FLAG\_NOTIFY EQU X'04' \* \*\*\*\*\*\*\*\*\*\*\*\*\*\*\*\*\*\*\*\*\*\*\*\*\*\*\*\*\*\*\*\*\*\*\*\*\*\*\*\*\*\*\*\*\*\*\*\*\*\*\*\*\*\*\*\*\*\*\*\*\*\*\*\*\*\*\*\*

Figure 61. Mapping of the ACT SFI

#### **Labeling: Bin(8) Data**

Output data for some SFIs are defined as one-byte binary numbers using the following format: XSF\_xxxx\_DATA\_name.

Figure 62 shows an example of the LOCT SFI.

\* \*\*\*\*\*\*\*\*\*\*\*\*\*\*\*\*\*\*\*\*\*\*\*\*\*\*\*\*\*\*\*\*\*\*\*\*\*\*\*\*\*\*\*\*\*\*\*\*\*\*\*\*\*\*\*\*\*\*\*\*\*\*\*\*\*\*\*\* XSF SFI LOCT ID EQU X'84E000' Location Type XSF\_LOCT\_LENGTH EQU X'0009' XSF\_LOCT\_DTYPE EQU X'03' \* XSF LOCT DATA SHELF EQU X'00' XSF\_LOCT\_DATA\_STORE\_BUILTIN\_BINS EQU X'01' XSF LOCT DATA MANUAL EQU X'02' XSF\_LOCT\_DATA\_AUTO EQU X'03' XSF\_LOCT\_DATA\_STORE\_BINS EQU X'04' XSF LOCT DATA STORE NOBINS EQU X'05' \* \*\*\*\*\*\*\*\*\*\*\*\*\*\*\*\*\*\*\*\*\*\*\*\*\*\*\*\*\*\*\*\*\*\*\*\*\*\*\*\*\*\*\*\*\*\*\*\*\*\*\*\*\*\*\*\*\*\*\*\*\*\*\*\*\*\*\*\*

Figure 62. Mapping of the LOCT SFI

## **Unlabeled Data**

The following output data types are unlabeled:

- Fixed-length and variable-length character data
- Two-byte binary values
- Four-byte binary values
- Dates
- Times

# <span id="page-100-0"></span>**Appendix D. Hexadecimal Example of an Output Buffer**

This appendix provides an example and discussion of a hexadecimal representation of the contents of an output buffer for a SEARCHDATASET subcommand request. You can modify this example for use in your installation.

## **Hexadecimal Representation of an Output Buffer**

Figure 63 is a hexadecimal representation of the contents in an output buffer that might be produced for the SEARCHDATASET VOLUME(VOL001) subcommand shown in ["Requesting Standard Output" on page 31](#page-50-0). The following format is used:

- Relative buffer address shown as 2-byte values.
- Buffer contents are shown in groups of 8-bytes.

0000 0000100000000000 0000007100080260 00000000001B82A0 00000007D6E6D5C5 0020 D9D6D5C54BC6C9C5 D3C44BE3C5E2E300 0E8BC000000001E5 D6D3F0F0F1001087 0040 0000000007D6E6D5 C5D9D6D5C5000C81 3000000009199711 7C000C81A0000000 0060 0A0815270C000C83 3000000005000000 0100080260800000 000000000000000000 0080 0000000000000000 0000000000000000 0000000000000000 0000000000000000 0FFC 0000000000000000 0000000000000000 0000000000000000 0000000000000000 0FFE 0000000000000000 0000000000000000 0000000000000000 0000000000000000

Figure 63. Hexadecimal Representation of the Contents of an Output Buffer

## **Description of the Contents of an Output Buffer**

The first line of the output buffer shown in Figure 63 shows:

0000 0000100000000000 0000007100080260 00000000001B82A0 00000007D6E6D5C5

- Three 4-byte length fields:
	- 00001000

This is the length you specified for the output buffer.

00000000

This means that the output buffer is large enough. When the buffer length is too small, DFSMSrmm sets this field with the size of the buffer needed. DFSMSrmm also returns return code 108 and reason code 10.

#### 00000071

This is the total size of the data in the output buffer, including the length of this field. You can use this data length to determine when there is no more data to process.

• Eight structured fields:

0008026000000000

This is the Begin DATASET group SFI, which begins at offset x'000C' into the output buffer. Use this SFI to confirm that you are processing a DATASET SFI. When you do not want to process a group of structured fields, scan to the end of the group by looking for the corresponding End SFI, such as, the End DATASET group SFI in this example.

The first and second lines of the output buffer shown in [Figure 63 on page 81](#page-100-0) show: 0000 0000100000000000 0000007100080260 00000000001B82A0 00000007D6E6D5C5 0020 D9D6D5C54BC6C9C5 D3C44BE3C5E2E300 0E8BC000000001E5 D6D3F0F0F1001087

• Data Set Name structured field

001B82A000000007 D6E6D5C5D9D6D5C54BC6C9C5D3C44BE3C5E2E3

This is the Data Set Name structured field, which begins at offset x'0014' into the output buffer. The structured field consists of the 8-byte DSN SFI and, in this example, the 19-byte data set name (OWNERONE.FIELD.TEST). The length of the structured field is 27 bytes (8 plus 19) as shown by the x'001B' value at the beginning of the field.

• Volume Serial structured field

000E8BC000000001 E5D6D3F0F0F1

This is the Volume Serial structured field, which begins at offset x'002F' into the output buffer. The structured field consists of the 8-byte VOL SFI and the 6-byte volume serial (VOL001).

The second and third lines of the output buffer shown in [Figure 63 on page 81](#page-100-0) show:

0020 D9D6D5C54BC6C9C5 D3C44BE3C5E2E300 0E8BC000000001E5 D6D3F0F0F1001087 0040 0000000007D6E6D5 C5D9D6D5C5000C81 3000000009199711 7C000C81A0000000

• Owner structured field

0010870000000007 D6E6D5C5D9D6D5C5

This is the Owner structured field, which begins at offset x'003D' into the output buffer. The structured field consists of the 8-byte OWN SFI and the 8-byte owner (OWNERONE).

• Create Date structured field

000C813000000009 1997117C

This is the Create Date structured field, which begins at offset x'004D' into the output buffer. The structured field consists of the 8-byte CDTJ SFI and the 4-byte packed-decimal date (x'1997117C').

The third and fourth lines of the output buffer shown in [Figure 63 on page 81](#page-100-0) show: 0040 0000000007D6E6D5 C5D9D6D5C5000C81 3000000009199711 7C000C81A0000000 0060 0A0815270C000C83 3000000005000000 0100080260800000 0000000000000000

• Create Time structured field

000C81A00000000A 0815270C

This is the Create Time structured field, which begins at offset x'0059' into the output buffer. The structured field consists of the 8-byte CTM SFI and the 4-byte packed-decimal time (x'0815270C').

• Physical File Sequence structured field

000C833000000005 00000001

This is the Physical File Sequence structured field, which begins at offset x'0065' into the output buffer. The structured field consists of the 8-byte FILE SFI and the 4-byte binary sequence number (x'00000001').

• End DATASET group SFI

0008026080000000

This is the End DATASET group SFI, which begins at offset x'0071' into the output buffer.

## **Processing the Contents of an Output Buffer**

To process the contents of an output buffer, consider using the following guidelines:

1. Base the XSF\_OUTBUF definition in macro EDGXSF as shown in Figure 64 on the address of the output buffer you are interested in.

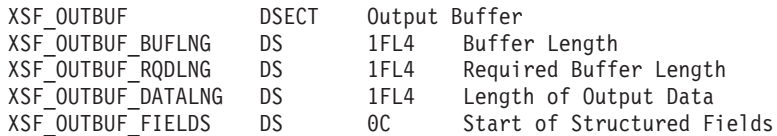

#### Figure 64. Output Buffer Definition

2. Base the XSF\_SFI definition in macro EDGXSF as shown in Figure 65 on the address of XSF\_OUTBUF\_FIELDS.

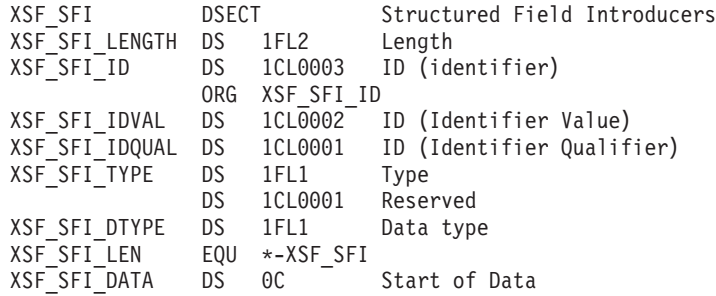

#### Figure 65. SFI Definition

- 3. Find the type of structured field you are processing by using the two-byte structured field identifier at XSF\_SFI\_IDVAL.
	- **Note:** The values of XSF\_SFI\_IDQUAL for ADL, address line SFI, and UID, User ID SFI, described in ["Appendix A. Structured Field Introducers" on](#page-74-0) [page 55](#page-74-0) are not constant values.
- 4. Move to the next structured field by adding the length at XSF\_SFI\_LENGTH to the XSF\_SFI pointer.
- 5. Verify that you have reached the end of the valid data in the output buffer by using the length of the output data at XSF\_OUTBUF\_DATALNG.
- 6. Determine the type of data you are processing, by using the value in XSF\_SFI\_DTYPE.
- 7. Obtain the length of the data that starts at XSF\_SFI\_DATA, by subtracting XSF\_SFI\_LEN from the structured field length at XSF\_SFI\_LENGTH. in the output buffer.
- 8. Move to the end of the SFI by adjusting the pointer. In this example, when your pointer is at offset x'00000071' into the output buffer, there are two indicators that you are done with the contents of the buffer:
	- You are looking at the End DATASET group SFI.
	- Adjusting the XSF\_SFI pointer by the length of this SFI (8 bytes) points you past the last byte of data in the buffer.
- 9. Repeat these steps to process each structured field.

In the examples shown in Figure 64 and Figure 65:

- Adding the length of the data (x'00000071') at XSF\_OUTBUF\_DATALNG to the address of XSF\_OUTBUF\_DATALNG results in the address just beyond the last byte of data in the output buffer. You might find this a useful double-check to ensure that you are looking at valid data.
- Your XSF\_SFI pointer is at the first structured field in the output buffer (offset 000C in the buffer), and the SFI identifier value at XSF\_SFI\_IDVAL (0260) tells you that the SFI is a Begin DATASET group. To move to the next structured field, add XSF\_SFI\_LENGTH (0008) to your pointer.
- Your XSF\_SFI pointer is now at the second structured field in the output buffer (offset 0014 in the buffer); XSF\_SFI\_IDVAL (82A0) identifies the SFI as DSN (Data Set Name); and XSF\_SFI\_LENGTH (001B) minus XSF\_SFI\_LEN (8) gives you a length of 19 bytes for the data set name. The type of data is variable-length character because the data type at XSF\_SFI\_DTYPE equals XSF\_SFI\_DTYPE\_CHAR\_VAR.

One method to process SFIs is to use an SFI lookup table containing ID values and addresses of corresponding processing routines. Another method is to use the XSF\_SFI\_DTYPE: Call an appropriate data-type routine with the address of the SFI or SFI data and the address of an output area as inputs.

After you finish processing this structured field, update the XSF\_SFI pointer to the next structured field.

# **Notices**

This information was developed for products and services offered in the U.S.A. IBM may not offer the products, services, or features discussed in this document in other countries. Consult your local IBM representative for information on the products and services currently available in your area. Any reference to an IBM product, program, or service is not intended to state or imply that only that IBM product, program, or service may be used. Any functionally equivalent product, program, or service that does not infringe any IBM intellectual property right may be used instead. However, it is the user's responsibility to evaluate and verify the operation of any non-IBM product, program, or service.

IBM may have patents or pending patent applications covering subject matter described in this document. The furnishing of this document does not give you any license to these patents. You can send license inquiries, in writing, to:

IBM Director of Licensing IBM Corporation North Castle Drive Armonk, NY 10504-1785 U.S.A.

For license inquiries regarding double-byte (DBCS) information, contact the IBM Intellectual Property Department in your country or send inquiries, in writing, to:

IBM World Trade Asia Corporation Licensing 2-31 Roppongi 3-chome, Minato-ku Tokyo 106, Japan

**The following paragraph does not apply to the United Kingdom or any other country where such provisions are inconsistent with local law:** INTERNATIONAL BUSINESS MACHINES CORPORATION PROVIDES THIS PUBLICATION "AS IS" WITHOUT WARRANTY OF ANY KIND, EITHER EXPRESS OR IMPLIED, INCLUDING, BUT NOT LIMITED TO, THE IMPLIED WARRANTIES OF NON-INFRINGEMENT, MERCHANTABILITY OR FITNESS FOR A PARTICULAR PURPOSE. Some states do not allow disclaimer of express or implied warranties in certain transactions, therefore, this statement may not apply to you.

This information could include technical inaccuracies or typographical errors. Changes are periodically made to the information herein; these changes will be incorporated in new editions of the publication. IBM may make improvements and/or changes in the product(s) and/or the program(s) described in this publication at any time without notice.

IBM may use or distribute any of the information you supply in any way it believes appropriate without incurring any obligation to you.

Licensees of this program who wish to have information about it for the purpose of enabling: (i) the exchange of information between independently created programs and other programs (including this one) and (ii) the mutual use of the information which has been exchanged, should contact:

IBM Corporation Information Enabling Requests Dept. DZWA

5600 Cottle Road San Jose, CA 95193 U.S.A.

Such information may be available, subject to appropriate terms and conditions, including in some cases, payment of a fee.

The licensed program described in this information and all licensed material available for it are provided by IBM under terms of the IBM Customer Agreement, IBM International Program License Agreement, or any equivalent agreement between us.

## **Programming Interface Information**

This publication documents intended Programming Interfaces that allow the customer to write programs to obtain the services of DFSMSrmm.

# **Trademarks**

The following terms are trademarks of the IBM Corporation in the United States, or other countries, or both:

DFSMS/MVS DFSMSrmm IBM MVS RACF **SecureWay** OS/390

Other company, product, and service names may be trademarks or service marks of others.

# **Glossary**

This glossary defines technical terms and abbreviations used in DFSMS documentation. If you do not find the term you are looking for, refer to the index of the appropriate DFSMS manual or view the IBM Dictionary of Computing located at:

http://www.ibm.com/networking/nsg/nsgmain.htm

This glossary includes terms and definitions from:

- The American National Standard Dictionary for Information Systems, ANSI X3.172-1990, copyright 1990 by the American National Standards Institute (ANSI). Copies may be purchased from the American National Standards Institute, 11 West 42nd Street, New York, New York 10036. Definitions are identified by the symbol (A) after the definition.
- The Information Technology Vocabulary developed by Subcommittee 1, Joint Technical Committee 1, of the International Organization for Standardization and the International Electrotechnical Commission (ISO/IEC JTC1/SC1). Definitions of published part of this vocabulary are identified by the symbol (I) after the definition; definitions taken from draft international standards, committee drafts, and working papers being developed by ISO/IEC JTC1/SC1 are identified by the symbol (T) after the definition, indicating that final agreement has not yet been reached among the participating National Bodies of SC1.
- The IBM Dictionary of Computing, New York: McGraw-Hill, 1994.

The following cross-reference is used in this glossary:

**See:** This refers the reader to (a) a related term, (b) a term that is the expanded form of an abbreviation or acronym, or (c) a synonym or more preferred term.

# **A**

**abend.** Abnormal end of task

**AL.** American National Standards Label

**AMODE.** Addressing mode

**ANDVRS.** An RMM ADDVRS TSO subcommand operand. See Using AND.

**ANSI.** American National Standards Institute

- **APAR.** Authorized program analysis report
- **API.** Application Programming interface

**ASA.** American Standards Association

**assigned date.** The date that the volume is assigned to the current owner. Assigned date is not meaningful for a scratch volume.

**AUL.** ANSI and user header or trailer label

**automated tape library.** A device consisting of robotic components, cartridge storage areas, tape subsystems, and controlling hardware and software, together with the set of tape volumes that reside in the library and can be mounted on the library tape drives. See also tape library. Contrast with manual tape library.

**automatic cartridge loader.** An optional feature of the 3480 Magnetic Tape Subsystem that allows preloading of multiple tape cartridges. This feature is standard in the 3490 Magnetic Tape Subsystem.

**automatic recording.** In DFSMSrmm, the process of recording information about a volume and the data sets on the volume in the DFSMSrmm control data set at open or close time.

**availability.** For a storage subsystem, the degree to which a data set or object can be accessed when requested by a user.

# **B**

**backup.** The process of creating a copy of a data set or object to be used in case of accidental loss.

**basic catalog structure (BCS).** The name of the catalog structure in the integrated catalog facility environment. See also integrated catalog facility catalog.

**BCS.** See basic catalog structure.  $\blacksquare$ 

**bin number.** The specific shelf location where a volume resides in a storage location; equivalent to a rack number in the removable media library. See also shelf location.

**BLP.** Bypass label processing

**BTLS.** Basic Tape Library Support

**built-in storage location.** One of the Removable Media Manager defined storage locations: LOCAL, DISTANT, and REMOTE.

# **C**

**cache fast write.** A storage control capability in which the data is written directly to cache without using nonvolatile storage. Cache fast write is useful for temporary data or data that is readily recreated, such as the sort work files created by DFSORT. Contrast with DASD fast write.

**cartridge eject.** For an IBM 3494 Tape Library Dataserver, IBM 3495 Tape Library Dataserver, or an IBM Model M10 3495 Tape Library Dataserver the act of physically removing a tape cartridge usually under robot control, by placing it in an output station. The software logically removes the cartridge by deleting or updating the tape volume record in the tape configuration database. For a manual tape library dataserver, the act of logically removing a tape cartridge from the manual tape library dataserver by deleting or updating the tape volume record in the tape configuration database.

**cartridge entry.** For either an IBM 3494 Tape Library Dataserver, IBM 3495 Tape Library Dataserver, or a IBM Model M10 3495 Tape Library Dataserver, the process of logically adding a tape cartridge to the library by creating or updating the tape volume record in the tape configuration database. The cartridge entry process includes the assignment of the cartridge to scratch or private category in the library.

**Cartridge System Tape.** The base tape cartridge media used with 3480 or 3490 Magnetic Tape Subsystems. Contrast with Enhanced Capacity Cartridge System Tape.

**cell.** A single cartridge location within an automated tape library dataserver. See also rack number.

**circular file.** A type of file that appends data until full. Then, starting at the beginning of the file, subsequent incoming data overwrites the data already there.

**command line.** On a display screen, a display line usually at the bottom of the screen in which only commands can be entered.

**concurrent copy.** A function to increase the accessibility of data by enabling you to make a consistent backup or copy of data concurrent with the usual application program processing.

**confirmation panel.** A DFSMSrmm panel that lets you tell DFSMSrmm to continue or stop a delete or release action. You specify whether or not you want to confirm delete or release requests in your dialog user options.

**container.** A receptacle in which one or more exported logical volumes can be stored. A stacked volume containing one or more logical volumes and residing outside a virtual tape server library is considered to be the container for those volumes.

**container volume.** See container.

**control data set.** A VSAM key-sequenced data set that contains the complete inventory of your removable media library, as well as the movement and retention policies you define. In the control data set DFSMSrmm records all changes made to the inventory, such as adding or deleting volumes.

**control data set ID.** A one-to-eight character identifier for the DFSMSrmm control data set used to ensure that, in a multi-system, multi-complex environment, the correct management functions are performed.

**convenience input.** The process of adding a small number of tape cartridges to the IBM 3494 Tape Library Dataserver and IBM 3495 Tape Library Dataserver without interrupting operations, by inserting the cartridges directly into cells in a convenience input station.

**convenience input/output station.** A transfer station with combined tape cartridge input and output functions in the IBM 3494 Tape Library Dataservers only.

**convenience input station.** A transfer station, used by the operator to add tape cartridges to the IBM 3494 Tape Library Dataserver or an IBM 3495 Tape Library Dataserver, which is accessible from outside the enclosure area.

**convenience output.** The process of removing a small number of tape cartridges from the IBM 3494 Tape Library Dataserver or an IBM 3495 Tape Library Dataserver without interrupting operations, by removing the cartridges directly from cells in a convenience input station.

**convenience output station.** A transfer station, used by the operator to remove tape cartridges from the automated tape library dataserver, which is accessible from outside the enclosure area.

**conversion.** In DFSMSrmm, the process of moving your removable media library inventory from another media management system to DFSMSrmm. DFSMSrmm manages the inventory and policies once you have converted it.

**create date.** Create date for a dataset is the date that the dataset is written to tape. Create date can also be the date a data set was read if it was created before DFSMSrmm is in use. Create date is updated each time a data set is replaced and not extended. Create date for volumes and other resources defined to DFSMSrmm is the date the resource is defined to DFSMSrmm or the date specified on the command as the create date.

**D**

**DASD.** Direct access storage device
**DASD fast write.** An extended function of some models of the IBM 3990 Storage Control in which data is written concurrently to cache and nonvolatile storage and automatically scheduled for destaging to DASD. Both copies are retained in the storage control until the data is completely written to the DASD, providing data integrity equivalent to writing directly to the DASD. Use of DASD fast write for system-managed data sets is controlled by storage class attributes to improve performance. See also dynamic cache management. Contrast with cache fast write.

**DASD volume.** A DASD space identified by a common label and accessed by a set of related addresses. See also volume, primary storage, migration level <sup>1</sup>, migration level <sup>2</sup>.

**data column.** A vertical arrangement of identical data items, used on list panels to display an attribute, characteristic, or value of one or more objects.

data control block (DCB). A control block used by access method routines in storing and retrieving data.

**data entry panel.** A panel in which the user communicates with the system by filling in one or more fields.

**Data Facility Storage Management Subsystem (DFSMS).** An operating environment that helps automate and centralize the management of storage. To manage storage, SMS provides the storage administrator with control over data class, storage class, management class, storage group, and automatic class selection routine definitions.

**Data Facility Sort.** An IBM licensed program that is a high-speed data processing utility. DFSORT provides an efficient and flexible way to handle sorting, merging, and copying operations, as well as providing versatile data manipulation at the record, field, and bit level.

**DCB.** See data control block.

| |

| | | | | | |

> **device.** This term is used interchangeably with unit. You mount a tape on a unit or device, such as a 3490.

> **system-managed storage environment.** An environment that helps automate and centralize the management of storage. This is achieved through a combination of hardware, software, and policies. In the system-managed storage environment for OS/390, the function is provided by DFSORT, RACF, and the combination of DFSMS and OS/390.

**DFSMSdfp.** A DFSMS functional component or base element of OS/390, that provides functions for storage management, data management, program management, device management, and distributed data access.

**DFSMSdss.** A DFSMS functional component or base element of OS/390, used to copy, move, dump, and restore data sets and volumes.

**DFSMShsm.** A DFSMS functional component or base element of OS/390, used for backing up and recovering data, and managing space on volumes in the storage hierarchy.

**DFSMShsm-managed volume.** (1) A primary storage volume, which is defined to DFSMShsm but which does not belong to a storage group. (2) A volume in a storage group, which is using DFSMShsm automatic dump, migration, or backup services. Contrast with system-managed volume and DFSMSrmm-managed volume.

**DFSMShsm-owned volume.** A storage volume on which DFSMShsm stores backup versions, dump copies, or migrated data sets.

**DFSMSrmm.** A DFSMS functional component or base element of OS/390, that manages removable media.

**DFSMSrmm control data set.** See control data set.

**DFSMSrmm-managed volume.** A tape volume that is defined to DFSMSrmm. Contrast with system-managed volume and DFSMShsm-managed volume.

**disaster recovery.** A procedure for copying and storing an installation's essential business data in a secure location, and for recovering that data in the event of a catastrophic problem. Compare with vital records.

**DISTANT.** A DFSMSrmm built-in storage location ID. See built-in storage location.

**dual copy.** A high availability function made possible by nonvolatile storage in some models of the IBM 3990 Storage Control. Dual copy maintains two functionally identical copies of designated DASD volumes in the logical 3990 subsystem, and automatically updates both copies every time a write operation is issued to the dual copy logical volume.

**dump class.** A set of characteristics that describes how volume dumps are managed by DFSMShsm.

**duplexing.** The process of writing two sets of identical records in order to create a second copy of data.

**dynamic cache management.** A function that automatically determines which data sets will be cached based on the 3990 subsystem load, the characteristics of the data set, and the performance requirements defined by the storage administrator.

# **E**

|

**EHPCT.** Extended High Performance Cartridge Tape

**eject.** The process used to remove a volume from a system-managed library. For an automated tape library dataserver, the volume is removed from its cell location and moved to the output station. For a manual tape library dataserver, the volume is not moved, but the tape configuration database is updated to show the volume no longer resides in the manual tape library dataserver.

#### **Enhanced Capacity Cartridge System Tape.**

Cartridge system tape with increased capacity that can only be used with 3490E Magnetic Tape Subsystems. Contrast with Cartridge System Tape.

**entry panel.** See data entry panel.

**EREP.** Environmental Record Editing and Printing program

**expanded output.** Expanded output occurs when you specify OUTPUT=FIELDS and EXPAND=YES. For those subcommands for which expanded output applies, your application program receives more variable data than for standard output.

**expiration.** The process by which data sets and volumes are identified as available for reuse. In DFSMSrmm, all volumes have an expiration date or retention period set for them either by vital record specification policy, by user-specified JCL when writing a data set to the volume, or by an installation default. When a volume reaches its expiration date or retention period, it becomes eligible for release.

**expiration date.** The date at which a file is no longer protected against automatic deletion by the system.

**expiration processing.** The process of inventory management that ensures expired volumes are released and carries out required release actions on those volumes.

**export.** The operation to remove one or more logical volumes from a virtual tape server library. First, the list of logical volumes to export must be written on an export list volume and then, the export operation itself must be initiated.

**exported logical volume.** A logical volume that has gone through the export process and now resides on a stacked volume outside a virtual tape server library.

**export list volume.** A virtual tape server logical volume containing the list of logical volumes to export.

**external label.** A label attached to the outside of a tape cartridge that is to be stored in an IBM 3494 Tape Library Dataserver or IBM 3495 Tape Library Dataserver. The label might contain the DFSMSrmm rack number of the tape volume.

**extract data set.** A data set that you use to generate reports.

#### **F**

**field format.** Field format is where the output consists of Structured Field Introducers and variable data rather than output in line format.

**filtering.** The process of selecting data sets based on specified criteria. These criteria consist of fully or partially-qualified data set names or of certain data set characteristics.

**FIPS.** Federal Information Processing Standard

**FMID.** Function modification identifier

**FRR.** Functional recovery routines

#### **G**

**generation data group (GDG).** A collection of data sets kept in chronological order. Each data set is a generation data set.

**generation data set.** One generation of a generation data group.

**generation number.** The number of a generation within a generation data group. A zero represents the most current generation of the group, a negative integer (-1) represents an older generation and, a positive integer (+1) represents a new generation that has not yet been cataloged.

**GDG.** See generation data group.

**GDS.** See generation data set.

**giga (G).** The information-industry meaning depends upon the context:

1.  $G = 1,073,741,824(2<sup>30</sup>)$  for real and virtual storage

- 2. G = 1,000,000,000 for disk storage capacity (e.g., 4 Gb fixed disk)
- 3. G = 1,000,000,000 for transmission rates

**GPR.** General purpose register

**GRS.** Global resource serialization

**guaranteed space.** A storage class attribute indicating the space is to be preallocated when a data set is created. If you specify explicit volume serial numbers, SMS honors them. If space to satisfy the allocation is not available on the user-specified volumes, the allocation fails.

## **H**

| | | | | | |

> **hardware configuration definition (HCD).** An interactive interface in MVS that enables an installation to define hardware configurations from a single point of control.

#### **HCD.** See hardware configuration definition..

**high capacity input station.** A transfer station, used by the operator to add tape cartridges to the IBM 3494 Tape Library Dataserver or IBM 3495 Tape Library Dataserver, which is inside the enclosure area.

**high capacity output station.** A transfer station, used by the operator to remove tape cartridges from the automated tape library dataserver, which is inside the enclosure area.

**home.** See home location.

**home location.** For DFSMSrmm, the place where DFSMSrmm normally returns a volume when the volume is no longer retained by vital records processing.

**HPCT.** High Performance Cartridge Tape

# **I**

|

**ICETOOL.** DFSORT's multipurpose data processing and reporting utility.

**ID.** Identifier

**IDRC.** See improved data recording capability.

**import.** The operation to enter previously exported logical volumes residing on a stacked volume into a virtual tape server library. First, the list of logical volumes to import must be written on an import list volume and the stacked volumes must be entered, and then, the import operation itself must be initiated.

**import list volume.** A virtual tape server logical volume containing the list of logical volumes to import. This list can contain individual logical volumes to import and/or it can contain a list of stacked volumes in which all logical volumes on the stacked volume are imported.

**imported logical volume.** An exported logical volume that has gone through the import process and can be referenced as a tape volume within a virtual tape server library. An imported logical volume originates from a stacked volume that went through the export process.

**improved data recording capability (IDRC).** A recording mode that can increase the effective cartridge data capacity and the effective data rate when enabled and used. IDRC is always enabled on the 3490E Magnetic Tape Subsystem.

**installation defined storage location.** A storage location defined using the LOCDEF command in the EDGRMMxx parmlib member.

**integrated catalog facility catalog.** A catalog that is composed of a basic catalog structure (BCS) and its related volume tables of contents (VTOCs) and VSAM

volume data sets (VVDSs). See also basic catalog structure and VSAM volume data set.

**Interactive Storage Management Facility (ISMF).** The interactive interface of DFSMS that allows users and storage administrators access to the storage management functions.

**Interactive Problem Control System (IPCS).** A system facility that allows interactive problem analysis.

**Interactive System Productivity Facility (ISPF).** An IBM licensed program used to develop, test, and run interactive, panel-driven dialogs.

**internal label.** The internal label for standard label tapes is recorded in the VOL1 header label, magnetically recorded on the tape media.

**in transit.** A volume is in transit when it must be moved from one location to another and DFSMSrmm believes that the move has started, but has not yet received confirmation that the move is complete. For a volume moving from a system-managed library, the move starts when the volume is ejected.

**inventory management.** The regular tasks that need to be performed to maintain the control data set. See also expiration processing, storage location management processing, and vital record processing.

**IPCS.** See Interactive Problem Control System.

**IPL.** Initial program load.

**ISPF.** See Interactive System Productivity Facility.

**ISMF.** See Interactive Storage Management Facility.

**ISO.** See International Organization for Standardization.

#### **J**

|

| |

**JCL.** Job control language

**JES2.** Job entry subsystem 2

- **JES3.** Job entry subsystem 3
- **JFCB.** Job file control block

**journal.** A sequential data set that contains a chronological record of changes made to the DFSMSrmm control data set. You use the journal when you need to reconstruct the DFSMSrmm control data set.

#### **K**

**keyword.** A predefined word that is used as an identifier.

- **kilo (K).** The information-industry meaning depends upon the context:
	- 1.  $K = 1024(2<sup>10</sup>)$  for real and virtual storage
	- 2.  $K = 1000$  for disk storage capacity (e.g., 4000 KB fixed disk)
	- 3.  $K = 1000$  for transmission rates

# **L**

|

| | | | | | | | |

|

**Library Control System.** The Object Access Method component that controls optical and tape library operations and maintains configuration information.

**Line Format.** Line format is where text and variable data are formatted into lines suitable for displaying at a terminal or printing on hardcopy output.

**LOCAL.** A DFSMSrmm built-in storage location ID. See built-in storage location.

**location name.** A name given to a place for removable media that DFSMSrmm manages. A location name can be the name of a system-managed library, a storage location name, or the location SHELF, identifying shelf space outside a system-managed library or storage locations.

**logical volume.** Logical volumes have a many-to-one association with physical tape media and are used indirectly by MVS applications. They reside in a Virtual Tape Server or on exported stacked volumes. Applications can access the data on these volumes only when they reside in a Virtual Tape Server, which makes the data available via its tape volume cache or after the data has been copied to a physical volume through the use of special utilities.

**low-on-scratch management.** The process by which DFSMSrmm replenishes scratch volumes in a system-managed library when it detects that there are not enough available scratch volumes.

## **M**

| | | | | | | | | **management class.** A collection of management attributes that are defined by the storage administrator, used to control the release of allocated but unused space: to control the retention, migration, and backup of data sets: to control the retention and backup of aggregate groups, and to control the retention, backup, and class transition of objects. If assigned by ACS routine to system-managed tape volumes, it can be used to identify a DFSMSrmm vital record specification.

**manual cartridge entry processing.** The process by which a volume is added to the tape configuration database when it is added to a manual tape library dataserver. DFSMSrmm can initiate this process.

**manual mode.** An operational mode where DFSMSrmm runs without recording volume usage or validating volumes. The DFSMSrmm TSO commands, ISPF dialog, and inventory management functions are all available in manual mode.

| | | | | | | | |

| | | | | | | |

|

**manual tape library.** A manual tape library is an installation-defined set of tape drives and the set of volumes that can be mounted on the drives. The IBM implementation includes one or more 3490 subsystems, each connected by a Library Attachment Facility to a processor running the Library Manager application, and a set of volumes, defined by the installation as part of the library, which resides in shelf storage located near the 3490 subsystems.

**master system.** The MVS system where the master DFSMSrmm control data set resides.

**master volume.** A private volume that contains data that is available for write processing based on the DFSMSrmm EDGRMMxx parmlib MASTEROVERWRITE operand.

**media format.** The type of volume, recording format and techniques used to create the data on the volume.

**media library.** See removable media library.

**media management system.** A program that helps you manage removable media. DFSMSrmm is a media management system.

**media name.** An up to 8 character value that describes the shape or type of removable media stored in a storage location. Examples of media name are: SQUARE, ROUND, CARTRDGE, 3480

**media type.** A value that specifies the volume's media type. Media type can be specified as: \*, CST, ECCST, HPCT, or EHPCT.

**MEDIA 1.** cartridge system tape

- **MEDIA 2.** enhanced capacity cartridge system tape
- **MEDIA 3.** high performance cartridge tape
- **MEDIA 4.** extended high performance cartridge tape
- **mega (M).** The information-industry meaning depends upon the context:
- 1.  $M = 1,048,576(2^{20})$  for real and virtual storage
- 2. M = 1,000,000 for disk storage capacity (e.g., 4000 MB fixed disk)
- 3.  $M = 1,000,000$  for transmission rates
- **migration.** The process of moving unused data to lower cost storage in order to make space for high-availability data. If you wish to use the data set, it must be recalled. See also migration level <sup>1</sup> and migration level 2.

**migration level 1.** DFSMShsm-owned DASD volumes that contain data sets migrated from primary storage volumes. The data can be compressed. See also storage hierarchy. Contrast with primary storage and migration level <sup>2</sup>.

**migration level 2.** DFSMShsm-owned tape or DASD volumes that contain data sets migrated from primary storage volumes or from migration level 1 volumes. The data can be compressed. See also storage hierarchy. Contrast with primary storage and migration level <sup>1</sup>.

**MVS image.** A single occurrence of the MVS/ESA operating system that has the ability to process work.

#### **N**

**name vital record specification.** A vital record specification used to define additional retention and movement policy information for data sets or volumes.

**NEXTVRS.** An RMM ADDVRS TSO subcommand operand. See Using Next.

**NL.** No label

**non-scratch volume.** A volume that is not scratch, which means it has valid or unexpired data on it. Contrast with scratch.

**NSL.** Nonstandard label

# **O**

**OAM.** See object access method.

**object.** A named byte stream having no specific format or record orientation.

**object access method (OAM).** An access method that provides storage, retrieval, and storage hierarchy management for objects and provides storage and retrieval management for tape volumes contained in system-managed libraries.

**OPC/ESA.** Operations Planning and Control/Enterprise Systems Architecture

**optical volume.** Storage space on an optical disk, identified by a volume label. See also volume.

**optical disk.** A disk that uses laser technology for data storage and retrieval.

**option line.** See command line

**owner.** In DFSMSrmm, a person or group of persons defined as a DFSMSrmm user owning volumes. An owner is defined to DFSMSrmm through an owner ID.

**owner ID.** In DFSMSrmm, an identifier for DFSMSrmm users who own volumes.

#### **P**

| | | | | |

**parallel.** During conversion, when you install DFSMSrmm concurrently with an existing media management system, it is called running in parallel.

**partitioned data set (PDS).** A data set on direct access storage that is divided into partitions, called members, each of which can contain a program, part of a program, or data.

**permanent data set.** A user-named data set that is normally retained for longer than the duration of a job or interactive session. Contrast with temporary data set.

**PF.** Program function key

**physical stacked volume.** See stacked volume.

**physical volume.** Physical volumes have a one-to-one association with physical tape media and are used directly by MVS applications. They may reside in an automated tape library dataserver or be kept on shelf storage either at vault sites or within the data center where they can be mounted on stand-alone tape drives.

**pool.** A group of shelf locations in the removable media library whose rack numbers share a common prefix. The shelf locations are logically grouped so that the volumes stored there are easier to find and use.

**pool ID.** The identifier for a pool. You define pool IDs in parmlib member EDGRMMxx.

**pooling.** The process of arranging shelf locations in the removable media library into logical groups.

**pool storage group.** A type of storage group that contains system-managed DASD volumes. Pool storage groups allow groups of volumes to be managed as a single entity. See also storage group.

**primary space allocation.** Amount of space requested by a user for a data set when it is created. Contrast with secondary space allocation.

**primary storage.** A DASD volume available to users for data allocation. The volumes in primary storage are called primary volumes. See also storage hierarchy. Contrast with migration level <sup>1</sup> and migration level 2.

**primary vital record specification.** The first retention and movement policy that DFSMSrmm matches to a data set and volume used for disaster recovery and vital record purposes. See also vital record specification and secondary vital record specification.

**private tape volume.** A volume assigned to specific individuals or functions.

**protect mode.** In protect mode, DFSMSrmm validates all volume requests.

**pseudo-generation data group.** A collection of data sets, using the same data set name pattern, to be managed like a generation data group. The  $\neg$  masking character is used in DFSMSrmm to identify the characters in the pattern that change with each generation.

**PSW.** Program status word

**PTF.** Program temporary fix

**pull list.** A list of scratch volumes to be pulled from the library for use.

**PUT.** Program update tape

#### **R**

|

**RACF.** Resource Access Control Facility

**rack number.** A six-character identifier that corresponds to a specific volume's shelf location in the installation's removable media library, and is the identifier used on the external label of the volume to identify it. The rack number identifies the pool and the external volume serial number for a volume residing in an automated tape library dataserver. The rack number identifies the pool, the external volume serial, and shelf location number for a volume not residing in an automated tape library dataserver. The rack number is not written by the tape drive. It exists as an entry in the DFSMSrmm control data set and on the external label of the tape. See also shelf location

**rack pool.** A group of shelves that contains volumes that are generally read-only.

**ready to scratch.** This describes the condition where a volume is eligible for scratch processing while it resides in a storage location. Since no other release actions are required, the volume can be returned to scratch directly from the storage location.

**recording format.** For a tape volume, the format of the data on the tape; for example, 18 tracks or 36 tracks.

**record-only mode.** The operating mode where DFSMSrmm records information about volumes as you use them, but does not validate or reject volumes.

**recovery.** The process of rebuilding data after it has been damaged or destroyed, often by using a backup copy of the data or by reapplying transactions recorded in a journal.

**relative start generation.** Relative generation zero is the latest generation of a tape; Relative generation -1 is the previous generation of that tape. Relative generation -2 is the generation before the previous one.

**REMOTE.** A DFSMSrmm built-in storage location ID. See built-in storage location.

**removable media.** See volume.

**removable media library.** The volumes that are available for immediate use, and the shelves where they could reside.

**Resource Access Control Facility (RACF).** An IBM licensed program that provides for access control by identifying and verifying the users to the system; authorizing access to protected resources; logging the detected unauthorized attempts to enter the system; and logging the detected accesses to protected resources.

**Resource Group.** A collection of structured fields that describe the attributes of a resource such as a volume.

**Restructured Extended Executor (REXX) Language.**

A general-purpose, high-level programming language, particularly suitable for EXEC procedures or programs for personal computing.

**retention date.** Retention date can be the date that a data set or volume is retained by a vital record specification or the date of the inventory management run when the data set or volume is no longer retained by a vital record specification.

**retention period.** The time for which DFSMSrmm retains a volume or data set before considering it for release. You can retain a data set or volume as part of disaster recovery or vital records management. You set a retention period through a vital record specification that overrides a data set's expiration date.

**retention type.** The types of retention for which DFSMSrmm retains a volume or data set before considering it for release. The retention types for data sets are BYDAYSCYCLE, CYCLES, DAYS, EXTRADAYS, LASTREFERENCEDAYS, UNTILEXPIRED, and WHILECATALOG. The retention types for volumes are DAYS and CYCLE.

**REXX.** Restructured Extended Executor Language

**RMF.** Resource Measurement Facility

**RMM complex (RMMplex).** One or more MVS images that share a common DFSMSrmm control data set.

**RMODE.** Residence mode

#### **S**

| |

**SAF.** System Authorization Facility

**scratch.** The status of a tape volume that is available for general use, because the data on it is incorrect or is no longer needed. You request a scratch volume when you omit the volume serial number on a request for a tape volume mount.

**scratch pool.** The collection of tape volumes from which requests for scratch tapes can be satisfied. Contrast with rack pool.

scratch processing. The process for returning a volume to scratch status once it is no longer in use and has no outstanding release actions pending.

**scratch tape.** See scratch volume.

**scratch volume.** A tape volume that contains expired data only. See scratch.

**SDB.** Structured database

|

**SDSF.** Spool display and search facility

**secondary space allocation.** Amount of additional space requested by the user for a data set when primary space is full. Contrast with primary space allocation.

**secondary vital record specification.** The second retention and movement policy that DFSMSrmm matches to a data set and volume used for disaster recovery and vital records purposes. See also vital record specification and primary vital record specification.

**SFI.** See structured field introducer.

shelf. A place for storing removable media, such as tape and optical volumes, when they are not being written to or read.

**shelf location.** A single space on a shelf for storage of removable media. DFSMSrmm defines a shelf location in the removable media library by a rack number, and a shelf location in a storage location by a bin number. See also rack number and bin number

**shelf-management.** Is the function provided to manage the placement of volumes in individual slots in a location. Shelf-management is provided for the removable media library using rack numbers. For storage locations it is optional as defined by the LOCDEF options in parmlib and uses bin numbers.

**shelf-resident volume.** A volume that resides in a non-system-managed tape library.

**shelf space.** See shelf.

**SL.** Standard label

| | | slot. See shelf location.

**SMF.** System management facility

**SMP/E.** System Modification Program Extended

**stacked volume.** Stacked volumes have a one-to-one association with physical tape media and are used in a Virtual Tape Server to store logical volumes. Stacked

volumes are not used by MVS applications but by the Virtual Tape Server and its associated utilities. They may be removed from a Virtual Tape Server to allow transportation of logical volumes to a vault or to another Virtual Tape Server.

**standard label.** An IBM standard tape label.

| | | | |

> **Standard output.** Standard output is the amount of variable data displayed, printed or put into a REXX variable in response to a subcommand. When you specify OUTPUT=LINES or EXPAND=NO with OUTPUT=FIELDS, your application program receives standard output as opposed to expanded output.

**storage administrator.** A person in the data processing center who is responsible for defining, implementing, and maintaining storage management policies.

**storage class.** A collection of storage attributes that identify performance goals and availability requirements, defined by the storage administrator, used to select a device that can meet those goals and requirements.

**storage group.** A collection of storage volumes and attributes, defined by the storage administrator. The collections can be a group of DASD volumes or tape volumes, or a group of DASD volumes and optical volumes treated as a single object storage hierarchy.

**storage location.** A location physically separate from the removable media library where volumes are stored for disaster recovery, backup, and vital records management.

**(storage) location dominance.** The priority used by DFSMSrmm to decide where to move a volume within the removable media library during vital record specification processing. It covers all the locations; SHELF, storage locations, and system-managed tape libraries.

**storage location management processing.** The process of inventory management that assigns a shelf location to volumes that have moved as a result of vital record processing. See also vital record processing

**stripe.** In DFSMS, the portion of a striped data set that resides on one volume. The records in that portion are not always logically consecutive. The system distributes records among the stripes such that the volumes can be read from or written to simultaneously to gain better performance. Whether it is striped is not apparent to the application program.

striping. A software implementation of a disk array that distributes a data set across multiple volumes to improve performance.

**structured field.** Output from the DFSMSrmm application programming interface consisting of a Structured Field Introducer and output data.

**structured field introducer (SFI).** An 8-byte entity that either introduces the beginning of a group of data or introduces output data that immediately follows the introducer.

**subsystem.** A special MVS task that provides services and functions to other MVS users. Requests for service are made to the subsystem through a standard MVS facility known as the subsystem interface (SSI). Standard MVS subsystems are the master subsystem and the job entry subsystems JES2 and JES3.

**subsystem interface (SSI).** The means by which system routines request services of the master subsystem, a job entry subsystem, or other subsystems defined to the subsystem interface.

**SUL.** IBM standard and user header or trailer label

**SVC.** Supervisor call

**system-managed storage.** Storage managed by the Storage Management Subsystem. SMS attempts to deliver required services for availability, performance, and space to applications. See also system-managed storage environment.

**system-managed tape library.** A collection of tape volumes and tape devices, defined in the tape configuration database. A system-managed tape library can be automated or manual. See also tape library.

**system-managed volume.** A DASD, optical, or tape volume that belongs to a storage group. Contrast with DFSMShsm-managed volume and DFSMSrmmmanaged volume.

**system programmer.** A programmer who plans, generates, maintains, extends, and controls the use of an operating system and applications with the aim of improving overall productivity of an installation.

# **T**

**tape configuration database (TCDB).** One or more volume catalogs used to maintain records of system-managed tape libraries and tape volumes.

**tape librarian.** The person who manages the tape library. This person is a specialized storage administrator.

**tape library.** A set of equipment and facilities that support an installation's tape environment. This can include tape storage racks, a set of tape drives, and a set of related tape volumes mounted on those drives. See also system-managed tape library and automated tape library.

**Tape Library Control System (TLCS).** IBM program offering 5785-EAW. DFSMSrmm replaces TLCS.

**Tape Library Dataserver.** A hardware device that maintains the tape inventory associated with a set of tape drives. An automated tape library dataserver also manages the mounting, removal, and storage of tapes. An automated or manual tape library that supports system-managed storage of tape volumes. IBM's automated tape library dataservers include the IBM 3494 Tape Library Dataserver and the IBM 3495 Tape Library Dataserver. IBM's manual tape library dataserver is the IBM Model M10 3495 Tape Library Dataserver.

**tape storage group.** A type of storage group that contains system-managed private tape volumes. The tape storage group definition specifies the system-managed tape libraries that can contain tape volumes. See also storage group.

**tape subsystem.** A magnetic tape subsystem consisting of a controller and devices, which allows for the storage of user data on tape cartridges. Examples of tape subsystems include the IBM 3490 and 3490E Magnetic Tape Subsystems.

**tape volume.** A tape volume is the recording space on a single tape cartridge or reel. See also volume.

**TCDB.** See tape configuration database.

**temporary data set.** An uncataloged data set whose name begins with & or &&, that is normally used only for the duration of a job or interactive session. Contrast with permanent data set.

**tera (T).** The information-industry meaning depends upon the context:

- 1.  $T = 1,099,511,627,776(24)$  for real and virtual storage
- 2.  $T = 1,000,000,000,000$  for disk storage capacity (e.g., 4 TB of DASD storage)
- 3. T = 1,000,000,000,000 for transmission rates

**TLCS.** See Tape Library Control System.

**TSO.** Time Sharing Option

#### **U**

|

|

**Until Expired.** Allows the use of vital record specification policies for managing retention in a location as long as the volume expiration date has not been reached.

**use attribute.** (1) The attribute assigned to a DAD volume that controls when the volume can be used to allocate new data sets; use attributes are public, private, and storage. (2) For system-managed tape volumes, use attributes are scratch and private.

**user volume.** A volume assigned to a user, that can contain any data and can be rewritten as many times as the user wishes until the volume expires.

**using AND.** A method for linking DFSMSrmm vital record specifications to create chains of vital record specifications. DFSMSrmm applies policies in chains using AND only when all the retention criteria are true.

**using NEXT.** A method for linking DFSMSrmm vital record specifications to create chains of vital record specifications. DFSMSrmm applies policies in chains using NEXT one vital record at a time.

## **V**

| | **virtual export.** Mark a volume as exported by using the DFSMSrmm subcommands.

**virtual input/output (VIO) storage group.** A type of storage group that allocates data sets to paging storage, which simulates a DASD volume. VIO storage groups do not contain any actual DASD volumes. See also storage group.

**Virtual Tape Server (VTS).** This subsystem, integrated into the Magstar 3494 Tape Library, combines the random access and high performance characteristics of DASD with outboard hierarchical storage management and virtual tape devices and tape volumes.

**vital record group.** A set of data sets with the same name that matches to the same DFSMSrmm vital record specification

**vital record processing.** The process of inventory management that determines which data sets and volumes DFSMSrmm should retain and whether a volume needs to move. These volumes and data sets have been assigned a vital record specification.

**vital records.** A data set or volume maintained for meeting an externally-imposed retention requirement, such as a legal requirement. Compare with *disaster* recovery.

**vital record specification.** Policies defined to manage the retention and movement of data sets and volumes used for disaster recovery and vital records purposes.

**vital record specification management value.** A one-to-eight character name defined by your installation and used to assign management and retention values to tape data sets. The vital record management value can be any value you chose to create a match between a vital record specification and data sets and volumes in your installation. By matching the vital record specifications to the data set or volumes, DFSMSrmm applies the retention and movement policies you define in the vital record specifications. During inventory management VRSEL processing, DFSMSrmm selects the correct, best matching vital record specification for a tape data set or volume.

**VOLSER.** See volume serial number.

**volume.** The storage space on DASD, tape, or optical devices, which is identified by a volume label. See also DASD volume, logical volume, optical volume, stacked volume, and tape volume.

**volume catalog.** See tape configuration database.

**volume expiration date.** The date the volume should expire based on the highest expiration date of the data sets that reside on the volume.

**volume serial number (VOLSER).** An identification number in a volume label that is assigned when a volume is prepared for use on the system. For standard label volumes, the volume serial number is the VOL1 label of the volume. For no label volumes, the volume serial number is the name the user assigns to the volume. In DFSMSrmm, volume serial numbers do not have to match rack numbers.

**VTS.** See virtual tape server.

## **W**

| | | | | | **warning mode.** The operating mode in which DFSMSrmm validates volumes as you use them, but issues warning messages when it discovers errors instead of rejecting volumes.

**write-to-operator (WTO).** An optional user-coded service that allows a message to be written to the system console operator informing the operator of errors and unusual system conditions that may need to be corrected.

**WTO.** See write-to-operator.

#### **Index**

#### **Numerics**

[2JBN \('8C8000'\) - Secondary VRS Jobname Mask 71](#page-90-0) [2NME \('8C9000'\) - Secondary VRS Mask 72](#page-91-0) [2SCD \('8CA000'\) - Secondary VRS Subchain Start](#page-91-0) [Date 72](#page-91-0) [2SCN \('8CB000'\) - Secondary VRS Subchain](#page-91-0) [Name 72](#page-91-0)

# **A**

[abbreviations for subcommands 2](#page-21-0) [abend while open SFI 58](#page-77-0) [ABND \('800800'\) - Abend While Open 58](#page-77-0) [account number SFI 58](#page-77-0) [accounting source SFI 58](#page-77-0) [ACCT \('800800'\) - Accounting Source 58](#page-77-0) [ACN \('801000'\) - Account Number 58](#page-77-0) [ACT \('802000'\) - Actions on release 58](#page-77-0) [Action Status SFI 58](#page-77-0) [actions on release SFI 58](#page-77-0) [Actions Pending SFI 66](#page-85-0) ADDBIN [SFIs for 38](#page-57-0) [subcommand abbreviation 2](#page-21-0) ADDDATASET [SFIs for 38](#page-57-0) [subcommand abbreviation 2](#page-21-0) ADDOWNER [SFIs for 38](#page-57-0) [subcommand abbreviation 2](#page-21-0) ADDPRODUCT [SFIs for 38](#page-57-0) [subcommand abbreviation 2](#page-21-0) ADDRACK [SFIs for 38](#page-57-0) [subcommand abbreviation 2](#page-21-0) [address line SFI 58](#page-77-0) ADDVOLUME [SFIs for 38](#page-57-0) [subcommand abbreviation 2](#page-21-0) ADDVRS [SFIs for 38](#page-57-0) [subcommand abbreviation 2](#page-21-0) [ADL \('803001'\) - Address Line 58](#page-77-0) [ADTJ \('804000'\) - Assigned Date 58](#page-77-0) [assigned date SFI 58](#page-77-0) [assigned time SFI 58](#page-77-0) [AST \('805000'\) - Action Status 58](#page-77-0) [ATM \('806000'\) - Assigned Time 58](#page-77-0) [AUD \('807000'\) - SMF Audit Record Number 58](#page-77-0) [AVL \('808000'\) - Volume Availability 59](#page-78-0)

## **B**

[backup procedure name SFI 59](#page-78-0) [BDTJ \('809000'\) - Last Control Data Set Backup](#page-78-0) [Date 59](#page-78-0) [begin and end resource group SFIs 55](#page-74-0)

[begin and end resource groups 34](#page-53-0) [BIN \('80A000'\) - Bin Number 59](#page-78-0) [Bin Count SFI 59](#page-78-0) [Bin Number Media Name SFI 59](#page-78-0) [bin number SFI 59](#page-78-0) [Bin Numbers in DISTANT SFI 60](#page-79-0) [Bin Numbers in LOCAL SFI 62](#page-81-0) [Bin Status SFI 68](#page-87-0) [BKPP \('80B000'\) - Backup Procedure Name 59](#page-78-0) [BLKC \('80C000'\) - Block Count 59](#page-78-0) [BLKS \('80D000'\) - Block Size 59](#page-78-0) [BLKT \('80D030'\) - Total block count 59](#page-78-0) [block count SFI 59](#page-78-0) [block size SFI 59](#page-78-0) [BLP \('80E000'\) - BLP Option 59](#page-78-0) [BLP option SFI 59](#page-78-0) [BMN \('80F000'\) - Bin Number Media Name 59](#page-78-0) [BTM \('810000'\) - Last Control Data Set Backup](#page-78-0) [Time 59](#page-78-0)

#### **C**

[CACT \('811000'\) - Control Active Functions 59](#page-78-0) [Catalog status SFI 60](#page-79-0) [Catalog Synchronize Date 60](#page-79-0) [Catalog Synchronize in Progress SFI 61](#page-80-0) [Catalog Synchronize Time 60](#page-79-0) [CATRETPD Retention Period SFI 60](#page-79-0) [CATS \('811800'\) - CATSYSID Value 59](#page-78-0) [CATSYSID Value 59](#page-78-0) [CDTJ \('813000'\) - Create Date 59](#page-78-0) CHANGEDATASET [SFIs for 38](#page-57-0) [subcommand abbreviation 2](#page-21-0) CHANGEOWNER [SFIs for 38](#page-57-0) [subcommand abbreviation 2](#page-21-0) CHANGEPRODUCT [SFIs for 38](#page-57-0) [subcommand abbreviation 2](#page-21-0) CHANGEVOLUME [SFIs for 38](#page-57-0) [subcommand abbreviation 2](#page-21-0) character set [chart xv](#page-16-0) [use in statement xv](#page-16-0) [CJBN \('814000'\) - Job Name 59](#page-78-0) [CLIB \('815000'\) - Current Library Name 59](#page-78-0) [CLS \('816000'\) - Security Class Description 59](#page-78-0) [CNT \('817000'\) - Bin, Rack, or Volume Count 59](#page-78-0) [CONTINUE Operation 15](#page-34-0) [continuing a request 7](#page-26-0)[, 50](#page-69-0) [Control Active Functions SFI 59](#page-78-0) [Control Data Set \('812000'\) - Control Data Set](#page-78-0) [Identifier 59](#page-78-0) [Control Data Set Create Date SFI 64](#page-83-0) [Control Data Set Create Time SFI 65](#page-84-0) [Control Data Set Identifier SFI 59](#page-78-0)

[Control Data Set Name SFI 64](#page-83-0) [Control Data Set Type SFI 65](#page-84-0) [Count of volumes stacked on a stacked volume SFI 69](#page-88-0) [CPGM \('817820'\) - Creating program name 60](#page-79-0) [Create Date SFI 59](#page-78-0) [Create Time SFI 60](#page-79-0) [Creating program name SFI 60](#page-79-0) [CRP \('818000'\) - CATRETPD Retention Period 60](#page-79-0) [CSDT \('818800'\) - Catalog Synchronize Date 60](#page-79-0) [CSG \('819000'\) - Current Storage Group 60](#page-79-0) [CSTM \('818800'\) - Catalog Synchronize Time 60](#page-79-0) [CSVE \('819600'\) - Stacked volume enable status 60](#page-79-0) [CTLG \('819800'\) - Catalog status 60](#page-79-0) [CTM \('81A000'\) - Create Time 60](#page-79-0) [CTNR \('81A300'\) - In container 60](#page-79-0) [Current label version SFI 63](#page-82-0) [Current Library Name SFI 59](#page-78-0) [Current Storage Group SFI 60](#page-79-0)

#### **D**

[Data Check Required in IPL SFI 62](#page-81-0) [Data Class SFI 60](#page-79-0) [data format 28](#page-47-0) [Data Set Count SFI 61](#page-80-0) [Data Set Name Mask SFI 61](#page-80-0) [Data Set Name SFI 61](#page-80-0) [Data Set Recording SFI 61](#page-80-0) [Data Set Sequence SFI 61](#page-80-0) [date format 33](#page-52-0) [Date Last Read SFI 60](#page-79-0) [Date Last Written SFI 60](#page-79-0) [DBN \('81B000'\) - Bin Numbers in DISTANT 60](#page-79-0) [DC \('81C000'\) - Data Class 60](#page-79-0) [DD \('81D000'\) - DD Name 60](#page-79-0) [DD Name SFI 60](#page-79-0) [DDTJ \('81E000'\) - Delete Date, or Last Store Update](#page-79-0) [Date 60](#page-79-0) [Default Lines Per Page SFI 62](#page-81-0) [Default Retention Period SFI 61](#page-80-0) [Delete Date SFI 60](#page-79-0) DELETEBIN [SFIs for 38](#page-57-0) [subcommand abbreviation 2](#page-21-0) DELETEDATASET [SFIs for 38](#page-57-0) [subcommand abbreviation 2](#page-21-0) DELETEOWNER [SFIs for 38](#page-57-0) [subcommand abbreviation 2](#page-21-0) DELETEPRODUCT [SFIs for 38](#page-57-0) [subcommand abbreviation 2](#page-21-0) DELETERACK [SFIs for 38](#page-57-0) [subcommand abbreviation 2](#page-21-0) DELETEVOLUME [SFIs for 38](#page-57-0) [subcommand abbreviation 2](#page-21-0) DELETEVRS [SFIs for 38](#page-57-0) [subcommand abbreviation 2](#page-21-0)

[delimiters xv](#page-16-0) [DEN \('81F000'\) - Media Density 60](#page-79-0) [DESC \('820000'\) - Volume or VRS Description 60](#page-79-0) [DEST \('821000'\) - Destination Name 60](#page-79-0) [Destination Name SFI 60](#page-79-0) [DEV \('822000'\) - Device Number 60](#page-79-0) [Device Number SFI 60](#page-79-0) [DFSMSrmm System ID SFI 68](#page-87-0) [Disposition DD name SFI 61](#page-80-0) [Disposition Message Prefix SFI 61](#page-80-0) [DLRJ \('823000'\) - Date Last Read 60](#page-79-0) [DLWJ \('824000'\) - Date Last Written 60](#page-79-0) [DNM \('825000'\) - Data Set Name Mask 61](#page-80-0) [DPT \('826000'\) - Owner's department 61](#page-80-0) [DPT \('826000'\) - Owner's Department 61](#page-80-0) [DRP \('827000'\) - Default Retention Period 61](#page-80-0) [DSC \('828000'\) - Data Set Count 61](#page-80-0) [DSEQ \('829000'\) - Data Set Sequence 61](#page-80-0) [DSN \('82A000'\) - Data Set Name 61](#page-80-0) [DSPD \('82A500'\) - Disposition DD name 61](#page-80-0) [DSPM \('82AA00'\) - Disposition message prefix 61](#page-80-0) [DSR \('82B000'\) - Data Set Recording 61](#page-80-0) [DTE \('82C000'\) - Installation Date Format 61](#page-80-0) [DTM \('82D000'\) - Last Store Update Run Time 61](#page-80-0)

# **E**

[EDGXAPI module 3](#page-22-0) [EDGXCI: Call DFSMSrmm Interface 3](#page-22-0) [EDGXCI macro syntax 4](#page-23-0) [EDGXSF Structured Field Definitions 76](#page-95-0) [EMN \('82E000'\) - Owner's Node 61](#page-80-0) [EMU \('82F000'\) - Owner's User ID 61](#page-80-0) [ENTN \('053000'\) - Number of Entries 57](#page-76-0) [ETL \('830000'\) - Owner's External Telephone](#page-80-0) [Number 61](#page-80-0) [expanded output 31](#page-50-0) [Expiration Date Check SFI 71](#page-90-0) [Expiration Date Ignore SFI 71](#page-90-0) [Expiration Date SFI 71](#page-90-0) [Extradays retention SFI 69](#page-88-0)

#### **F**

[FCD \('831000'\) - Product Feature Code 61](#page-80-0) [FCSP \('831800'\) - Catalog Synchronize in Progress 61](#page-80-0) [FDB \('832000'\) - Free Bins in DISTANT Location 61](#page-80-0) [field format for data 28](#page-47-0) [FILE \('833000'\) - Physical File Sequence 61](#page-80-0) [FLB \('834000'\) - Free Bin Numbers in LOCAL 61](#page-80-0) [FOR \('835000'\) - Owner's Forename 62](#page-81-0) [FRB \('836000'\) - Free Bin Numbers in REMOTE 62](#page-81-0) [FRC \('400000'\) - Function Return Code 57](#page-76-0) [Free Bin Numbers in LOCAL SFI 61](#page-80-0) [Free Bin Numbers in REMOTE SFI 62](#page-81-0) [Free Bins in DISTANT Location SFI 61](#page-80-0) [Free Rack Numbers in Library SFI 62](#page-81-0) [freeing resources 24](#page-43-0) [FRK \('837000'\) - Free Rack Numbers in Library 62](#page-81-0) [FRS \('401000'\) - Function Reason Code 57](#page-76-0) [Function Reason Code SFI 57](#page-76-0) [Function Return Code SFI 57](#page-76-0)

# **G**

[Generic Rack Number SFI 62](#page-81-0) **GETVOLUME** [SFIs for 39](#page-58-0) [subcommand abbreviation 2](#page-21-0) [GRK \('838000'\) - Generic Rack Number 62](#page-81-0)

## **H**

[high level assembler 1](#page-20-0) [HLOC \('839000'\) - Home Location 62](#page-81-0) [Home Location SFI 62](#page-81-0)

## **I**

[In container SFI 60](#page-79-0) [Installation Date Format SFI 61](#page-80-0) [Installation RACF Support SFI 67](#page-86-0) [INTR \('83A000'\) - Volume Intransit Status 62](#page-81-0) [IPL \('83B000'\) - Data Check Required in IPL 62](#page-81-0) [ITL \('83C000'\) - Owner's Internal Telephone](#page-81-0) [Number 62](#page-81-0)

#### **J**

[JDS \('83D000'\) - Journal Name 62](#page-81-0) [Job Name SFI 59](#page-78-0) [Journal Name SFI 62](#page-81-0) [Journal Percentage Used SFI 62](#page-81-0) [JOURNALFULL Parmlib Value SFI 62](#page-81-0) [JRNF \('83E000'\) - JOURNALFULL Parmlib Value 62](#page-81-0) [JRNU \('83F000'\) - Journal Percentage Used 62](#page-81-0)

## **K**

[Key From SFI 57](#page-76-0) [Key to SFI 57](#page-76-0) [KEYF \('054000'\) - Key From 57](#page-76-0) [KEYT \('054200'\) - Key to 57](#page-76-0)

# **L**

[Last Change User ID SFI 62](#page-81-0) [Last Control Data Set Backup Date SFI 59](#page-78-0) [Last Control Data Set Backup Time SFI 59](#page-78-0) [Last Control Data Set Extract Date SFI 67](#page-86-0) [Last Control Data Set Extract Time SFI 68](#page-87-0) [Last Drive SFI 62](#page-81-0) [Last Expiration Processing Start Date SFI 68](#page-87-0) [Last Expiration Processing Start Time SFI 69](#page-88-0) [Last Inventory Management Expiration Time SFI 71](#page-90-0) [Last Inventory Management Processing Date SFI 70](#page-89-0) [Last Inventory Management VRS Time SFI 71](#page-90-0) [Last Store Update Date SFI 60](#page-79-0) [Last Store Update Run Time SFI 61](#page-80-0) [Last used DD name SFI 62](#page-81-0) [Last used job name SFI 63](#page-82-0) [Last used program name SFI 63](#page-82-0) [Last used step name SFI 63](#page-82-0) [LBL \('840000'\) - Volume Label Type 62](#page-81-0) [LBN \('841000'\) - Bin Numbers in LOCAL 62](#page-81-0)

[LCID \('842000'\) - Last Change User ID 62](#page-81-0) [LCT \('843000'\) - Default Lines Per Page 62](#page-81-0) [LDD \('843B00'\) - Last used DD name 62](#page-81-0) [LDDF \('844000'\) - Location Definition Exists 62](#page-81-0) [LDEV \('845000'\) - Last Drive 62](#page-81-0) [LDLC \('846000'\) - Location Name 63](#page-82-0) [LDLT \('847000'\) - Location Type 63](#page-82-0) [LDMN \('848000'\) - Location Media Name 63](#page-82-0) [LDMT \('849000'\) - Location Management Type 63](#page-82-0) [LDPR \('84A000'\) - Location Priority 63](#page-82-0) [Library Rack Numbers SFI 63](#page-82-0) [limiting the amount of information returned 50](#page-69-0) [LINE \('84B000'\) - Output Data Line 63](#page-82-0) [line format for data 28](#page-47-0) LISTBIN [SFIs for 39](#page-58-0) [subcommand abbreviation 2](#page-21-0) **LISTCONTROL** [SFIs for 40](#page-59-0) [subcommand abbreviation 2](#page-21-0) LISTDATASET [SFIs for 42](#page-61-0) [subcommand abbreviation 2](#page-21-0) **LISTOWNER** [SFIs for 44](#page-63-0) [subcommand abbreviation 2](#page-21-0) LISTPRODUCT [SFIs for 44](#page-63-0) [subcommand abbreviation 2](#page-21-0) **LISTRACK** [SFIs for 44](#page-63-0) [subcommand abbreviation 2](#page-21-0) **LISTVOLUME** [SFIs for 44](#page-63-0) [subcommand abbreviation 2](#page-21-0) LISTVRS [SFIs for 47](#page-66-0) [subcommand abbreviation 2](#page-21-0) [LJOB \('84B420'\) - Last used job name 63](#page-82-0) [LOAN \('84C000'\) - Loan Location 63](#page-82-0) [Loan Location SFI 63](#page-82-0) [LOC \('84D000'\) - Location 63](#page-82-0) [Location Definition Exists SFI 62](#page-81-0) [Location Management Type SFI 63](#page-82-0) [Location Media Name SFI 63](#page-82-0) [Location Name SFI 63](#page-82-0) [Location Priority SFI 63](#page-82-0) [Location SFI 63](#page-82-0) [Location Type SFI 63](#page-82-0) [LOCT \('84E000'\) - Location Type 63](#page-82-0) [Logical Record Length SFI 63](#page-82-0) [LPGM \('84E760'\) - Last used program name 63](#page-82-0) [LRCL \('84F000'\) - Logical Record Length 63](#page-82-0) [LRK \('850000'\) - Number of Library Rack Numbers 63](#page-82-0) [LSTP \('850370'\) - Last used step name 63](#page-82-0) [LVC \('850500'\) - current label version 63](#page-82-0) [LVN \('850A00'\) - Required label version 64](#page-83-0) **M**

[Management Class SFI 64](#page-83-0) mapping macros [EDGXCI 75](#page-94-0)

mapping macros (continued) [EDGXSF 76](#page-95-0) [Master Overwrite SFI 64](#page-83-0) [Matching VRS Job Name SFI 70](#page-89-0) [Matching VRS Name SFI 70](#page-89-0) [Matching VRS Type SFI 71](#page-90-0) [MAXHOLD Value SFI 68](#page-87-0) [Maximum Retention Period SFI 64](#page-83-0) [MC \('851000'\) - Management Class 64](#page-83-0) [MDS \('852000'\) - Control Data Set Name 64](#page-83-0) [MDTJ \('853000'\) - Control Data Set Create Date 64](#page-83-0) [MEDA \('854000'\) - Media Special Attributes 64](#page-83-0) [MEDC \('855000'\) - Media Compaction 64](#page-83-0) [Media Compaction SFI 64](#page-83-0) [Media Density SFI 60](#page-79-0) [Media Name SFI 64](#page-83-0) [Media Recording Format SFI 64](#page-83-0) [Media Special Attributes SFI 64](#page-83-0) [Media Type SFI 64](#page-83-0) [MEDN \('856000'\) - Media Name 64](#page-83-0) [MEDR \('857000'\) - Media Recording Format 64](#page-83-0) [MEDT \('858000'\) - Media Type 64](#page-83-0) [Message Line SFI 57](#page-76-0) [Message Number SFI 57](#page-76-0) [Message SFIs 57](#page-76-0) [Message Text Case SFI 64](#page-83-0) [Message Variable SFIs 57](#page-76-0) [MFR \('859000\) - Source Location Name 64](#page-83-0) [MID \('85A000'\) - Mount message ID 64](#page-83-0) [MOP \('85C000'\) - Master Overwrite 64](#page-83-0) [Mount message ID SFI 64](#page-83-0) [Move By SFI 65](#page-84-0) [Move Mode SFI 64](#page-83-0) [Move Status SFI 65](#page-84-0) [Move Type SFI 65](#page-84-0) [Movement Tracking Date SFI 68](#page-87-0) [MOVM \('85B000'\) - Move Mode 64](#page-83-0) [MRP \('85D000'\) - Maximum Retention Period 64](#page-83-0) [MSGF \('85E000'\) - Case of Message Text 64](#page-83-0) [MSGL \('051000'\) - Message Line 57](#page-76-0) [MSGN \('052000'\) - Message Number 57](#page-76-0) [MST \('85F000'\) - Move Status 65](#page-84-0) [MTM \('860000'\) - Control Data Set Create Time 65](#page-84-0) [MTO \('861000'\) - Target Location Name 65](#page-84-0) [MTP \('862000'\) - Control Data Set Type 65](#page-84-0) [MTY \('862800'\) - Move Type 65](#page-84-0) [multiple parameter list, multiple token areas 22](#page-41-0) [multiple parameter list, single token area 21](#page-40-0) [MVBY \('862B00'\) - Move By 65](#page-84-0) [MVS \('863000'\) - MVS Use 65](#page-84-0) [MVS Use SFI 65](#page-84-0)

#### **N**

[Next Vital Record Specification Name SFI 65](#page-84-0) [Next Volume SFI 65](#page-84-0) [Next VRS Value SFI 70](#page-89-0) [NLOC \('865000'\) - Required Location 65](#page-84-0) [NME \('866000'\) - Security Class Name 65](#page-84-0) [NOT \('866800'\) - Notify 65](#page-84-0) [Number of Bin Numbers in REMOTE SFI 67](#page-86-0) [Number of Entries SFI 57](#page-76-0)

[Number of Volumes SFI 70](#page-89-0) [NVL \('867000'\) - Next Volume 65](#page-84-0) [NVRS \('868000'\) - Next VRS Name 65](#page-84-0)

# **O**

[OAC \('869000'\) - Owner Access 65](#page-84-0) [OBMN \('86A000'\) - Old Bin Number Media Name 65](#page-84-0) [OBN \('86B000'\) - Old Bin Number 65](#page-84-0) [obtaining space for output buffer 12](#page-31-0) [OCE \('86B800'\) - Volume Information Recorded at](#page-84-0) [O/C/EOV 65](#page-84-0) [Offset to Message ID SFI 68](#page-87-0) [Old Bin Number Media Name SFI 65](#page-84-0) [Old Bin Number SFI 65](#page-84-0) [Old Location SFI 65](#page-84-0) [OLOC \('86C000'\) - Old Location 65](#page-84-0) [Operating Mode SFI 66](#page-85-0) [OPL \('86D000'\) - Position of Rack Number or Pool](#page-84-0) [ID 65](#page-84-0) [OPM \('86E000'\) - Operating Mode 66](#page-85-0) [Original Expiration Date SFI 66](#page-85-0) output buffer [hexadecimal example of an output buffer 81](#page-100-0) [obtaining space for 12](#page-31-0) [Output Data Line SFI 63](#page-82-0) [OVL \('86F000'\) - Position of Volume Serial 66](#page-85-0) [OWN \('870000'\) - Owner 66](#page-85-0) [Owner Access SFI 65](#page-84-0) [Owner's department SFI 61](#page-80-0) [Owner's Department SFI 61](#page-80-0) [Owner's External Telephone Number SFI 61](#page-80-0) [Owner's Forename SFI 62](#page-81-0) [Owner's Internal Telephone Number SFI 62](#page-81-0) [Owner's Node SFI 61](#page-80-0) [Owner's Surname SFI 69](#page-88-0) [Owner's User ID SFI 61](#page-80-0) [Owner SFI 66](#page-85-0) [OXDJ \('871000'\) - Original Expiration Date 66](#page-85-0)

#### **P**

parameter lists [multiple parameter list, multiple token areas 22](#page-41-0) [multiple parameter list, single token area 21](#page-40-0) [single parameter list, multiple token areas 18](#page-37-0) [single parameter list, single token area 17](#page-36-0) [Parmlib Member Suffix SFI 67](#page-86-0) [PDA \('871E00'\) - PDA state 66](#page-85-0) [PDA block count SFI 66](#page-85-0) [PDA block size SFI 66](#page-85-0) [PDA log state SFI 66](#page-85-0) [PDA state SFI 66](#page-85-0) [PDAC \('871E90'\) - PDA block count 66](#page-85-0) [PDAL \('871E30'\) - PDA log state 66](#page-85-0) [PDAS \('871E90'\) - PDA block size 66](#page-85-0) [PDS \('872000'\) - Pool Description 66](#page-85-0) [PDSC \('873000'\) - Product Description 66](#page-85-0) [PEND \('874000'\) - Actions Pending 66](#page-85-0) [Permanent Read Error SFI 66](#page-85-0) [Permanent Write Error SFI 67](#page-86-0) [Physical File Sequence SFI 61](#page-80-0)

[PID \('875000'\) - Pool Prefix 66](#page-85-0) [PLN \('876000'\) - Pool Name 66](#page-85-0) [PNME \('877000'\) - Product Software Name 66](#page-85-0) [PNUM \('878000'\) - Software Product Number 66](#page-85-0) [Pool Definition Pool Type SFI 67](#page-86-0) [Pool Definition RACF Option SFI 67](#page-86-0) [Pool Definition System ID SFI 67](#page-86-0) [Pool Description SFI 66](#page-85-0) [Pool Name SFI 66](#page-85-0) [Pool Prefix SFI 66](#page-85-0) [Position of Rack Number or Pool ID SFI 65](#page-84-0) [Position of Volume Serial SFI 66](#page-85-0) [PRD \('879000'\) - Permanent Read Errors 66](#page-85-0) [Previous Volume SFI 67](#page-86-0) [PRF \('87A000'\) - Pool Definition RACF Option 67](#page-86-0) [Primary VRS Subchain Name SFI 71](#page-90-0) [Primary VRS Subchain Start Date SFI 71](#page-90-0) [Priority SFI 67](#page-86-0) [Product Description SFI 66](#page-85-0) [Product Feature Code SFI 61](#page-80-0) [Product Software Name SFI 66](#page-85-0) [Programming Guidelines 15](#page-34-0) [programming requirements 3](#page-22-0) [PRTY \('87B000'\) - Priority 67](#page-86-0) [PSFX \('87C000'\) - Parmlib Member Suffix 67](#page-86-0) [PSN \('87D000'\) - Pool Definition System ID 67](#page-86-0) [PTP \('87E000'\) - Pool Definition Pool Type 67](#page-86-0) [PVL \('87F000'\) - Previous Volume 67](#page-86-0) [PWT \('880000'\) - Permanent Write Errors 67](#page-86-0)

# **R**

[Rack Count SFI 59](#page-78-0) [Rack Number or Bin Number SFI 67](#page-86-0) [Rack Status SFI 68](#page-87-0) [RBN \('881000'\) - Number of Bin Numbers in](#page-86-0) [REMOTE 67](#page-86-0) [RBYS \('881200'\) - Retain by set 67](#page-86-0) [RCF \('882000'\) - Installation RACF Support 67](#page-86-0) [RCFM \('883000'\) - Record Format 67](#page-86-0) [RCK \('884000'\) - Rack Number or Bin Number 67](#page-86-0) [RDTJ \('886000'\) - Last Control Data Set Extract](#page-86-0) [Date 67](#page-86-0) [Reason Code SFI 57](#page-76-0) [Reason code SFIs 56](#page-75-0) [Record Format SFI 67](#page-86-0) [Reject Type SFI 69](#page-88-0) [Release Action Scratch Immediate SFI 70](#page-89-0) [releasing all resources 20](#page-39-0) [releasing resources 15](#page-34-0) [Required label version SFI 64](#page-83-0) [Required Location SFI 65](#page-84-0) [RET \('888000'\) - Retention Type 67](#page-86-0) [Retain by set SFI 67](#page-86-0) [Retain by SFI 68](#page-87-0) [Retention Date SFI 68](#page-87-0) [Retention Type SFI 67](#page-86-0) [Return Code SFI 57](#page-76-0) [Return Code SFIs 56](#page-75-0) [reusing resources 15](#page-34-0) [RSNC \('402000'\) - Reason Code 57](#page-76-0) [RST \('88A000'\) - Rack or Bin Status 68](#page-87-0)

[RTBY \('88B900'\) - Retain by 68](#page-87-0) [RTDJ \('88C000'\) - Retention Date 68](#page-87-0) [RTM \('88E000'\) - Last Control Data Set Extract](#page-87-0) [Time 68](#page-87-0) [RTNC \('403000'\) - Return Code 57](#page-76-0)

#### **S**

[SC \('890000'\) - Storage Class 68](#page-87-0) [SC1 \('894000'\) - Storenumber 68](#page-87-0) [Scratch Immediate SFI 70](#page-89-0) [Scratch Procedure Name SFI 68](#page-87-0) [SCST \('892000'\) - Security Class Status 68](#page-87-0) [SDTJ \('895000'\) - Movement Tracking Date 68](#page-87-0) SEARCHBIN [SFIs for 47](#page-66-0) [subcommand abbreviation 2](#page-21-0) **SEARCHDATASET** [SFIs for 48](#page-67-0) [subcommand abbreviation 2](#page-21-0) **SEARCHPRODUCT** [SFIs for 48](#page-67-0) [subcommand abbreviation 2](#page-21-0) **SEARCHRACK** [limiting the amount of information returned 50](#page-69-0) [SFIs for 48](#page-67-0) [subcommand abbreviation 2](#page-21-0) SEARCHVOLUME [SFIs for 49](#page-68-0) [subcommand abbreviation 2](#page-21-0) SEARCHVRS [SFIs for 49](#page-68-0) [subcommand abbreviation 2](#page-21-0) [SEC \('896000'\) - Security Class Number 68](#page-87-0) [Secondary VRS Jobname Mask SFI 71](#page-90-0) [Secondary VRS Mask SFI 72](#page-91-0) [Secondary VRS Subchain Name SFI 72](#page-91-0) [Secondary VRS Subchain Start Date SFI 72](#page-91-0) [Security Class Description SFI 59](#page-78-0) [Security Class Name SFI 65](#page-84-0) [Security Class Number SFI 68](#page-87-0) [Security Class Status SFI 68](#page-87-0) [SEQ \('898000'\) - Volume Sequence 68](#page-87-0) [Service Name SFI 57](#page-76-0) [SG \('89A000'\) - Storage Group Name 68](#page-87-0) [SID \('89B000'\) - DFSMSrmm System ID 68](#page-87-0) [single parameter list, multiple token areas 18](#page-37-0) [single parameter list, single token area 17](#page-36-0) [SLM \('89C000'\) - MAXHOLD Value 68](#page-87-0) [SMF audit record number SFI 58](#page-77-0) [SMF Security Record Number SFI 69](#page-88-0) [SMF System ID SFI 69](#page-88-0) [SMI \('89E000'\) - Offset to Message ID 68](#page-87-0) [SMP \('89E210'\) - System-managed tape purge 68](#page-87-0) [SMU \('89E220'\) - System-managed tape update 68](#page-87-0) [Software Product Number SFI 66](#page-85-0) [Software Product Version SFI 70](#page-89-0) [software requirements 1](#page-20-0) [SOSJ \('89F000'\) - Last Expiration Processsing Start](#page-87-0) [Date 68](#page-87-0) [SOSP \('8A0000'\) - Scratch Procedure Name 68](#page-87-0) [SOST \('8A1000'\) - Last XPROC Start Time 69](#page-88-0)

[Source Location Name SFI 64](#page-83-0) [SSM \('8A2000'\) - SMF Security Record Number 69](#page-88-0) [Stacked volume enable status SFI 60](#page-79-0) [standard output 31](#page-50-0) [STEP \('8A3000'\) - Step Name 69](#page-88-0) [Step Name SFI 69](#page-88-0) [Storage Class SFI 68](#page-87-0) [Storage Group Name SFI 68](#page-87-0) [Storenumber SFI 68](#page-87-0) Structured Field Introducer [data format 28](#page-47-0) [for begin and end resource groups 55](#page-74-0) [for Messages and Message Variables 57](#page-76-0) [for Return and Reason Codes 56](#page-75-0) [for subcommand output data 58](#page-77-0) [format 55](#page-74-0) [Structured Field Introducer Definitions 55](#page-74-0) [STVC \('8A3800'\) - Count of volumes stacked on a](#page-88-0) [stacked volume 69](#page-88-0) [subcommand output data SFIs 58](#page-77-0) [Supported Subcommands 2](#page-21-0) [SUR \('8A4000'\) - Owner's Surname 69](#page-88-0) [SVCN \('404000'\) - Service Name 57](#page-76-0) [syntax for EDGXCI 4](#page-23-0) [SYS \('8A5000'\) - SMF System ID 69](#page-88-0) [System-managed tape purge SFI 68](#page-87-0) [System-managed tape update SFI 68](#page-87-0)

# **T**

[TAC \('8A6000'\) - Reject Type 69](#page-88-0) [Target Location Name SFI 65](#page-84-0) [Temporary Read Error SFI 69](#page-88-0) [Temporary Write Error SFI 69](#page-88-0) [time format 33](#page-52-0) [TLCS V1 SFI 71](#page-90-0) [Total block count SFI 59](#page-78-0) [TRD \('8A7000'\) - Temporary Read Errors 69](#page-88-0) [TVXP \('8A7900'\) - Extradays retention 69](#page-88-0) [TWT \('8A8000'\) - Temporary Write Errors 69](#page-88-0) [TYP \('8A9000'\) - VRS Type 69](#page-88-0) [TYPE \('055200'\) - Type To 57](#page-76-0) [Type From SFI 57](#page-76-0) [Type To SFI 57](#page-76-0) [Types of Structured Field Introducers 34](#page-53-0) [TYPF \('055000'\) - Type From 57](#page-76-0)

# **U**

[UID \('8AB001'\) - User ID 69](#page-88-0) [UNC \('8AC000'\) - Uncatalog Option 69](#page-88-0) [Uncatalog Option SFI 69](#page-88-0) [USEC \('8AD000'\) - Volume Use Count 69](#page-88-0) [USEM \('8AE000'\) - Volume Usage \(KB\) 69](#page-88-0) [User ID SFI 69](#page-88-0) [User Notification SFI 65](#page-84-0) [using multiple parameter lists 16](#page-35-0)

#### **V**

[V1 \('8C4800'\) - TLCS V1 71](#page-90-0) [VAC \('8AF001'\) - Volume Access 69](#page-88-0)

[VACT \('8B0000'\) - VRSMIN Action 69](#page-88-0) [VANX \('8B0800'\) - Next VRS Value 70](#page-89-0) [VCAP \('8B0B00'\) - Volume capacity 70](#page-89-0) [VCHG \('8B1000'\) - VRSCHANGE Value 70](#page-89-0) [VDD \('8B2000'\) - VRS Delay Days 70](#page-89-0) [VDTJ \('8B3000'\) - Last Inventory Management](#page-89-0) [Processing Date 70](#page-89-0) [VER \('8B4000'\) - Software Product Version 70](#page-89-0) [Vital Record Count SFI 70](#page-89-0) [Vital Record Specification Delay Days SFI 70](#page-89-0) [Vital record specification name SFI 70](#page-89-0) [Vital Record Specification SFI 67](#page-86-0) [Vital Record Specification Type SFI 69](#page-88-0) [VJBN \('8B5000'\) - Matching VRS Job Name 70](#page-89-0) [VLN \('8B6000'\) - Number of Volumes 70](#page-89-0) [VM \('8B7000'\) - VM Use 70](#page-89-0) [VM Use SFI 70](#page-89-0) [VMIN \('8B8000'\) - VRSMIN Count Value 70](#page-89-0) [VMV \('8B9000'\) - VRS Management Value 70](#page-89-0) [VNME \('8BA000'\) - Matching VRS Name 70](#page-89-0) [VOL \('8BC000'\) - Volume Serial 70](#page-89-0) [VOLT \('8BC200'\) - Volume type 70](#page-89-0) [Volume Access SFI 69](#page-88-0) [volume availability SFI 59](#page-78-0) [Volume capacity 70](#page-89-0) [Volume Count SFI 59](#page-78-0) [Volume Description SFI 60](#page-79-0) [Volume Information Recorded at O/C/EOV Indicator](#page-84-0) [SFI 65](#page-84-0) [Volume Intransit Status SFI 62](#page-81-0) [Volume Label Type SFI 62](#page-81-0) [Volume percent full SFI 70](#page-89-0) [Volume Sequence SFI 68](#page-87-0) [Volume Serial SFI 70](#page-89-0) [Volume Status SFI 71](#page-90-0) [Volume type SFI 70](#page-89-0) [Volume Usage SFI 69](#page-88-0) [Volume Use Count SFI 69](#page-88-0) [VPCT \('8BC300'\) - Volume percent full 70](#page-89-0) [VRC \('8BD000'\) - Vital Record Count 70](#page-89-0) [VRJ \('8BE000'\) - VRS Job Name 70](#page-89-0) [VRS \('8BF000'\) - Vital Record Specification 69](#page-88-0) [VRS \('8BF000'\) - Vital record specification name 70](#page-89-0) [VRS Description SFI 60](#page-79-0) [VRS Job Name SFI 70](#page-89-0) [VRS Management Value SFI 70](#page-89-0) [VRS Retained Status SFI 71](#page-90-0) [VRSCHANGE Value SFI 70](#page-89-0) [VRSEL Value SFI 70](#page-89-0) [VRSI \('8BF500'\) - Scratch immediate 70](#page-89-0) [VRSL \('8BFA00'\) - VRSEL Value 70](#page-89-0) [VRSMIN Action SFI 69](#page-88-0) [VRSMIN Count Value SFI 70](#page-89-0) [VRSR \('8C0000'\) - VRS Retained Status 71](#page-90-0) [VRXI \('8C0800'\) - Expiration Date Ignore 71](#page-90-0) [VSCD \('8C1000'\) - Primary VRS Subchain Start](#page-90-0) [Date 71](#page-90-0) [VSCN \('8C1800'\) - Primary VRS Subchain Name 71](#page-90-0) [VST \('8C2000'\) - Volume Status 71](#page-90-0) [VTM \('8C3000'\) - Last Inventory Management VRS](#page-90-0) [Time 71](#page-90-0)

[VTYP \('8C4000'\) - Matching VRS Type 71](#page-90-0)

# **X**

[XDC \('8C5000'\) - Expiration Date Check 71](#page-90-0) [XDTJ \('8C6000'\) - Expiration Date 71](#page-90-0) [XTM \('8C7000'\) - Last Inventory Management Expiration](#page-90-0) [Time 71](#page-90-0)

# **Readers' Comments — We'd Like to Hear from You**

**OS/390**

**DFSMSrmm Application Programming Interface**

**Publication No. SC26-7332-00**

#### **Overall, how satisfied are you with the information in this book?**

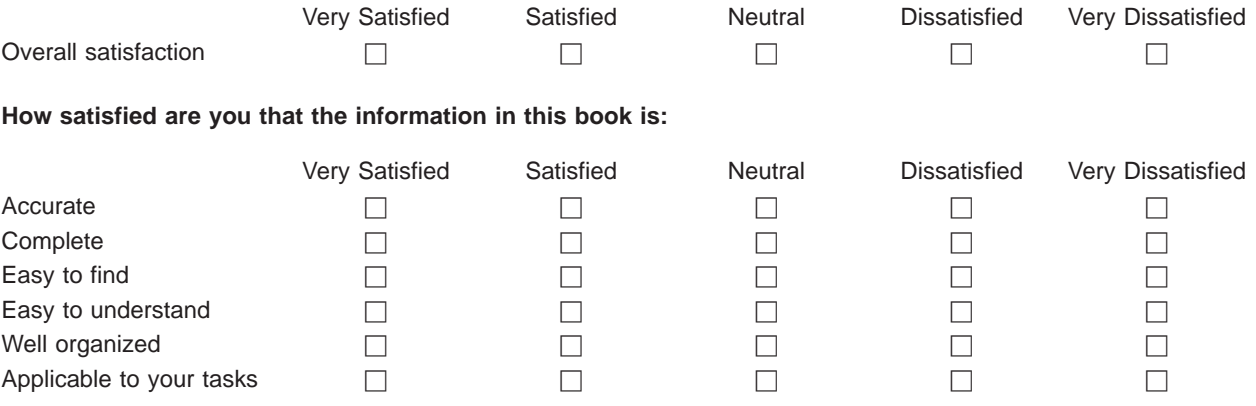

**Please tell us how we can improve this book:**

Thank you for your responses. May we contact you?  $\Box$  Yes  $\Box$  No

When you send comments to IBM, you grant IBM a nonexclusive right to use or distribute your comments in any way it believes appropriate without incurring any obligation to you.

Name Address

Company or Organization

Phone No.

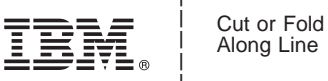

Along Line

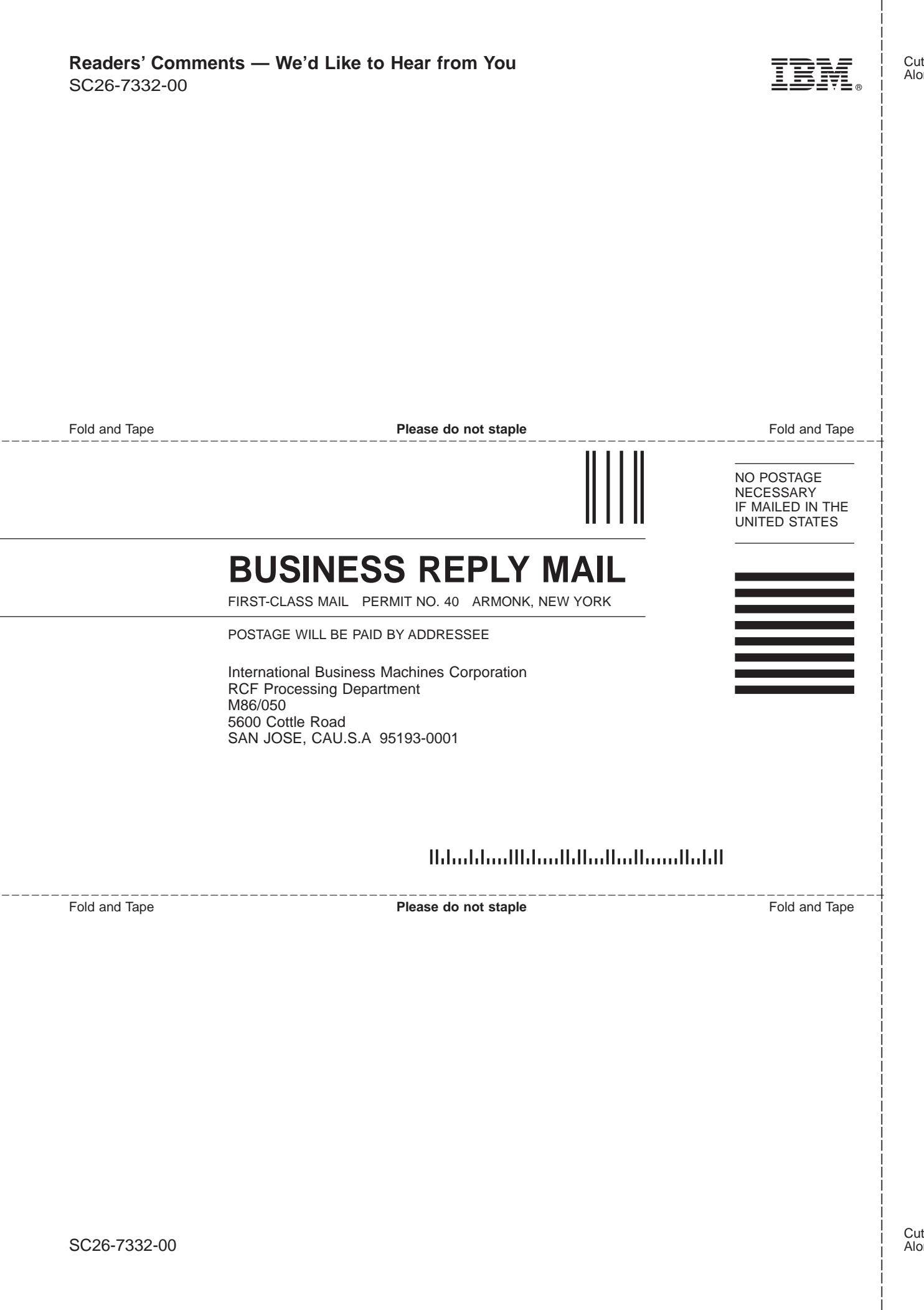

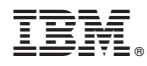

Program Number: 5647-A01

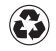

Printed in the United States of America on recycled paper containing 10% recovered post-consumer fiber.

SC26-7332-00

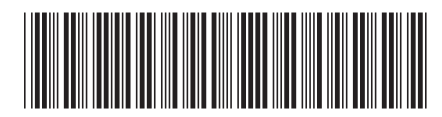